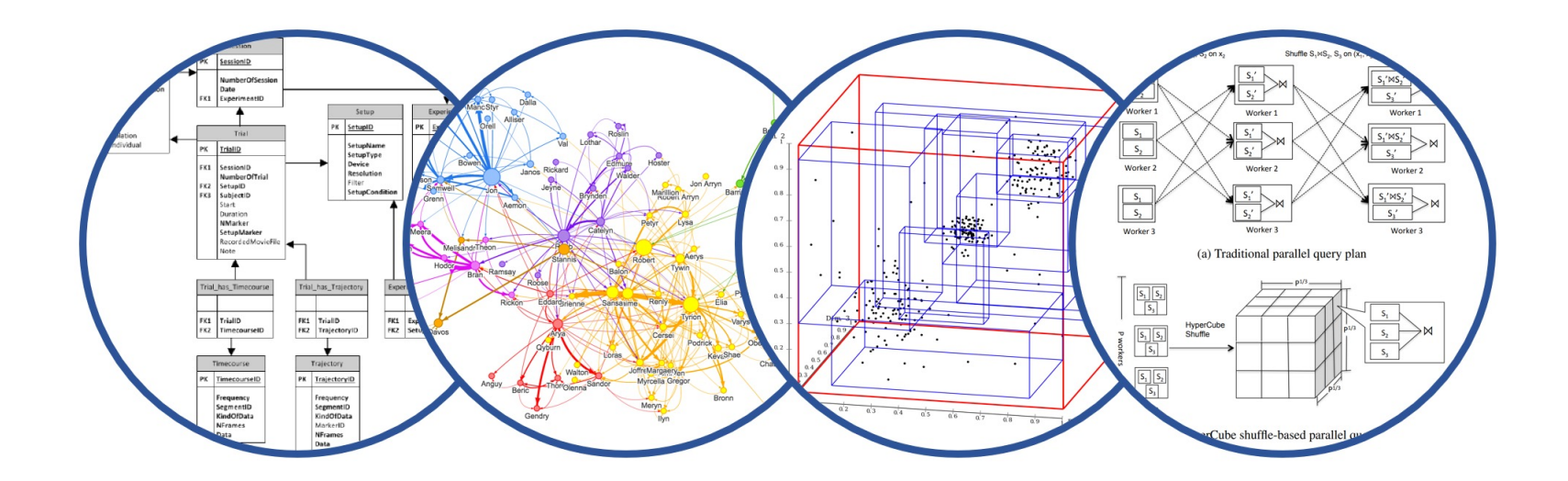

# SQL Subqueries Introduction to Data Management

Paul G. Allen School of Computer Science and Engineering University of Washington, Seattle

**Subqueries** 

■ Accept Azure invitation for HW3 Try to setup yourself. Last resort: OH or sections

■ My OH today will be shorter: 11:30-12.

■ A subquery is a query in another query

- It can appear in:
	- FROM clause
	- SELECT clause
	- WHERE or HAVING clause

What is the average salary of car drivers?

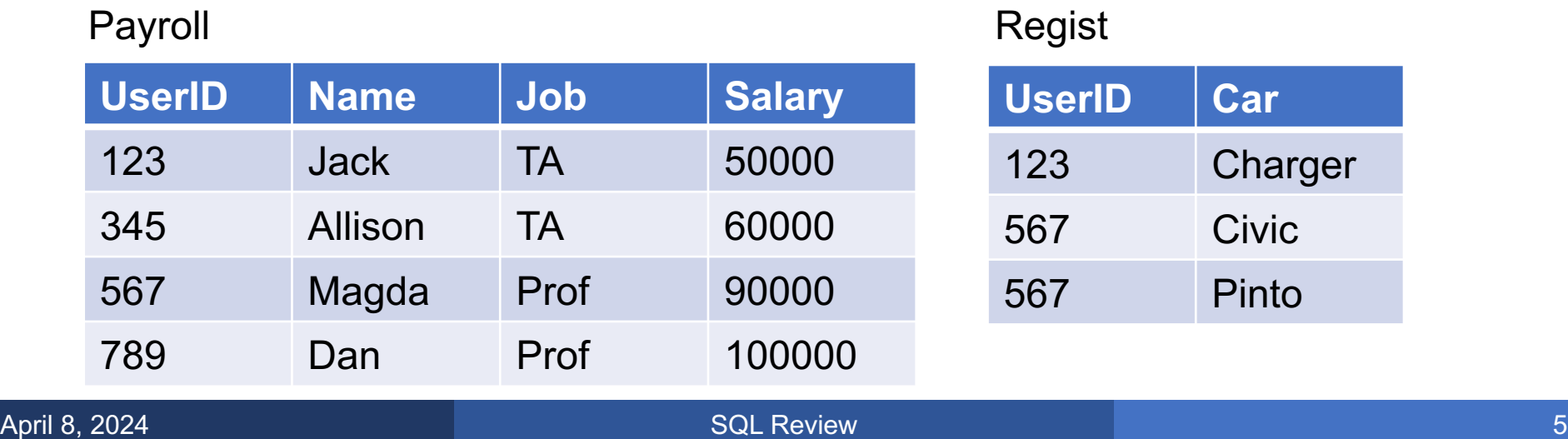

### What is the average salary of car drivers?

**WITH** Cardrivers AS (**SELECT** DISTINCT P.\* **FROM** Payroll P, Regist R **WHERE** P.UserId=R.UserID) **SELECT** avg(Salary) **FROM** Cardrivers;

#### Payroll **Regist**

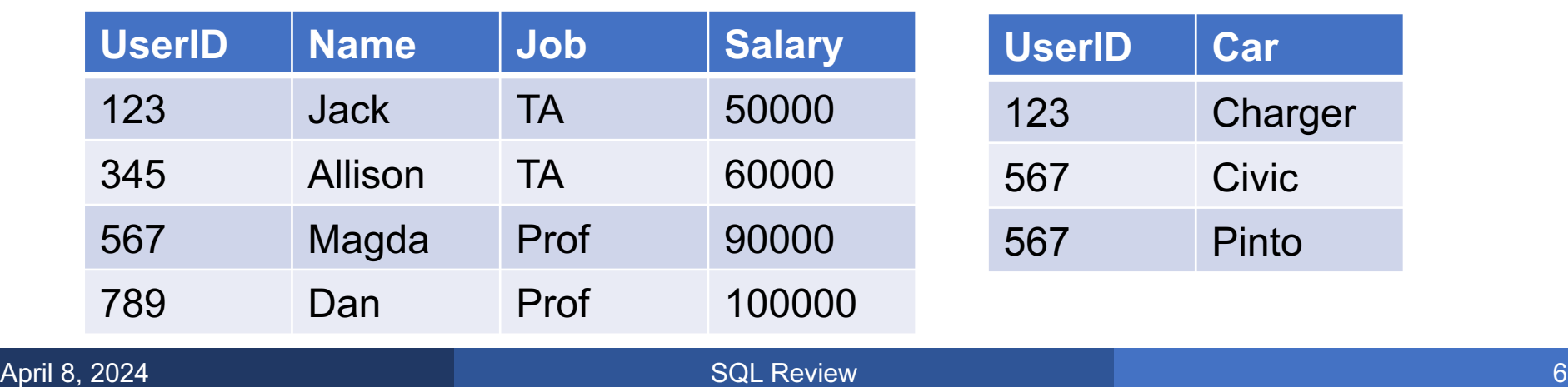

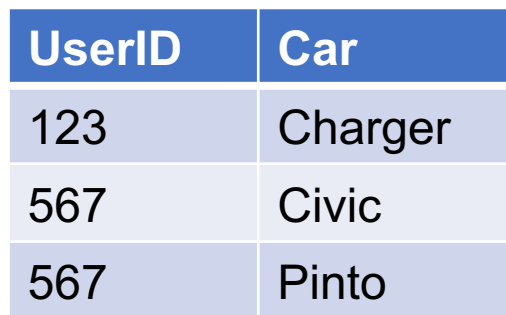

### What is the average salary of car drivers?

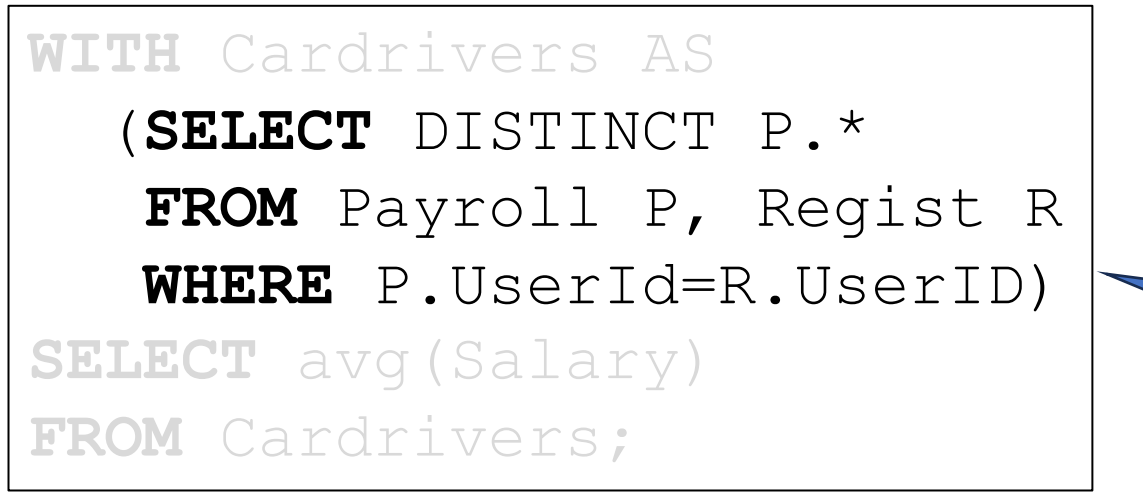

Side note: This is called a semi-join

#### Payroll **Regist**

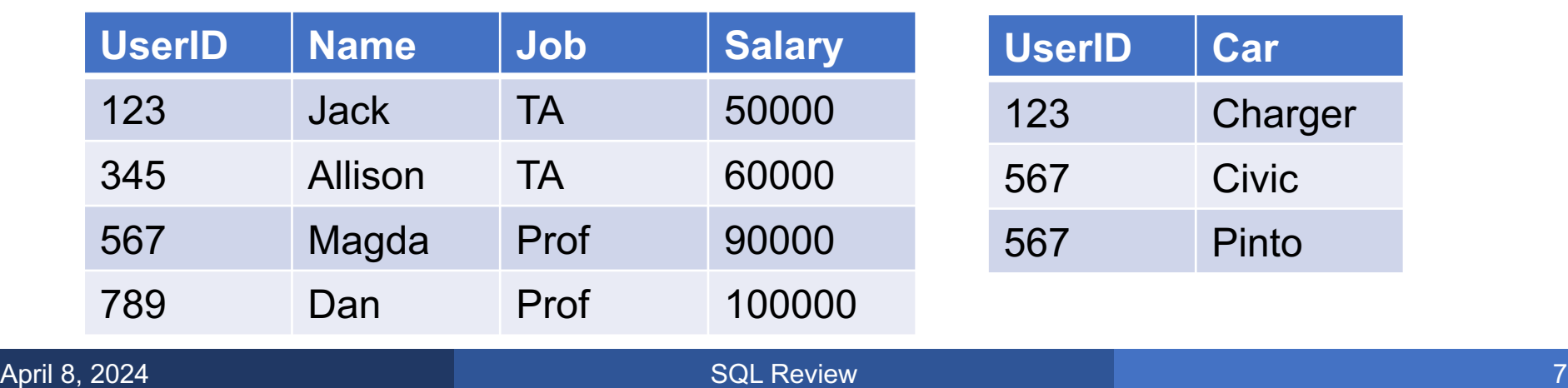

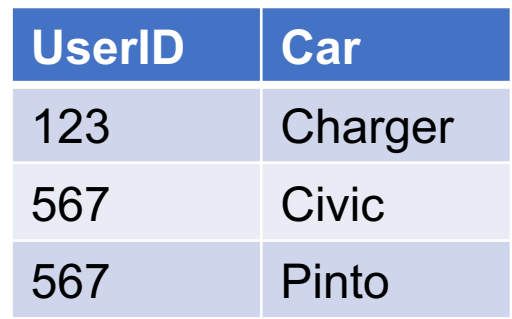

### What is the average salary of car drivers?

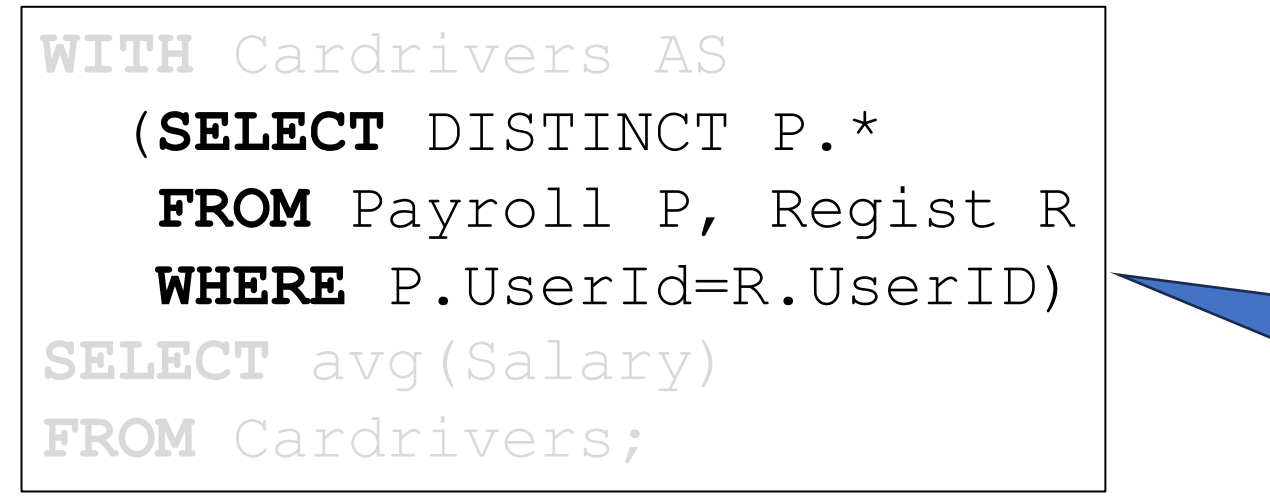

Side note: This is called a semi-join

A semi-join is a join of two relations, followed by a projection on the attributes of the first relation

### What is the average salary of car drivers?

**WITH** Cardrivers AS (**SELECT** DISTINCT P.\* **FROM** Payroll P, Regist R **WHERE** P.UserId=R.UserID) **SELECT** avg(Salary) **FROM** Cardrivers;

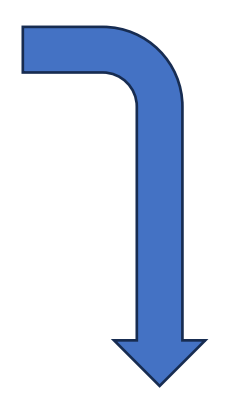

**SELECT** avg(C.Salary) **FROM** (**SELECT** DISTINCT P.\* **FROM** Payroll P, Regist R **WHERE** P.UserId=R.UserID)as C;

### What is the average salary of car drivers?

**WITH** Cardrivers AS (**SELECT** DISTINCT P.\* **FROM** Payroll P, Regist R **WHERE** P.UserId=R.UserID) **SELECT** avg(Salary) **FROM** Cardrivers;

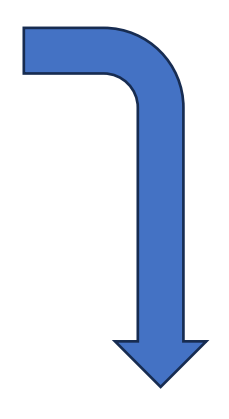

### **SELECT** avg(C.Salary)

**FROM** (**SELECT** DISTINCT P.\*

**FROM** Payroll P, Regist R

Subquery in **WHERE** P.UserId=R.UserID) as C;

the FROM clause

### What is the average salary of car drivers?

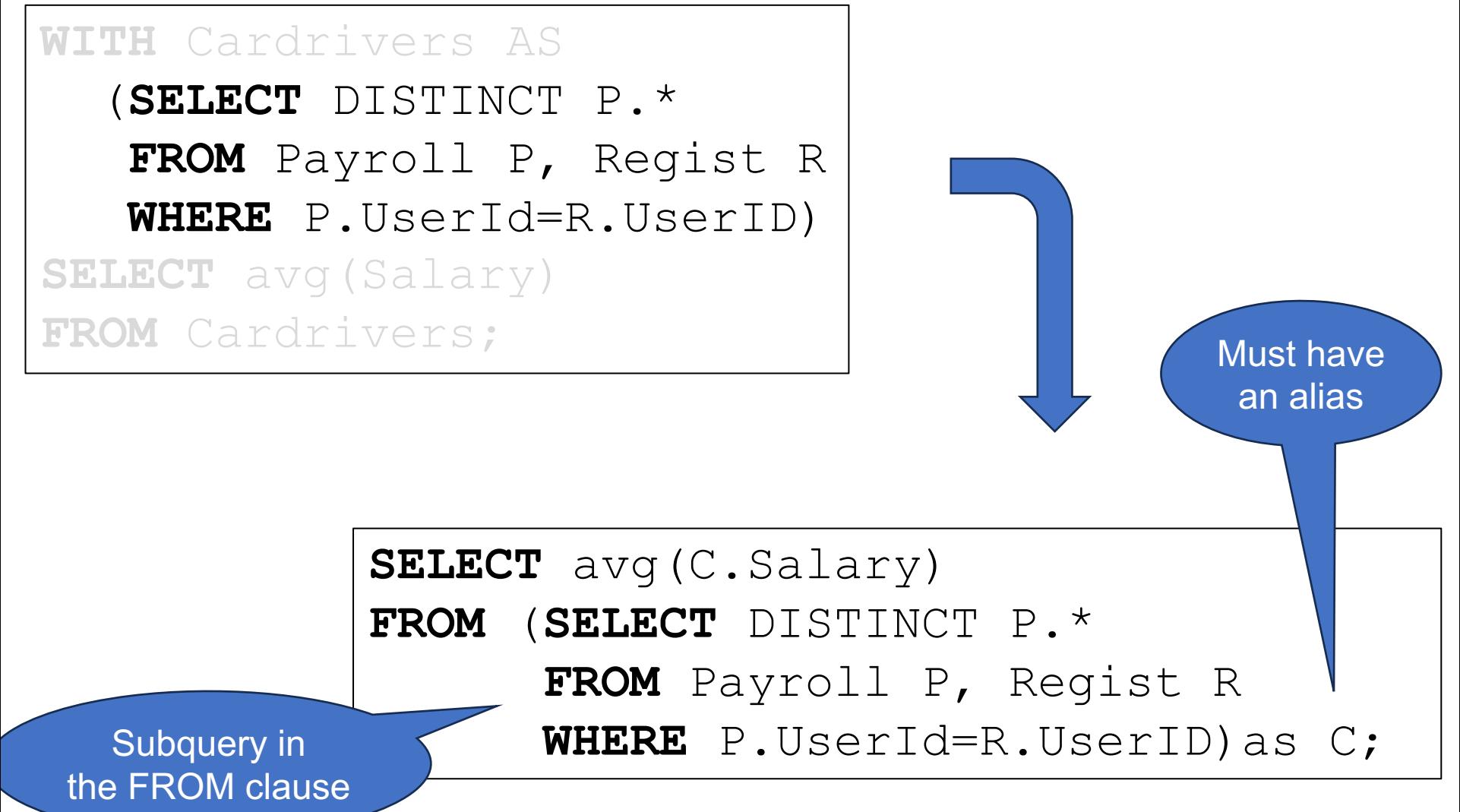

§ Subquery in FROM is the same as one in WITH

■ Sometimes WITH makes the query easier to read

■ Some DBMS may not support one or the other

We can use subqueries in SELECT, but caveat:

■ A subquery returns a set...

■ ...while in SELECT we must list single values!

■ Must ensure that our query returns a single value

### For each user, find the average salary of their job type

#### Payroll

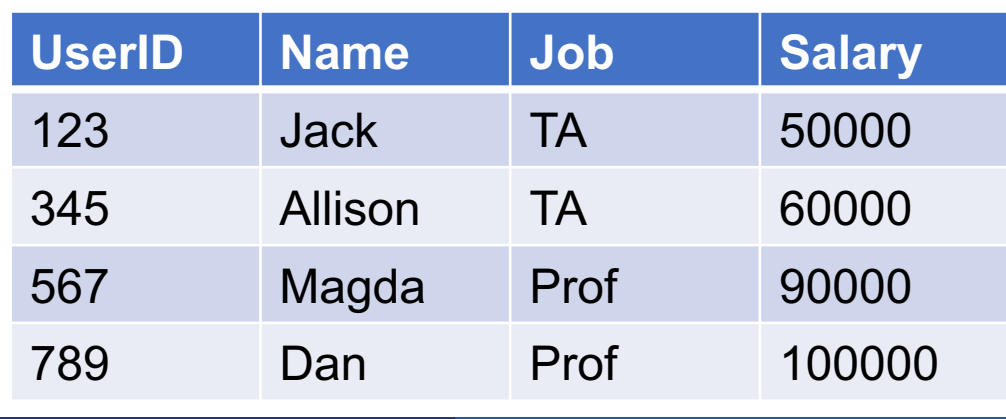

For each user, find the average salary of their job type

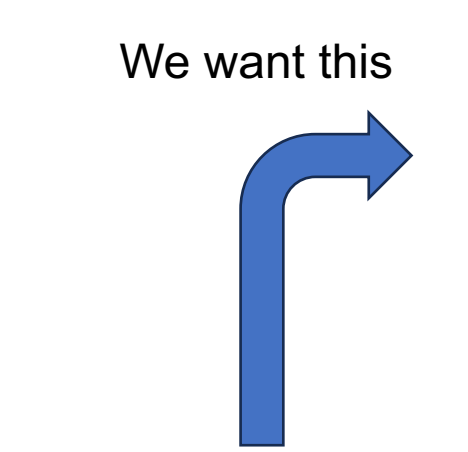

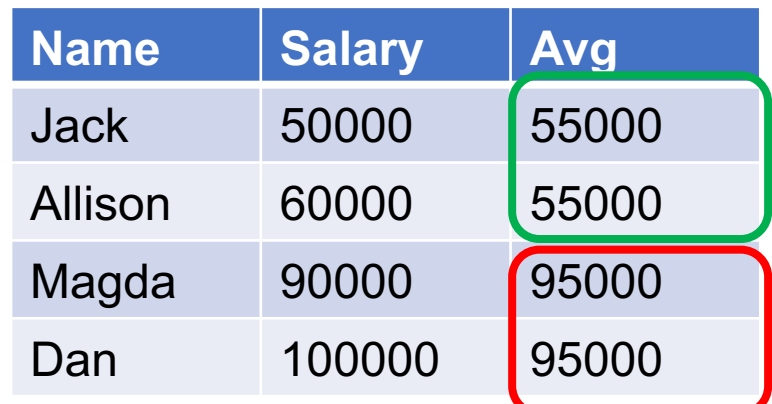

#### Payroll

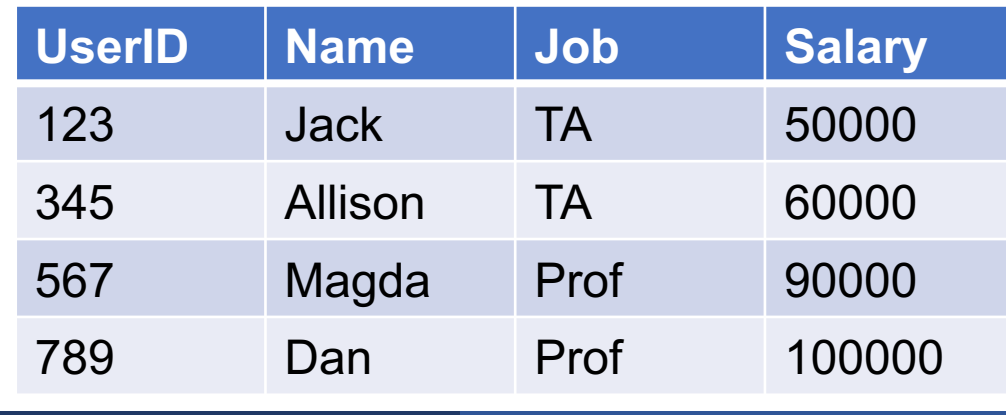

For each user, find the average salary of their job type

**SELECT** P.Name, (**SELECT** AVG(P1.Salary) **FROM** Payroll AS P1  $WHERE$   $P.Job = P1.Job)$  **FROM** Payroll AS P;

#### Payroll

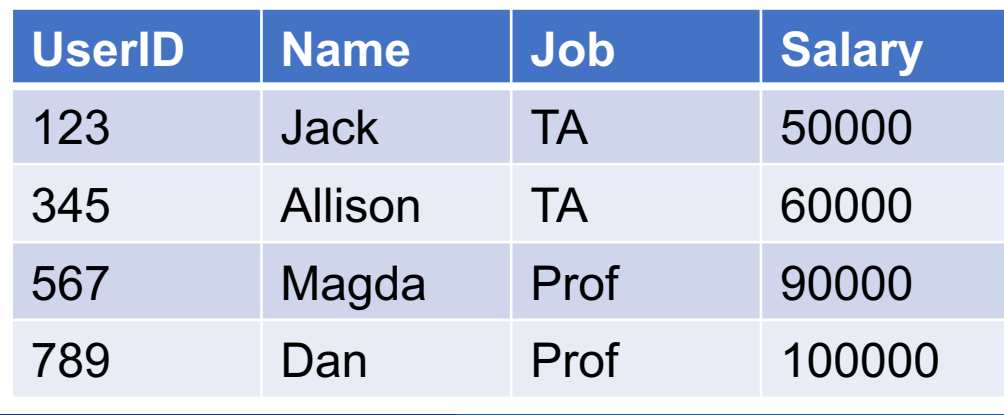

For each user, find the average salary of their job type

**SELECT** P.Name, (**SELECT** AVG(P1.Salary) **FROM** Payroll AS P1  $WHERE$   $P.Job = P1.Job)$  **FROM** Payroll AS P;

#### Payroll

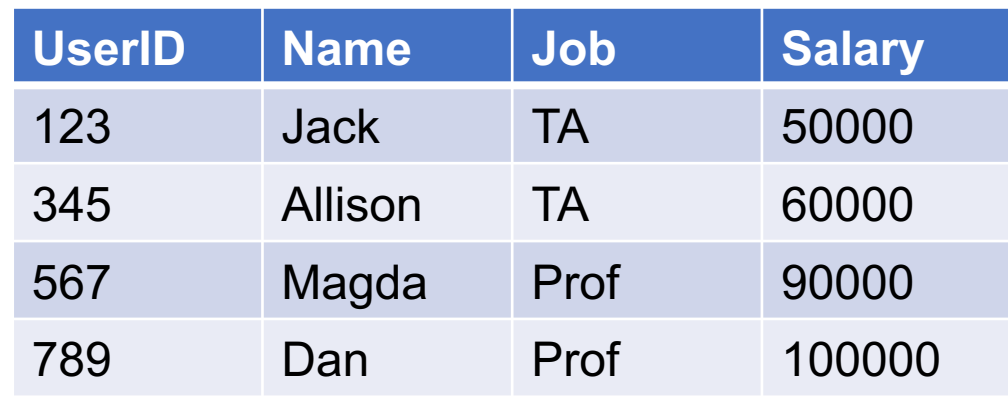

### Semantics: Nested for loops!

**SELECT** P.Name, (**SELECT** AVG(P1.Salary) **FROM** Payroll AS P1 **WHERE**  $P.Job = P1.Job)$ 

 **FROM** Payroll AS P;

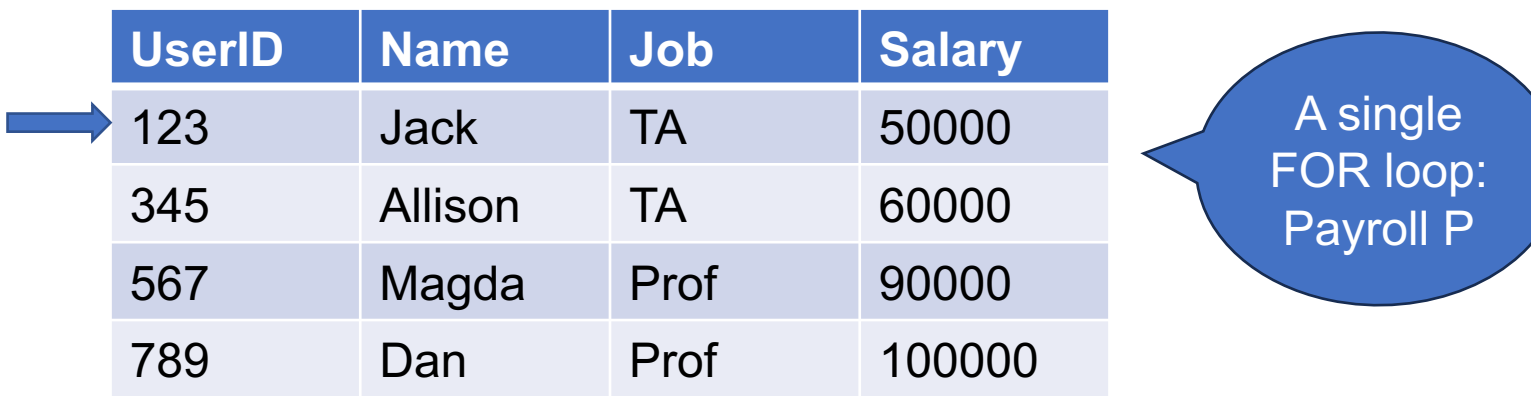

**SELECT** P.Name, (**SELECT** AVG(P1.Salary) **FROM** Payroll AS P1 **WHERE**  $P.Job = P1.Job)$ 

 **FROM** Payroll AS P;

#### **Payroll P**

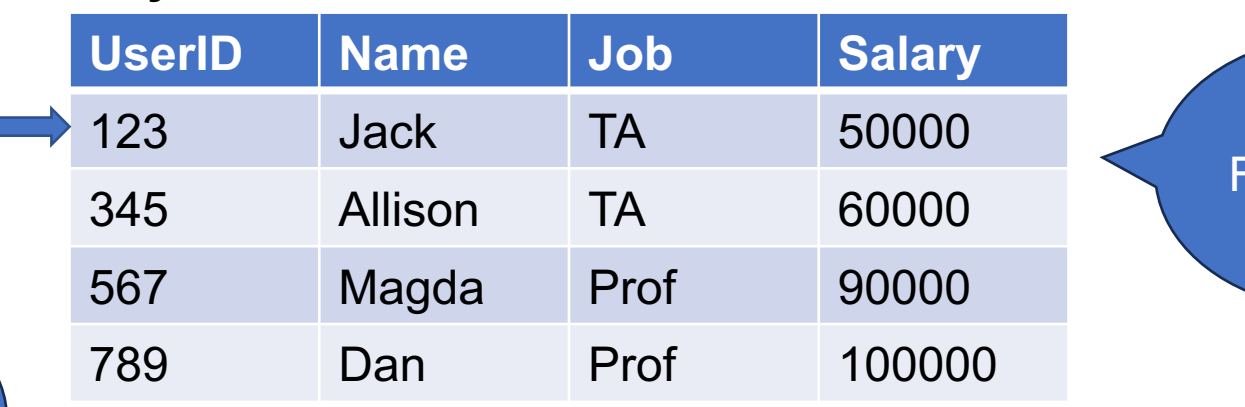

A single FOR loop: Payroll P

For each P, compute a subquery

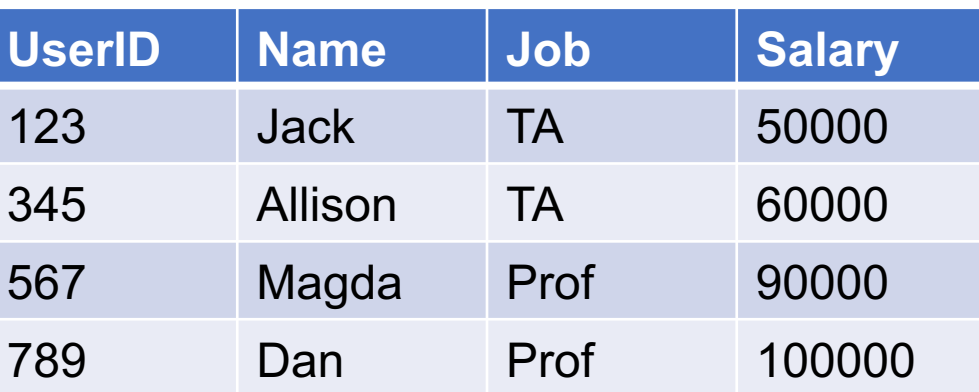

**SELECT** P.Name, (**SELECT** AVG(P1.Salary) **FROM** Payroll AS P1 **WHERE**  $P.Job = P1.Job)$ 

 **FROM** Payroll AS P;

For each P,

compute a

subquery

#### **Payroll P**

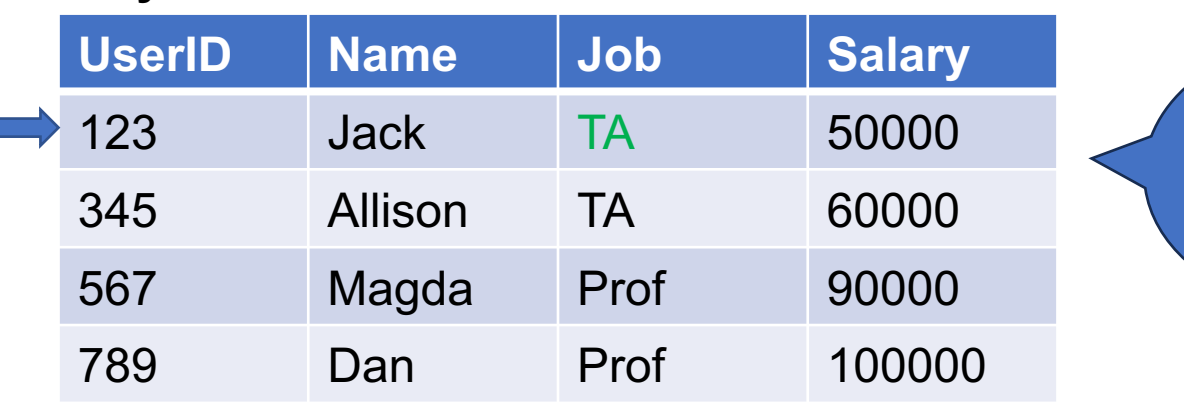

A single FOR loop: Payroll P

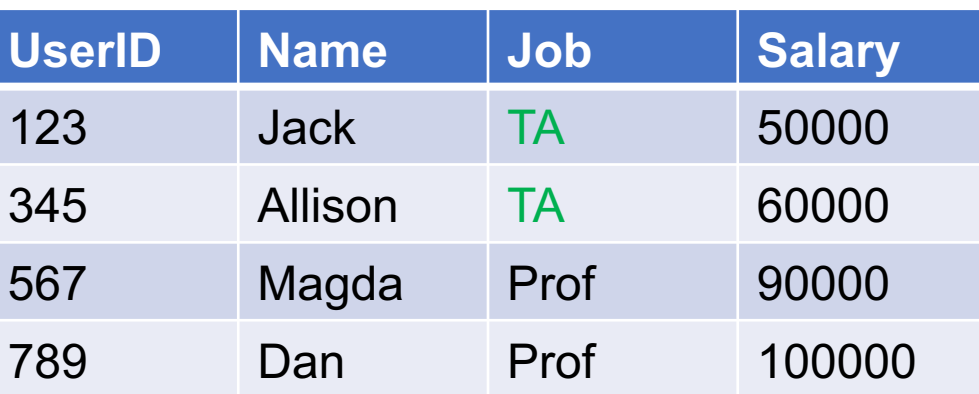

**SELECT** P.Name, (**SELECT** AVG(P1.Salary) **FROM** Payroll AS P1 **WHERE**  $P.Job = P1.Job)$ 

 **FROM** Payroll AS P;

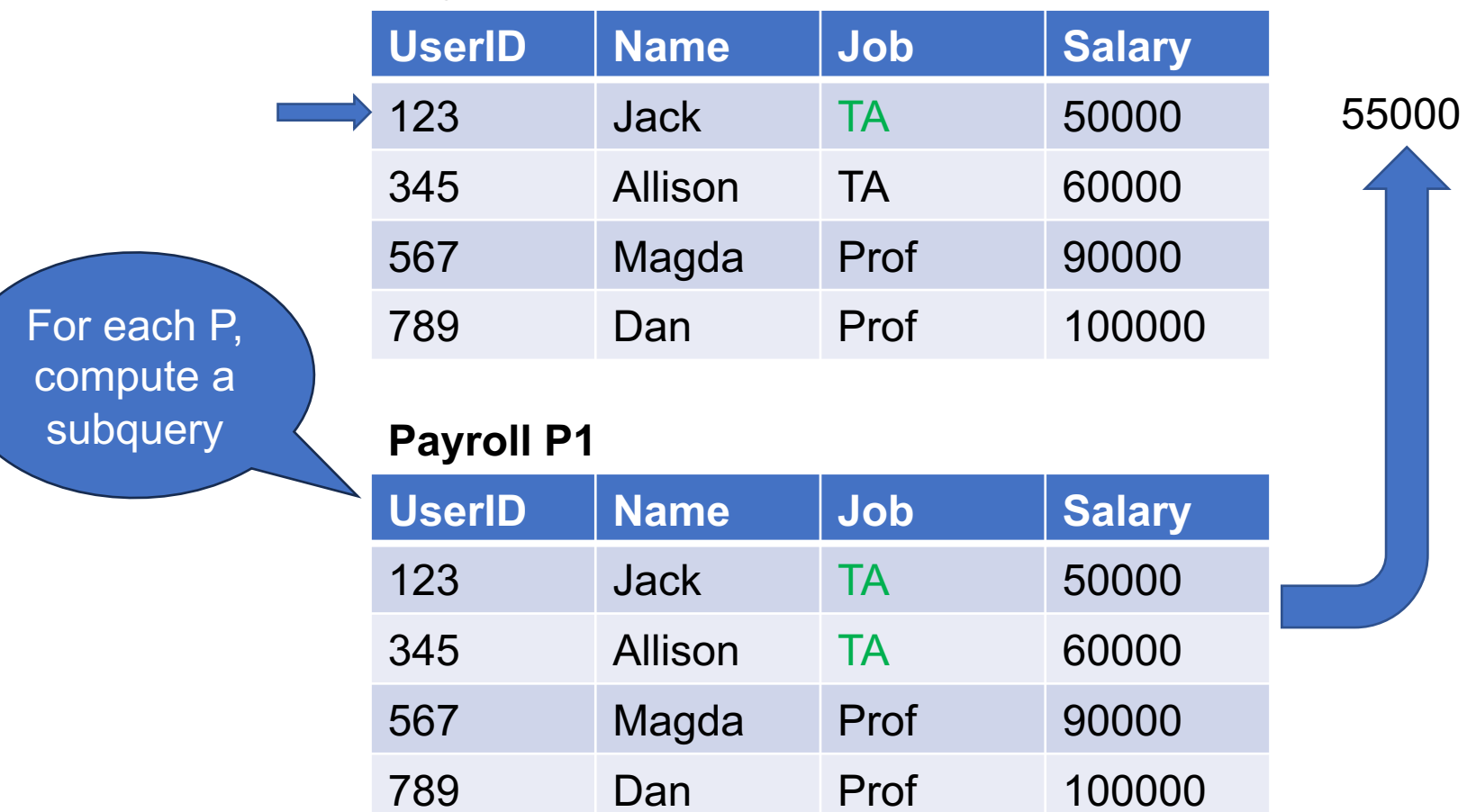

**SELECT** P.Name, (**SELECT** AVG(P1.Salary) **FROM** Payroll AS P1 **WHERE**  $P.Job = P1.Job)$ 

 **FROM** Payroll AS P;

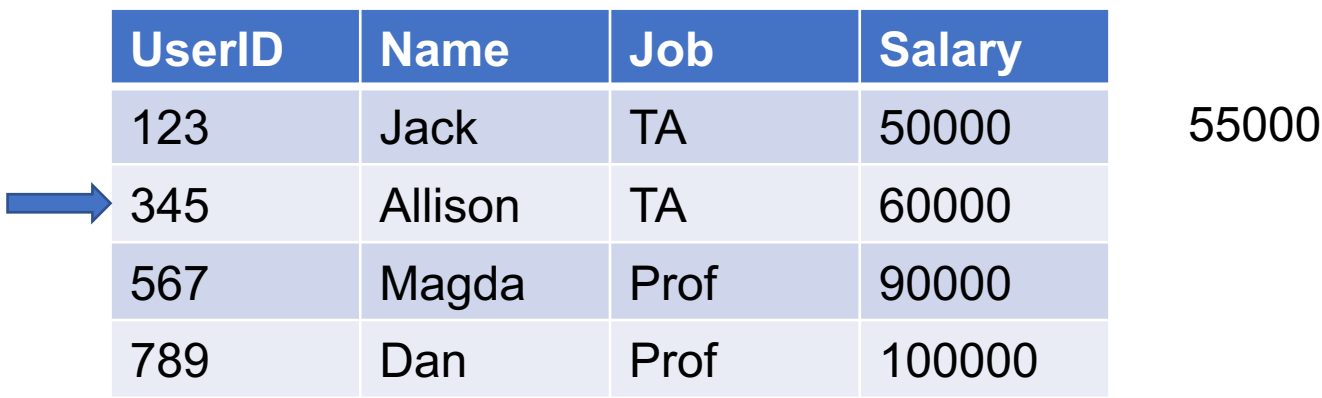

**SELECT** P.Name, (**SELECT** AVG(P1.Salary) **FROM** Payroll AS P1 **WHERE**  $P.Job = P1.Job)$ 

 **FROM** Payroll AS P;

#### **Payroll P**

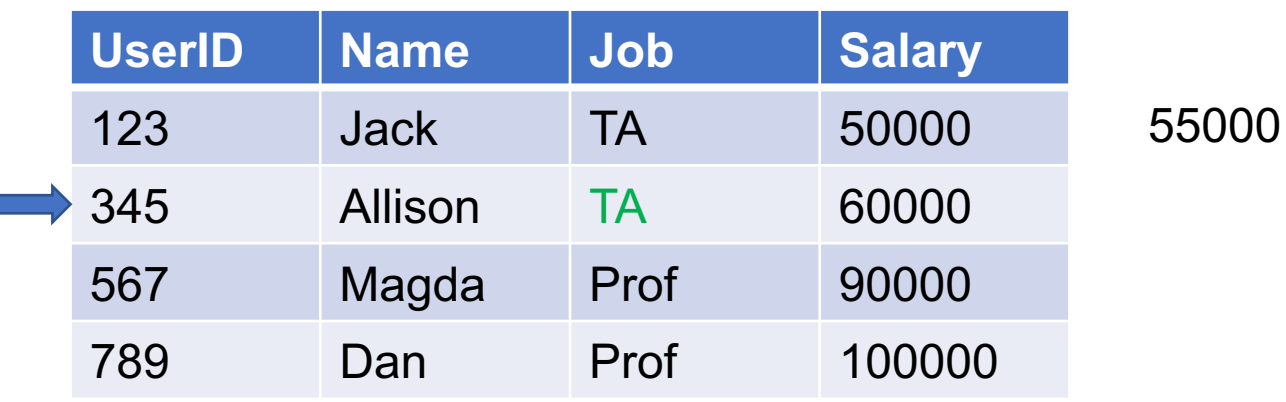

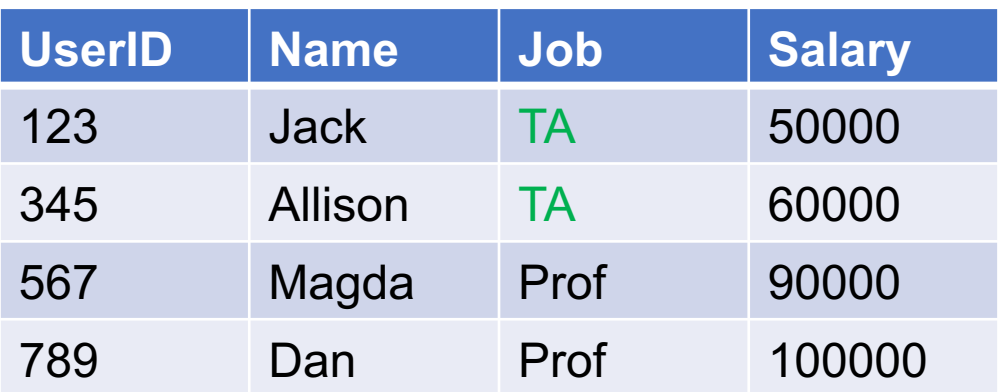

**SELECT** P.Name, (**SELECT** AVG(P1.Salary) **FROM** Payroll AS P1 **WHERE**  $P.Job = P1.Job)$ 

 **FROM** Payroll AS P;

#### **Payroll P**

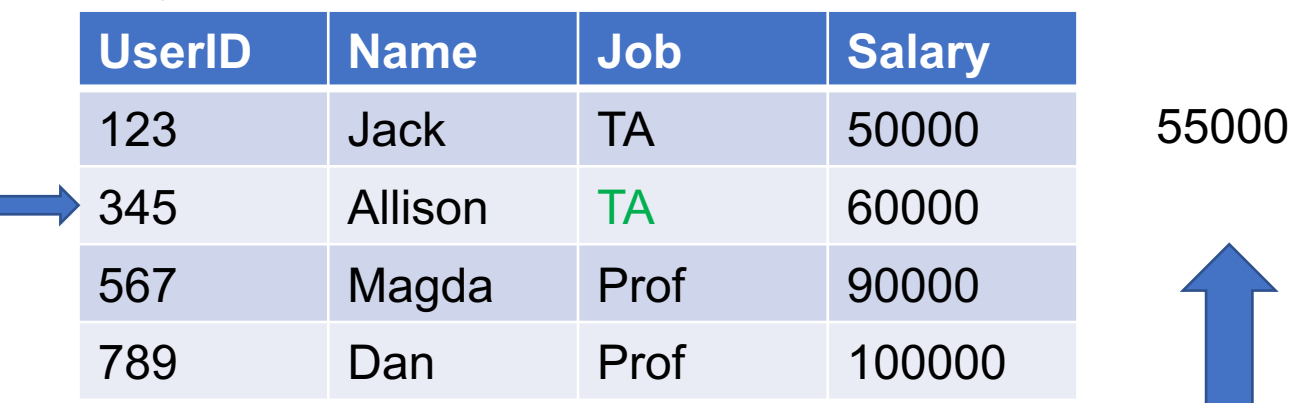

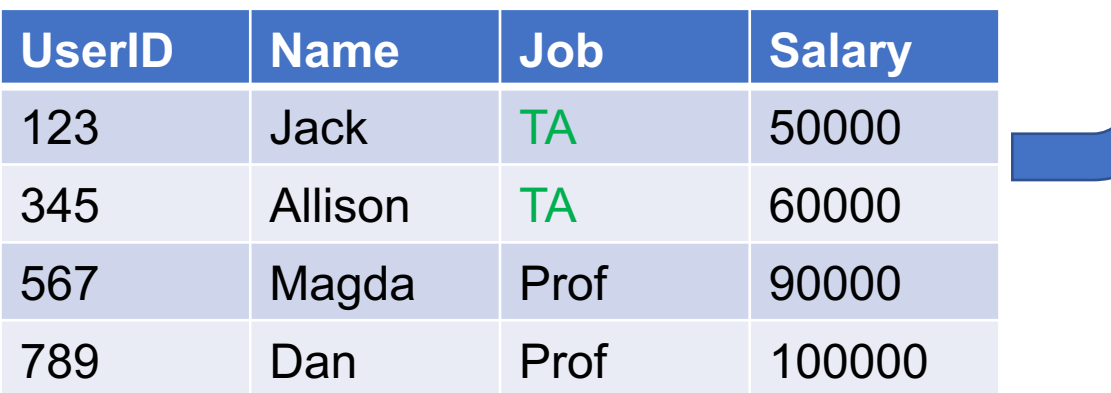

**SELECT** P.Name, (**SELECT** AVG(P1.Salary) **FROM** Payroll AS P1 **WHERE**  $P.Job = P1.Job)$ 

 **FROM** Payroll AS P;

#### **Payroll P**

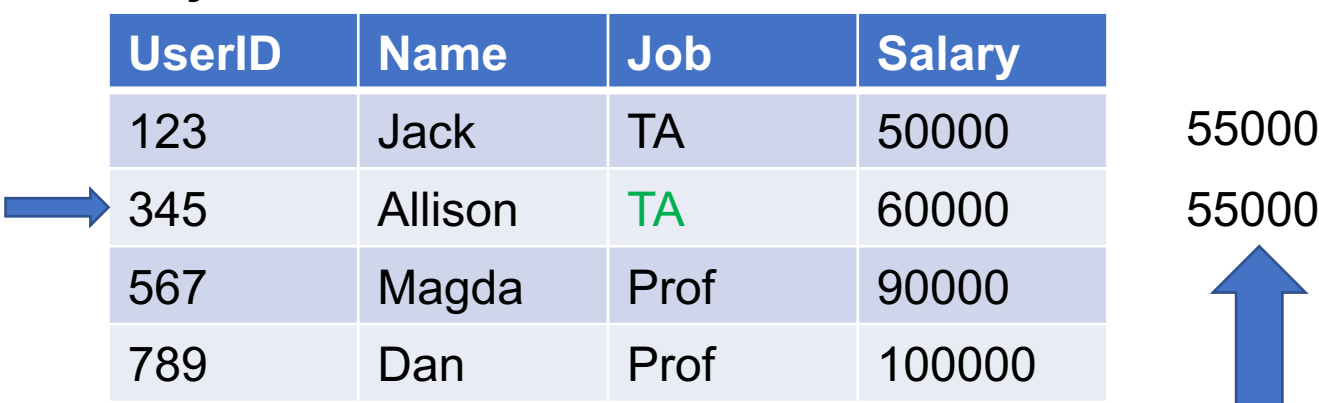

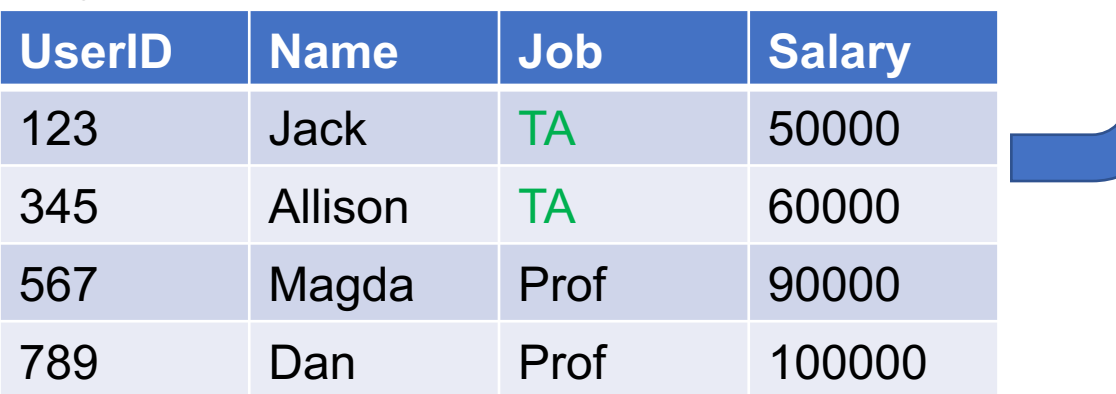

**SELECT** P.Name, (**SELECT** AVG(P1.Salary) **FROM** Payroll AS P1 **WHERE**  $P.Job = P1.Job)$ 

 **FROM** Payroll AS P;

#### **Payroll P**

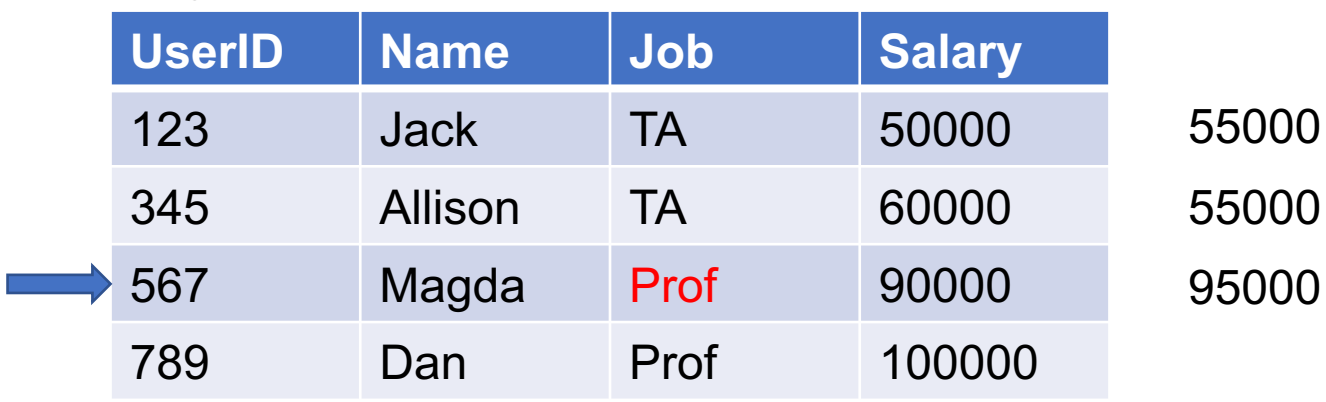

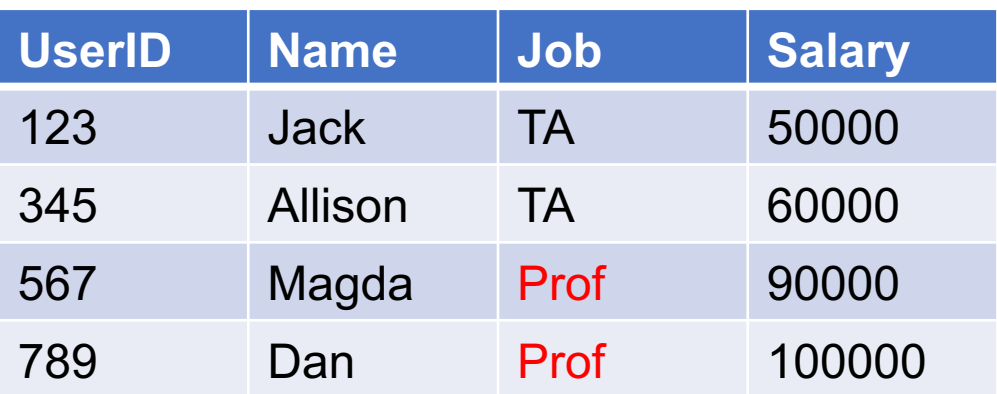

**SELECT** P.Name, (**SELECT** AVG(P1.Salary) **FROM** Payroll AS P1 **WHERE**  $P.Job = P1.Job)$ 

 **FROM** Payroll AS P;

#### **Payroll P**

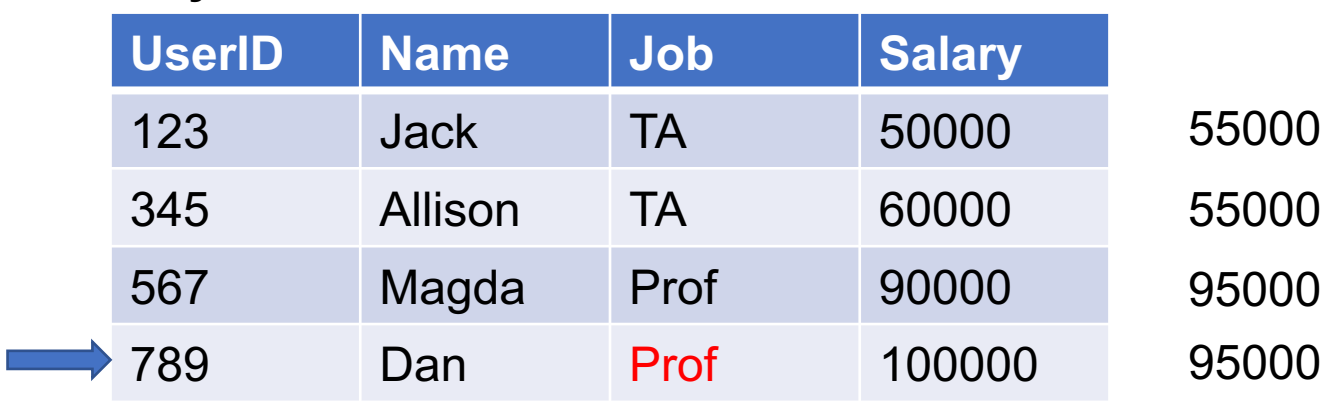

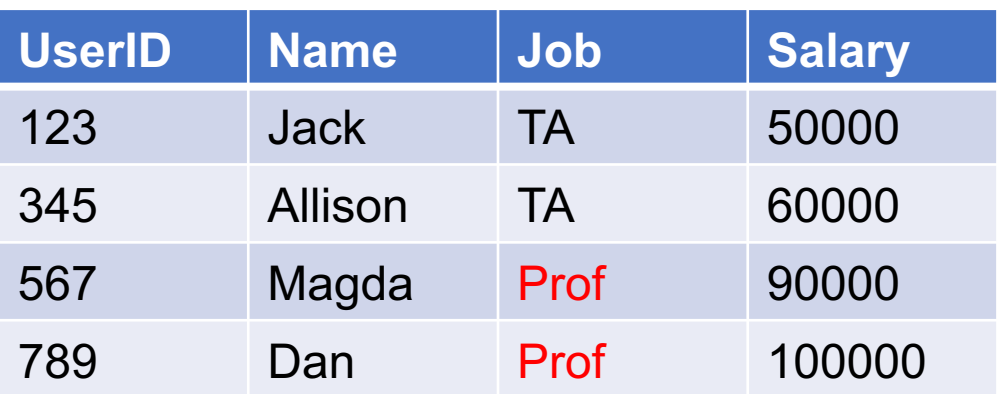

For each person find the average salary of their job

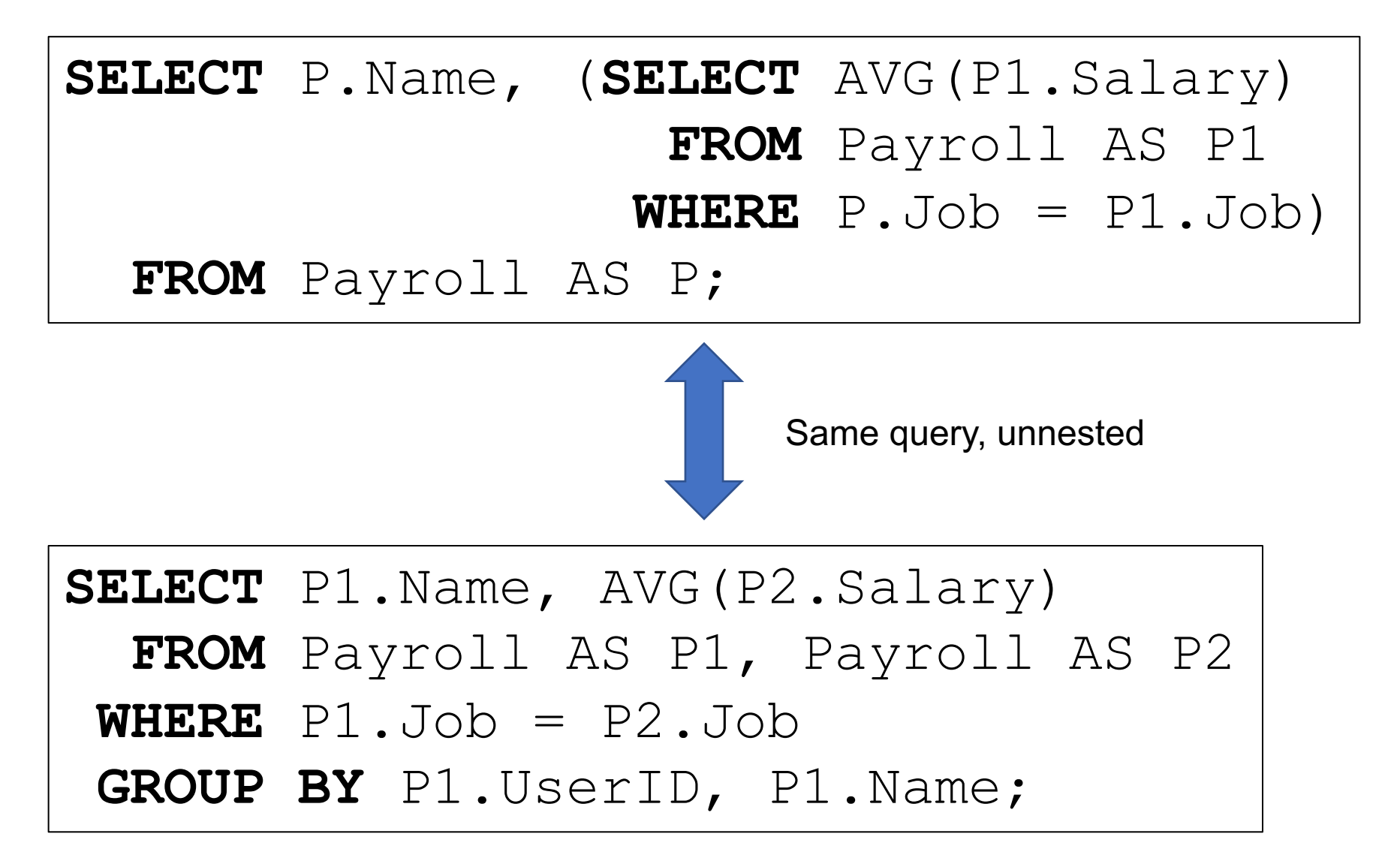

■ A subquery in SELECT can be unnested

■ Careful: sometimes it requires outer joins

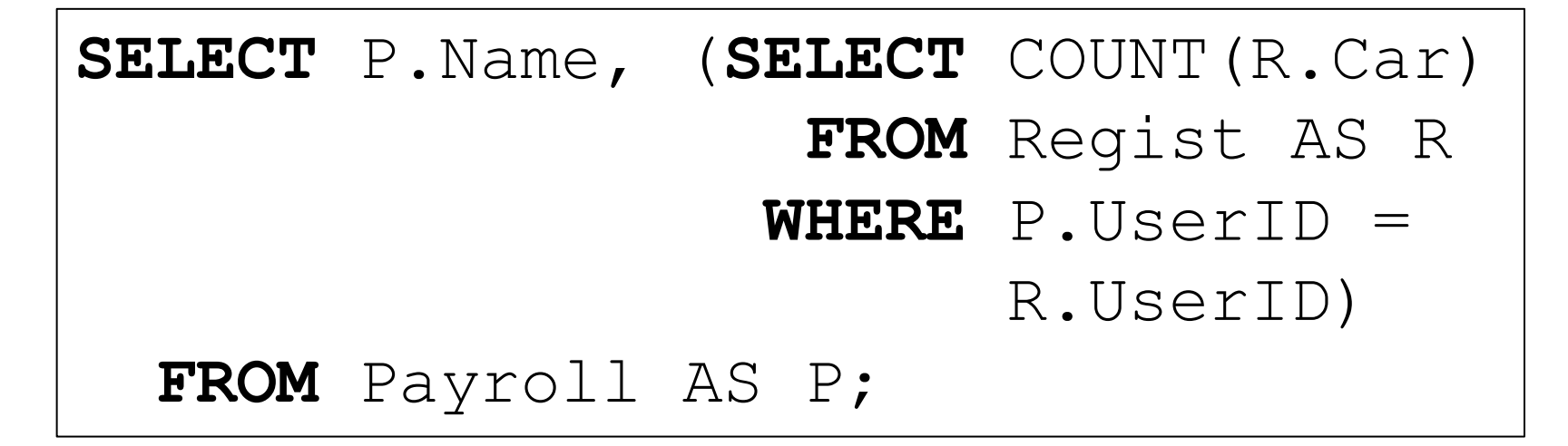

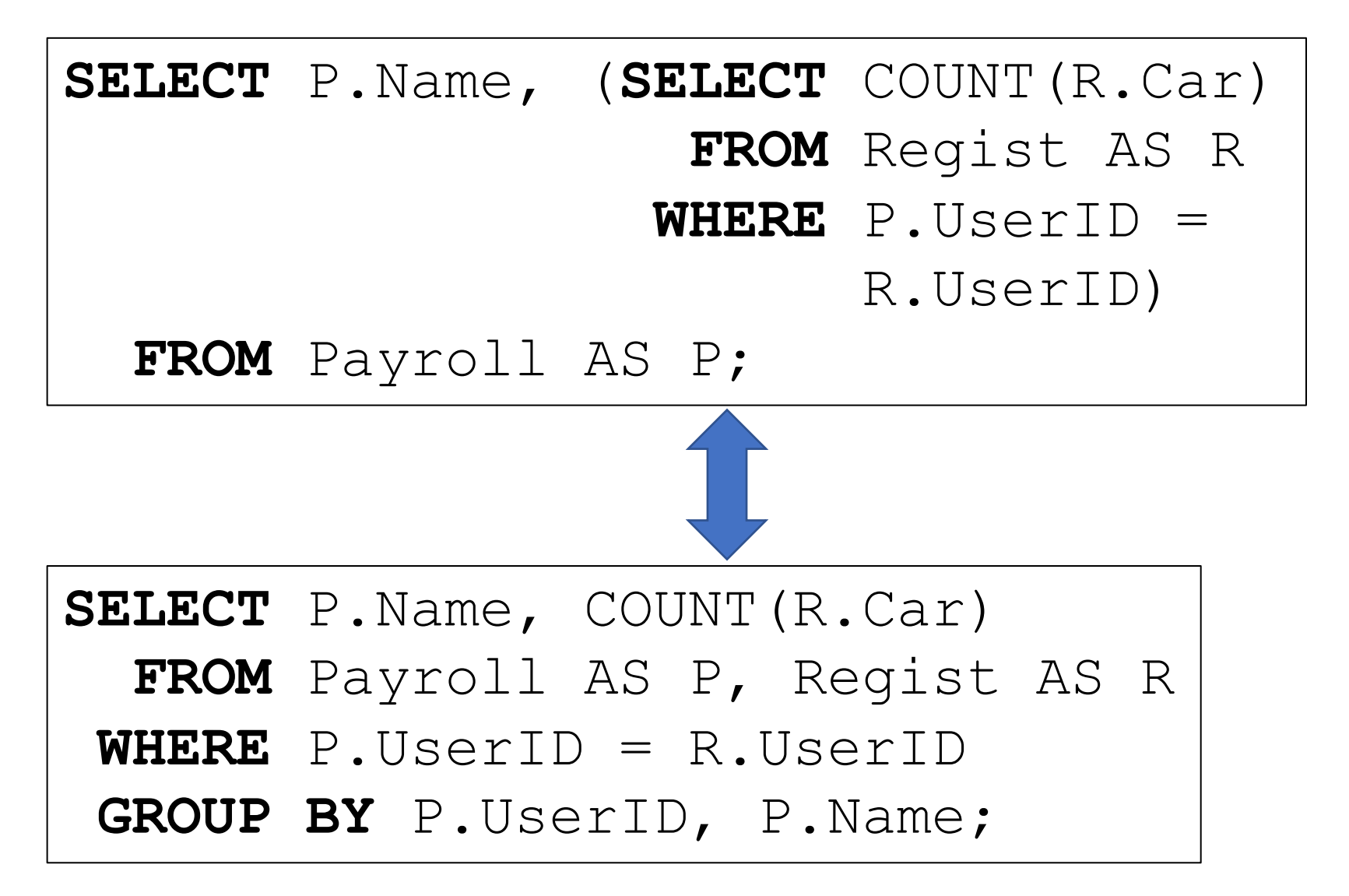

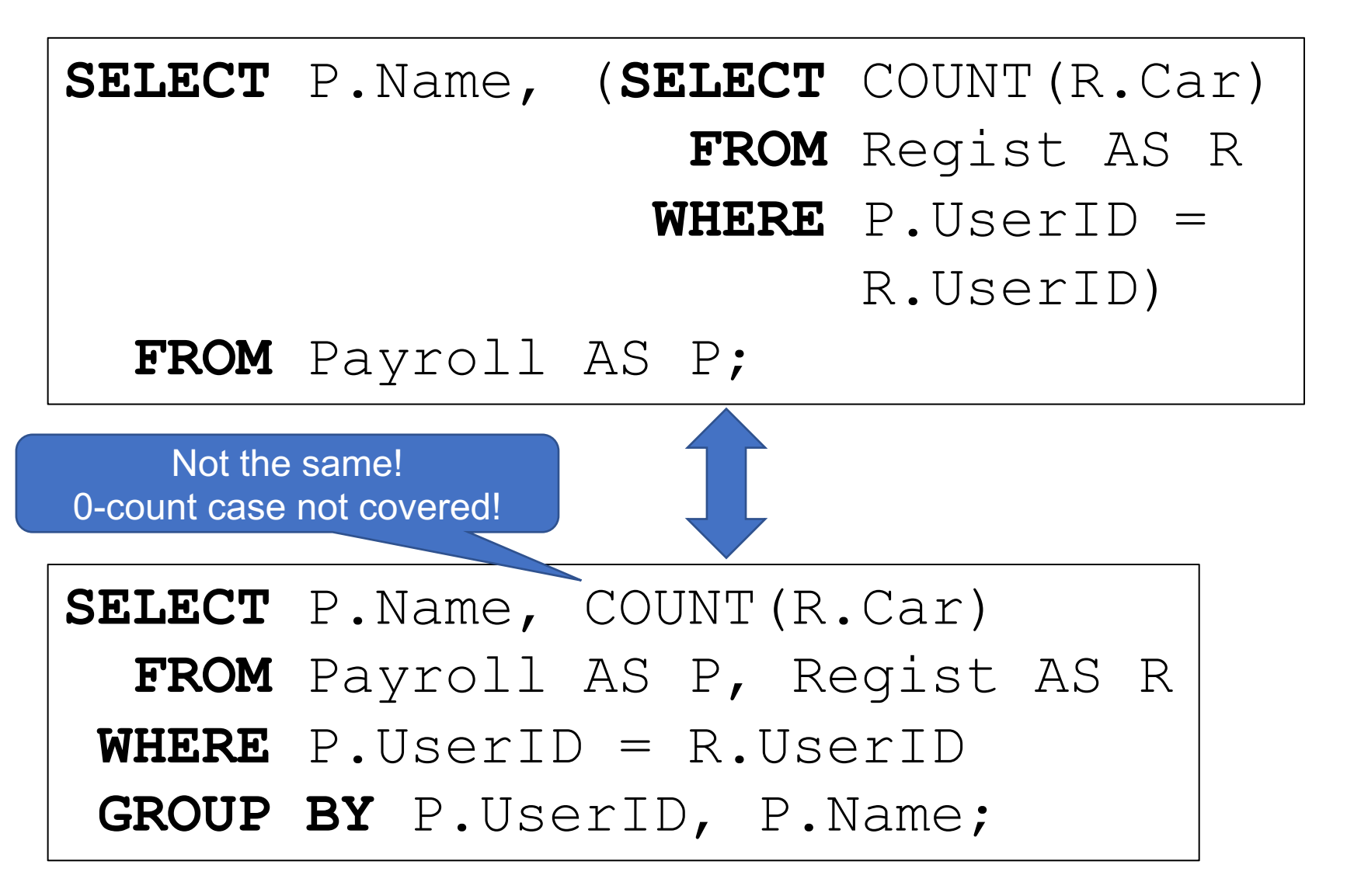

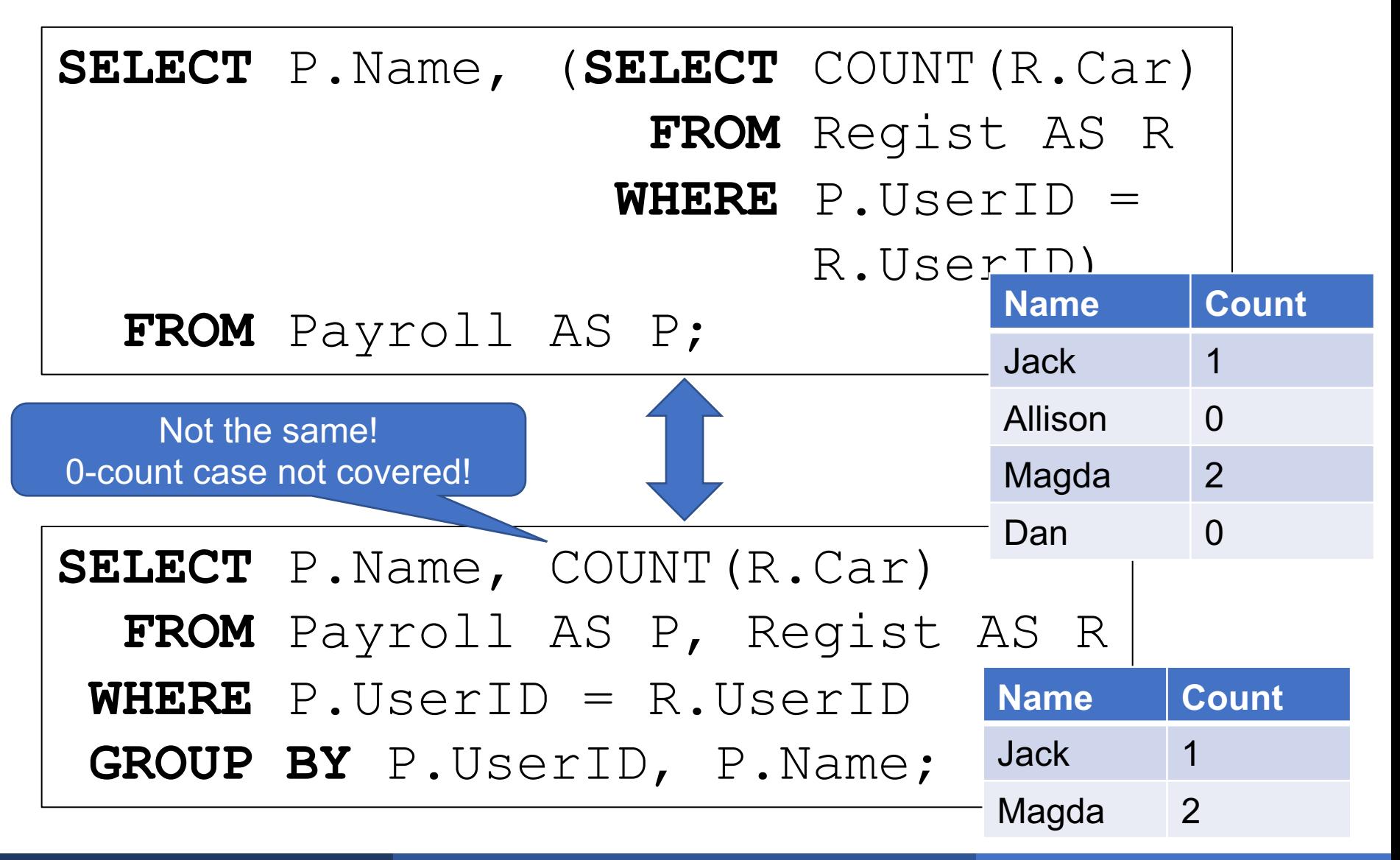

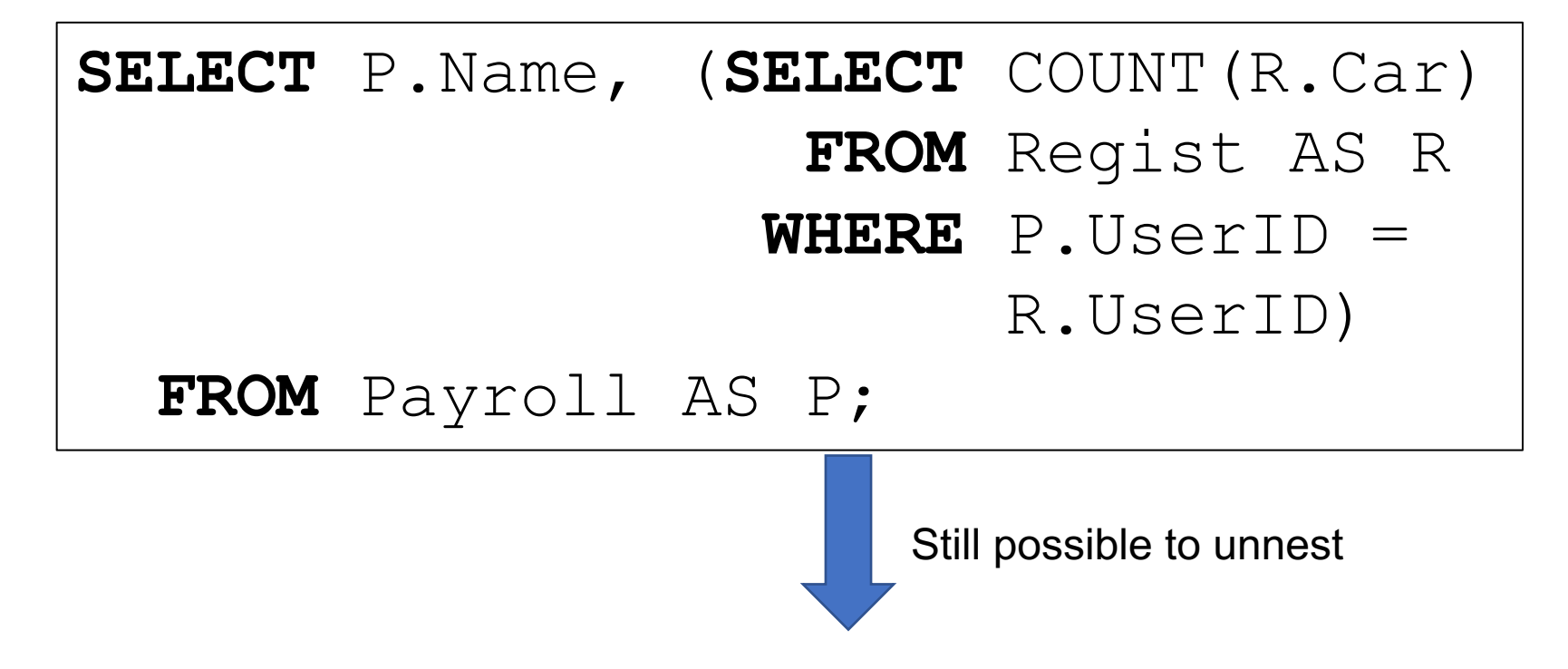
For each person find the number of cars they drive

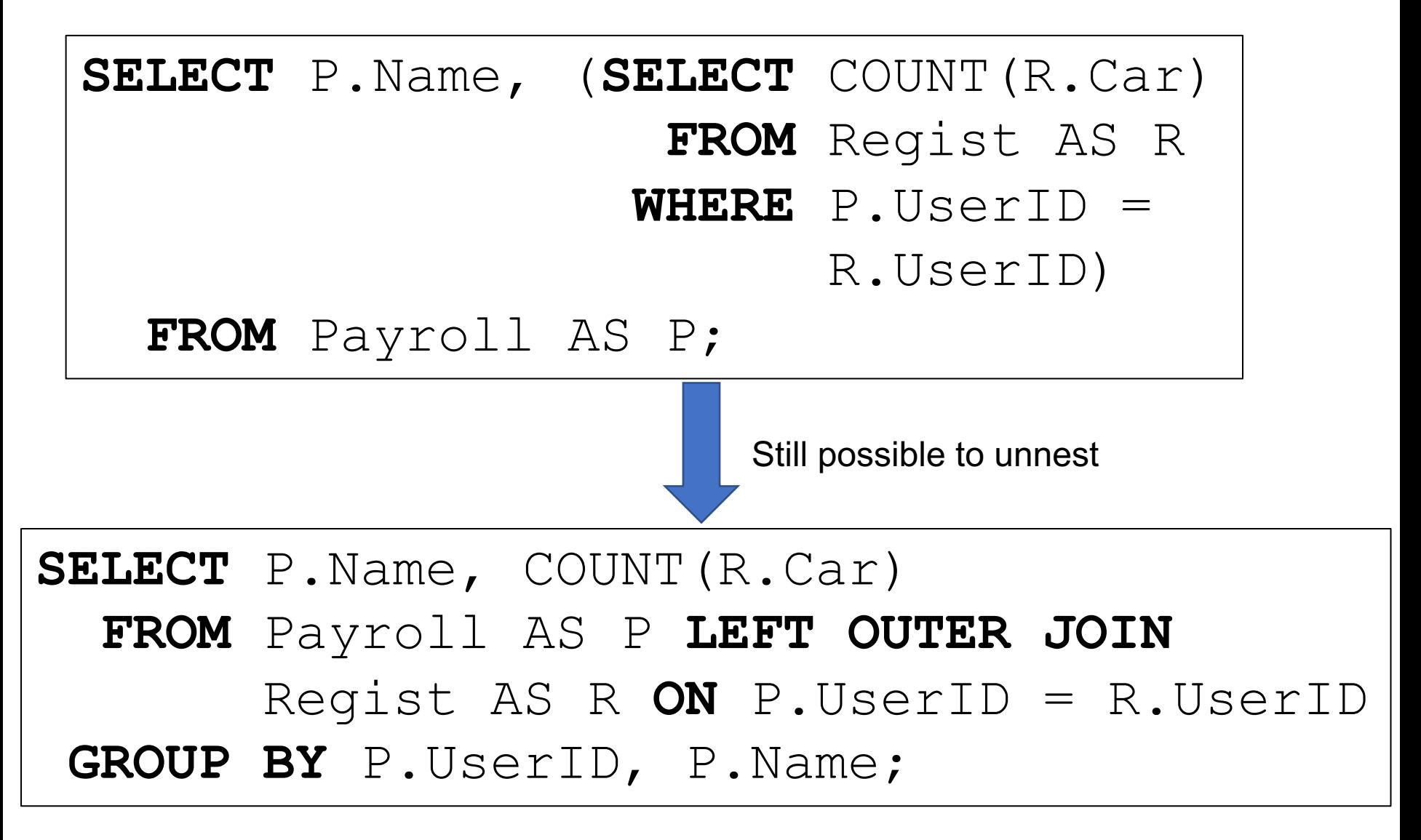

■ Subqueries in SELECT must return a single value

■ Otherwise, they produce an error (except Sqlite...)

For each person list the cars that they drive

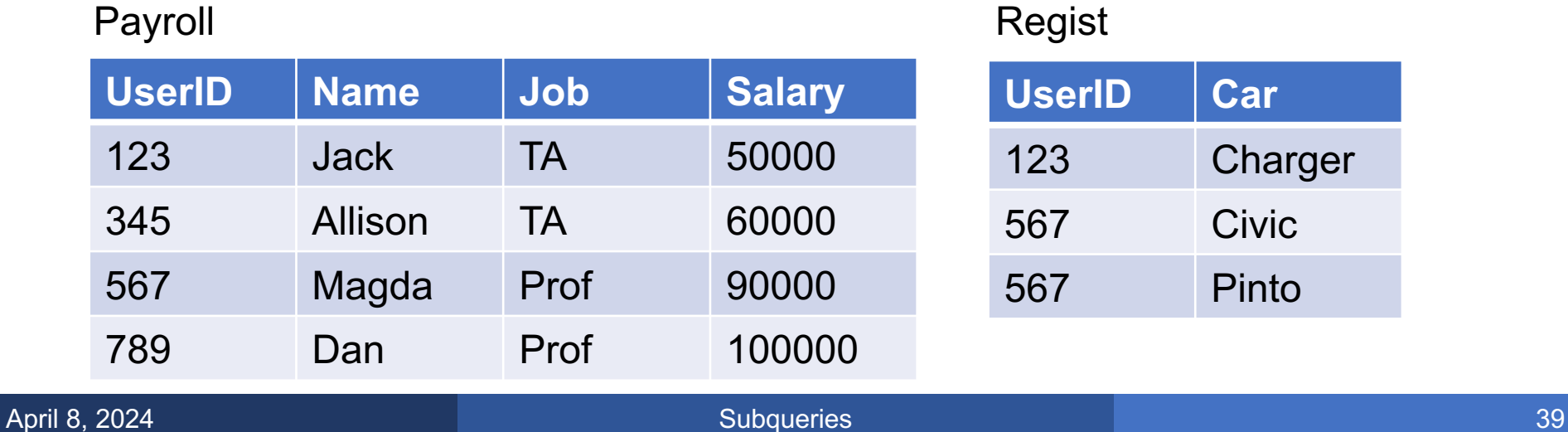

For each person list the cars that they drive

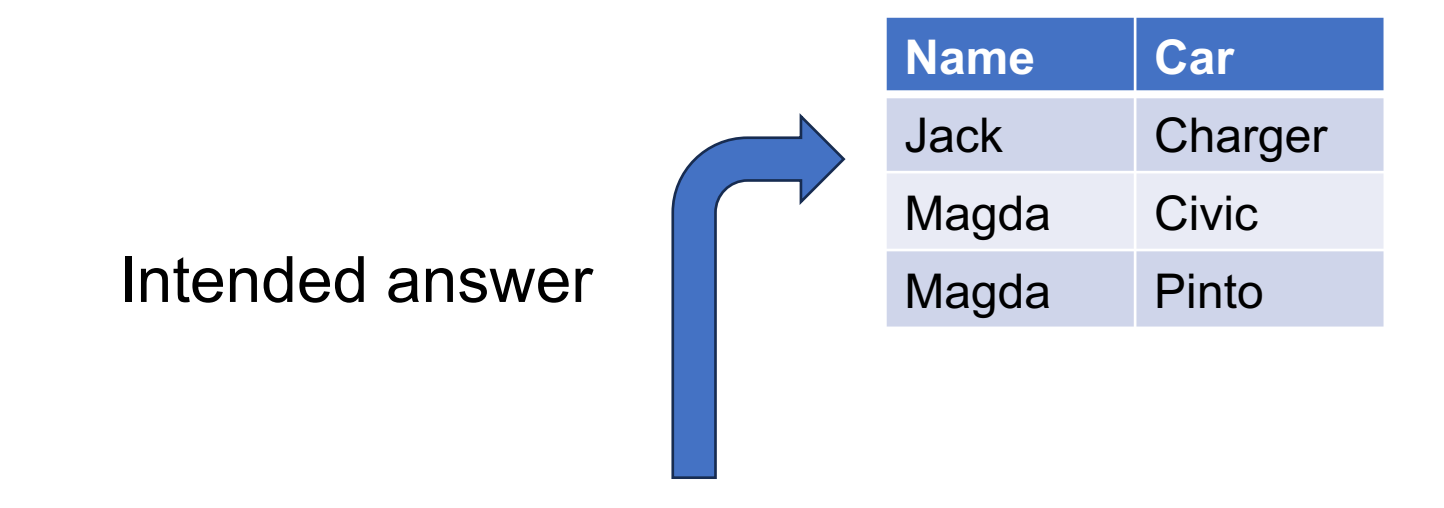

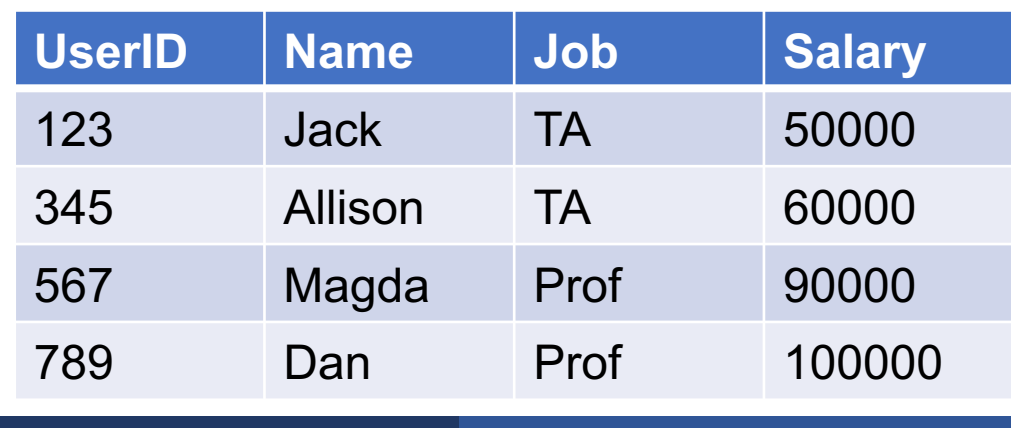

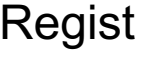

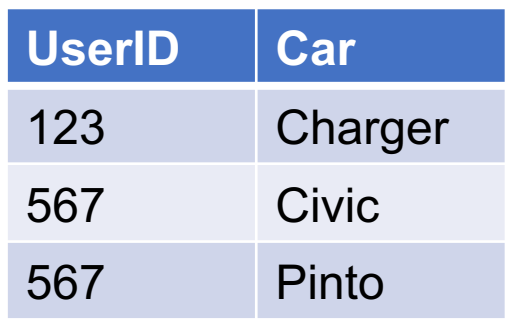

For each person list the cars that they drive

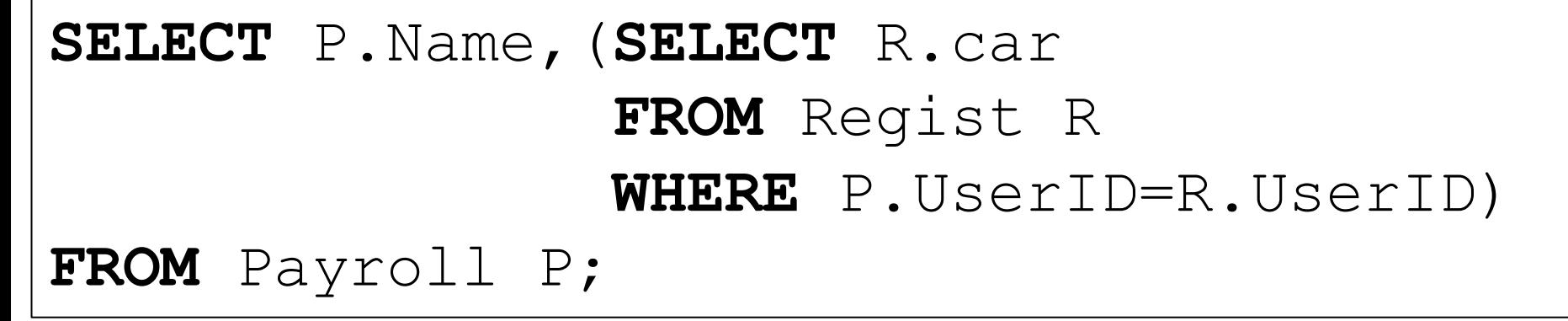

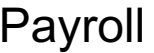

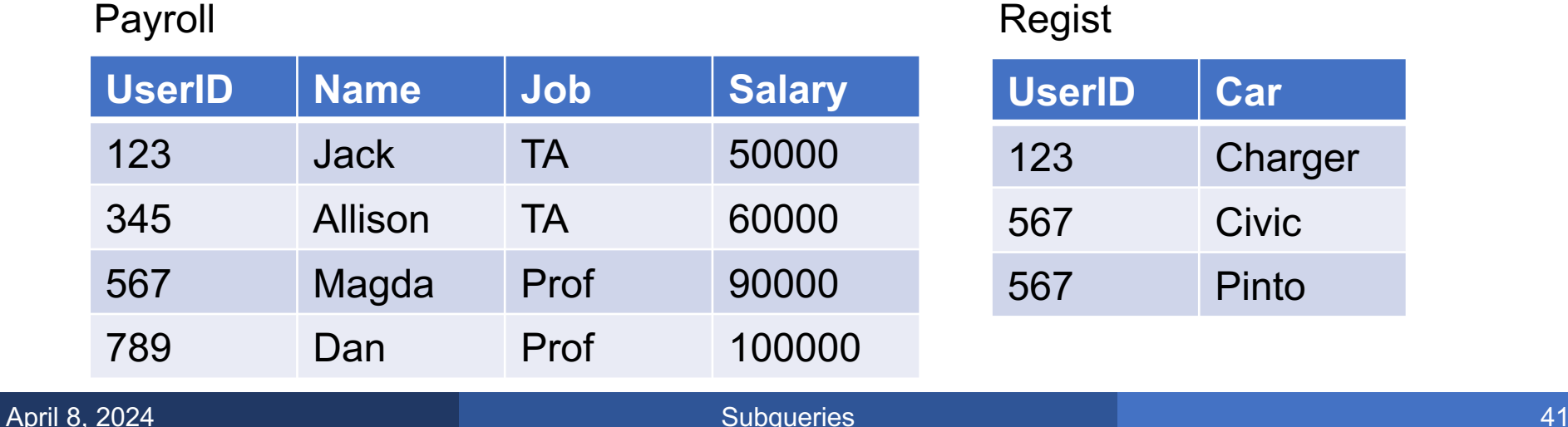

For each person list the cars that they drive

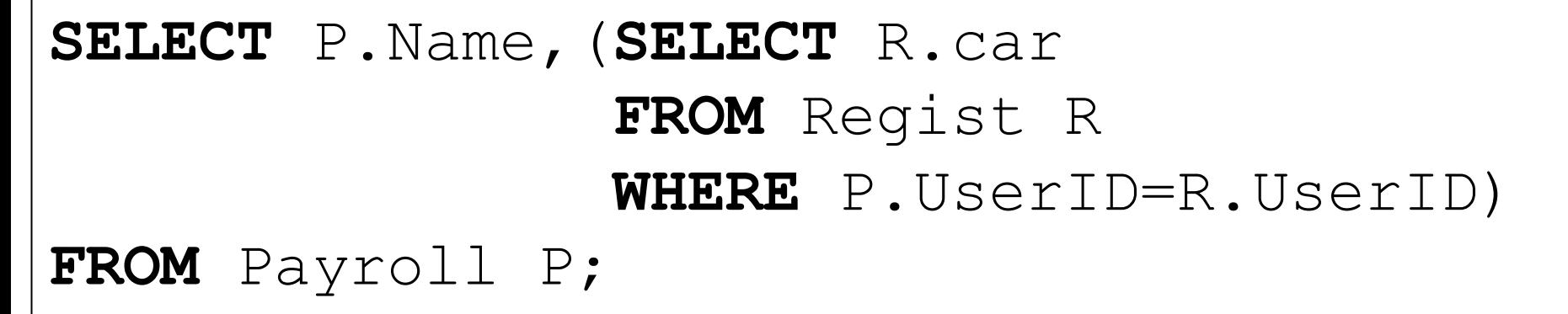

#### WRONG! Why?

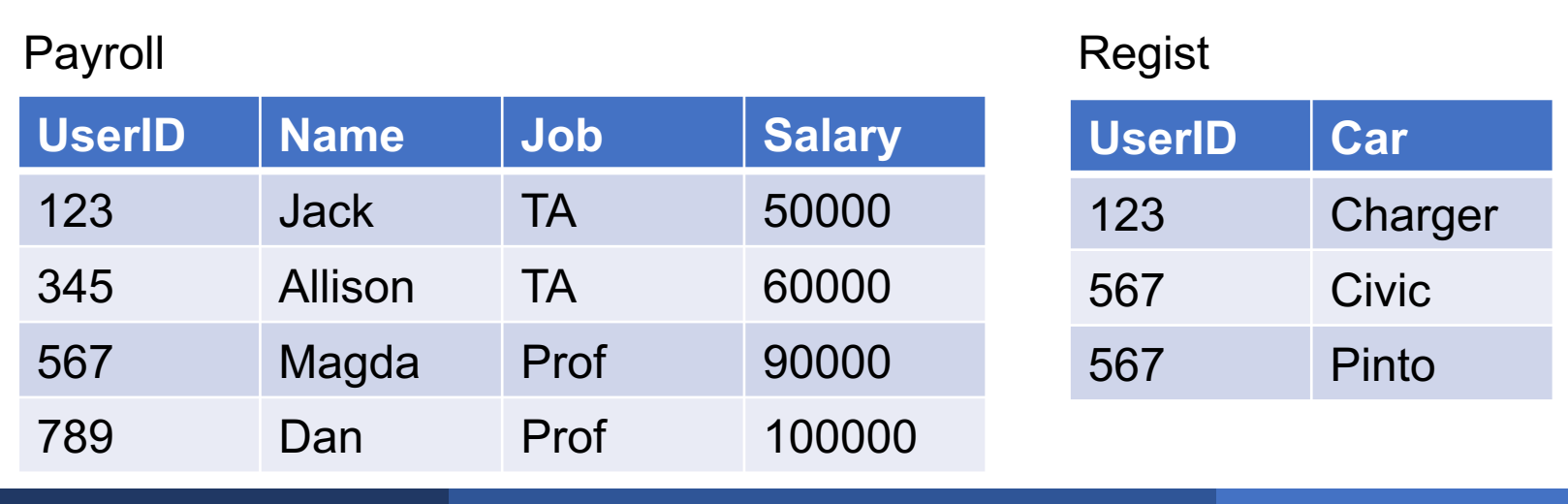

567 Magda Prof 90000

789 Dan Prof 100000

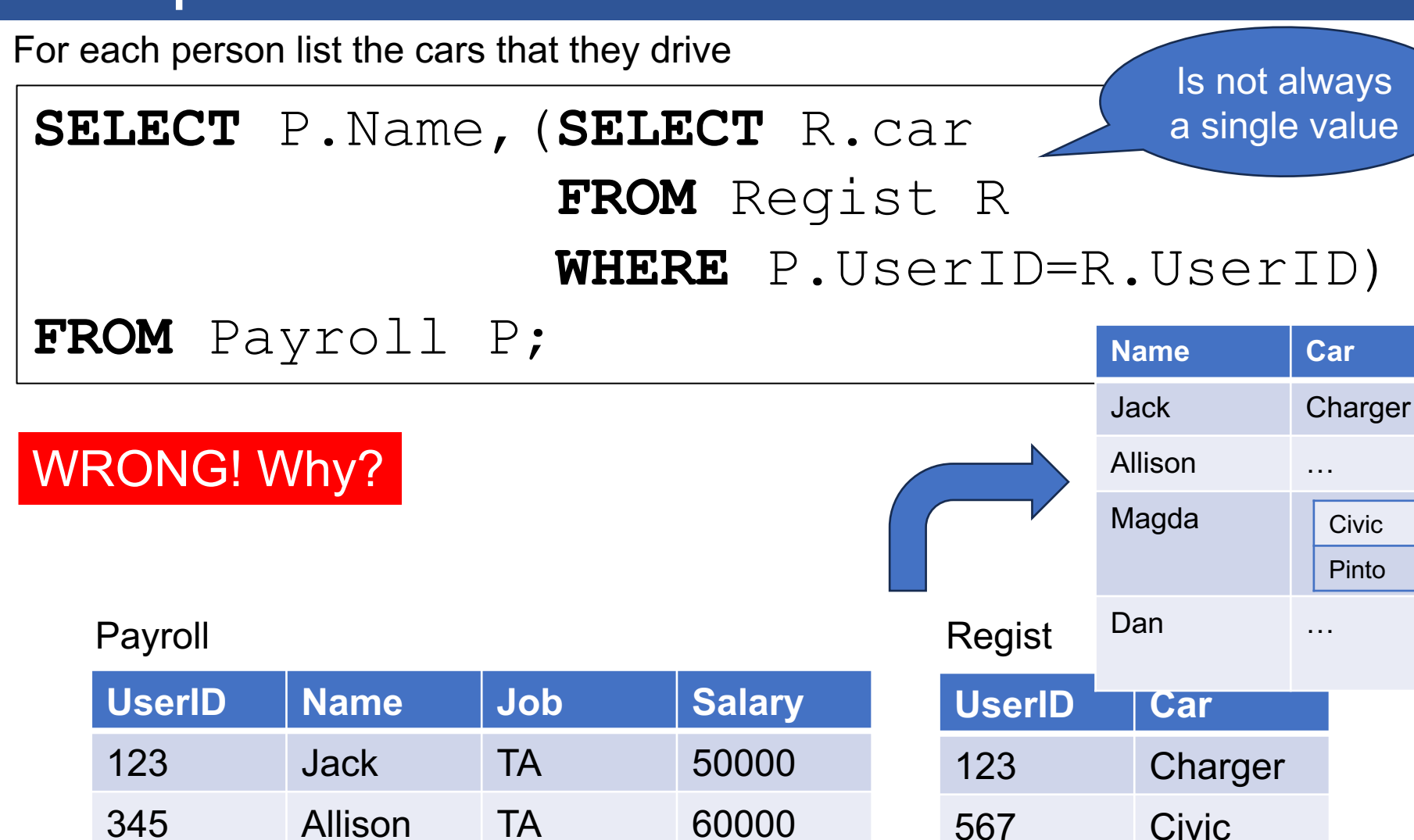

567 Pinto

Civic

Pinto

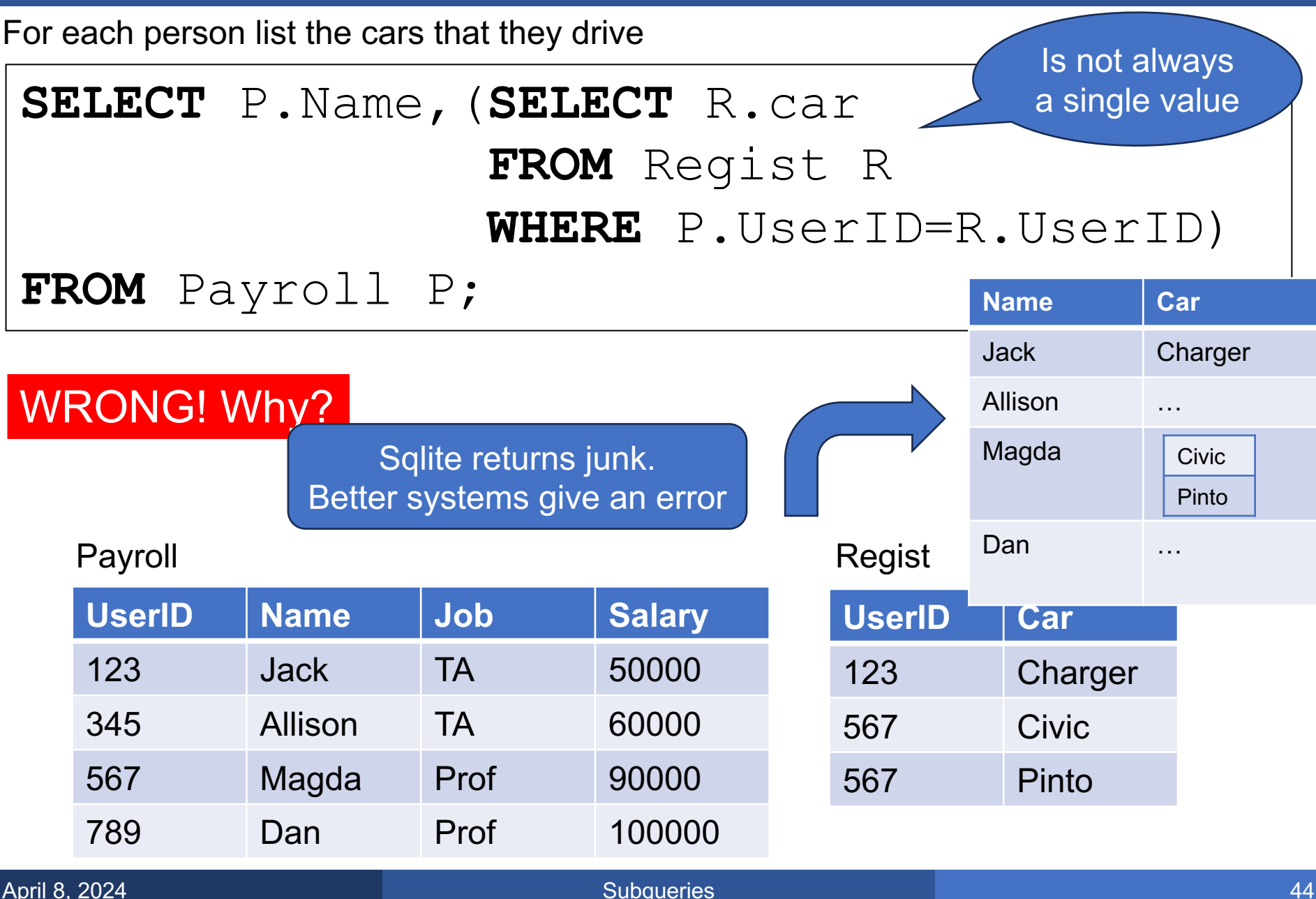

For each person list the cars that they drive

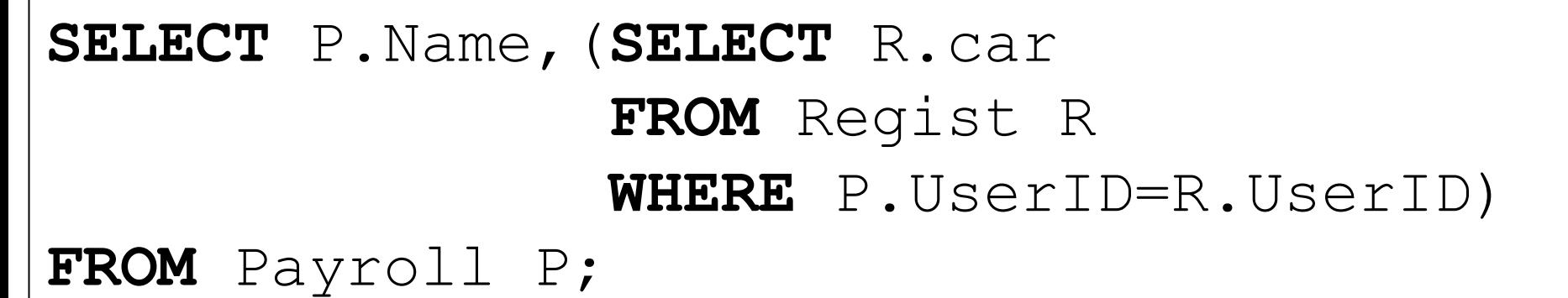

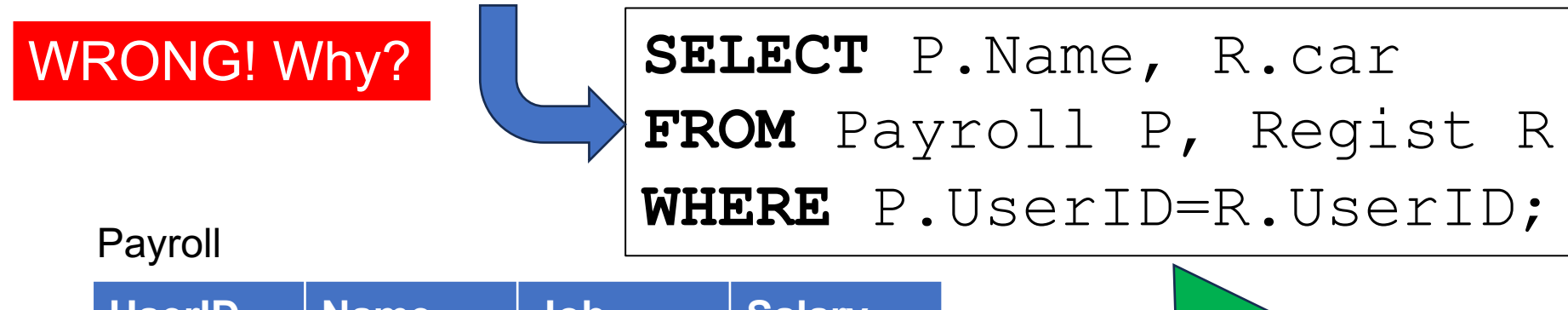

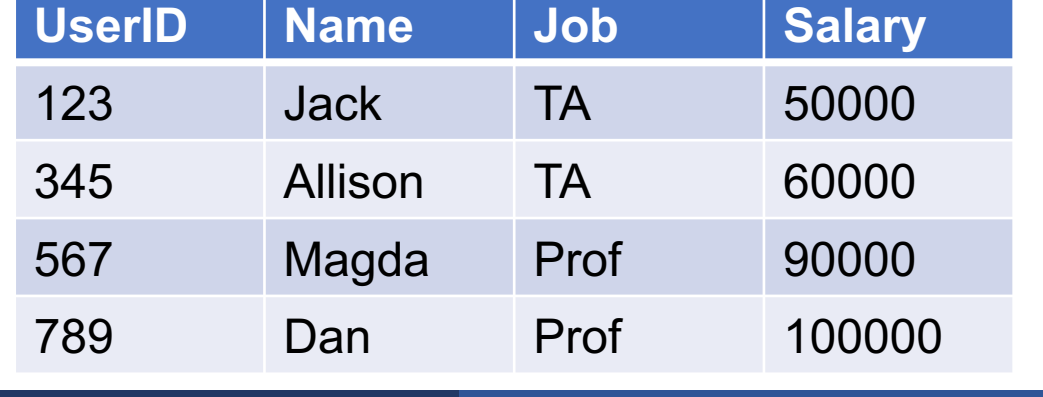

The only right way to write this query

■ Another wrinkle: a query with a subquery in SELECT may introduce unwanted duplicates

§ Need DISTINCT

#### Compute the average salary for each job

#### Want this output:

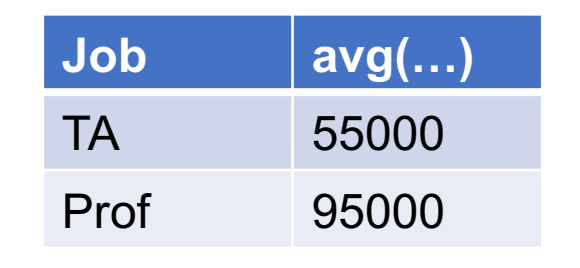

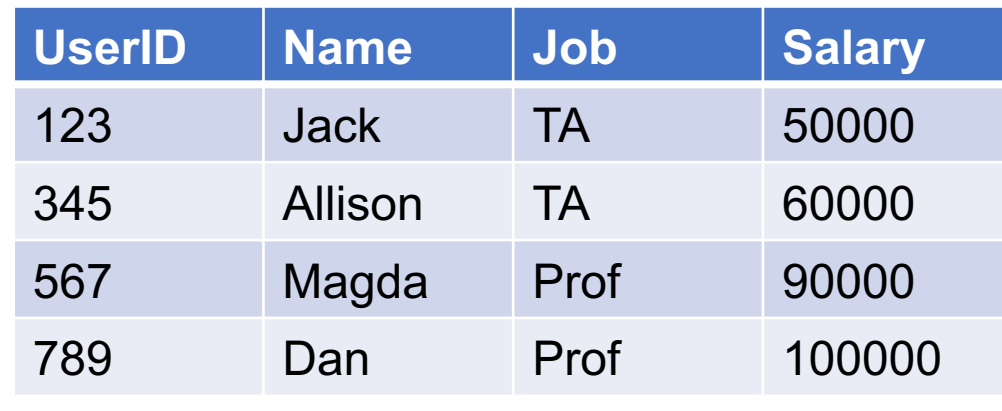

Compute the average salary for each job

**SELECT** P.Job, (**SELECT** avg(P1.Salary) **FROM** Payroll AS P1  $WHERE$   $P.Job = P1.Job)$  **FROM** Payroll AS P;

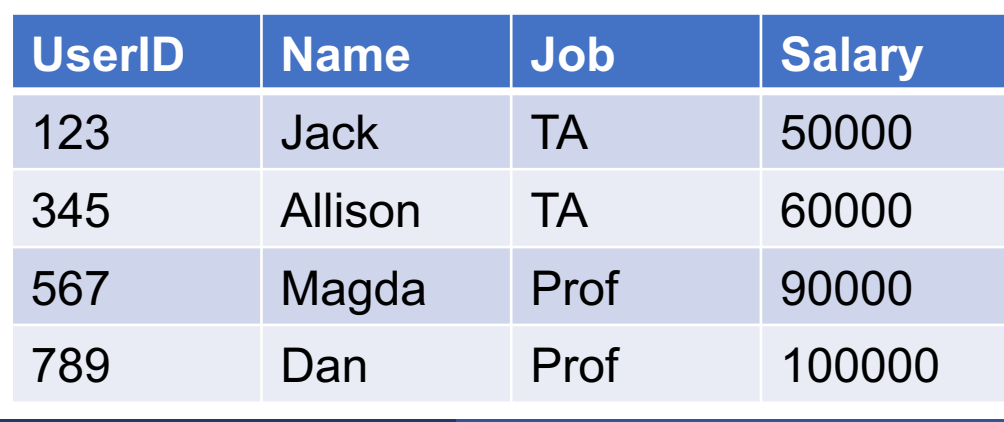

Compute the average salary for each job

**SELECT** P.Job, (**SELECT** avg(P1.Salary) **FROM** Payroll AS P1  $WHERE$   $P.Job = P1.Job)$  **FROM** Payroll AS P;

> How many records are in the output?

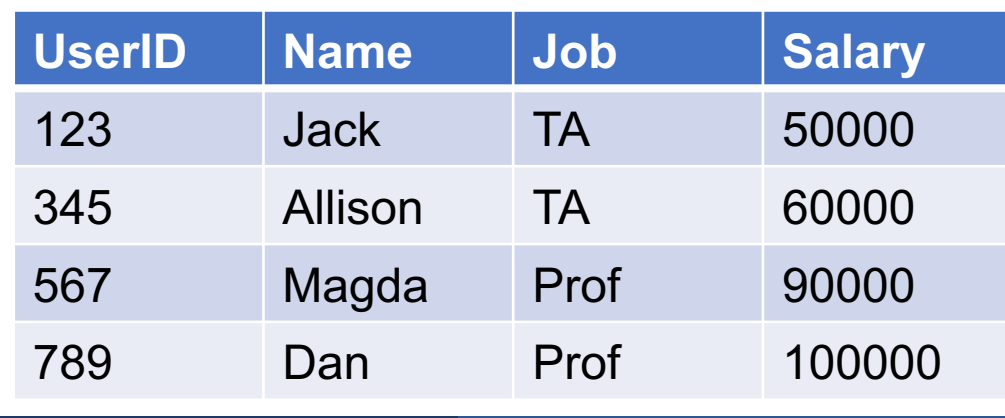

Compute the average salary for each job

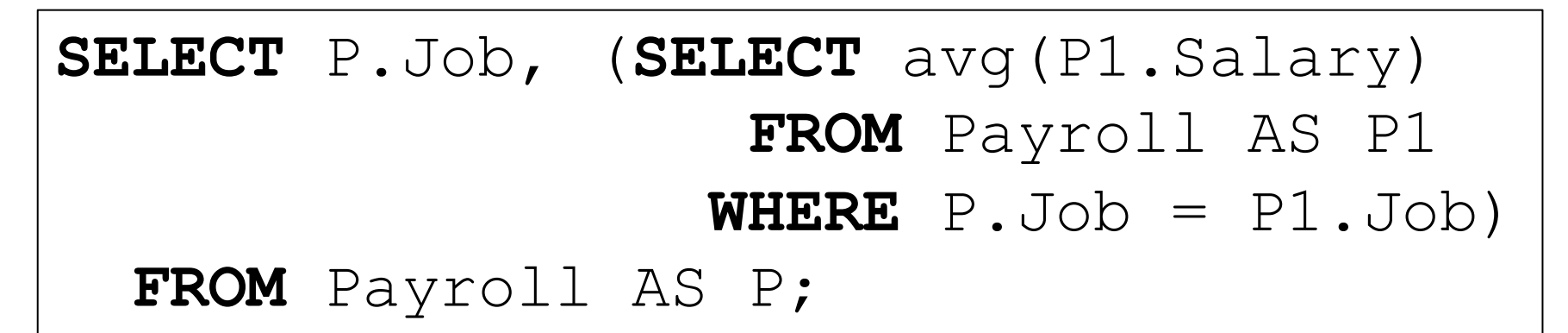

How many records are in the output?

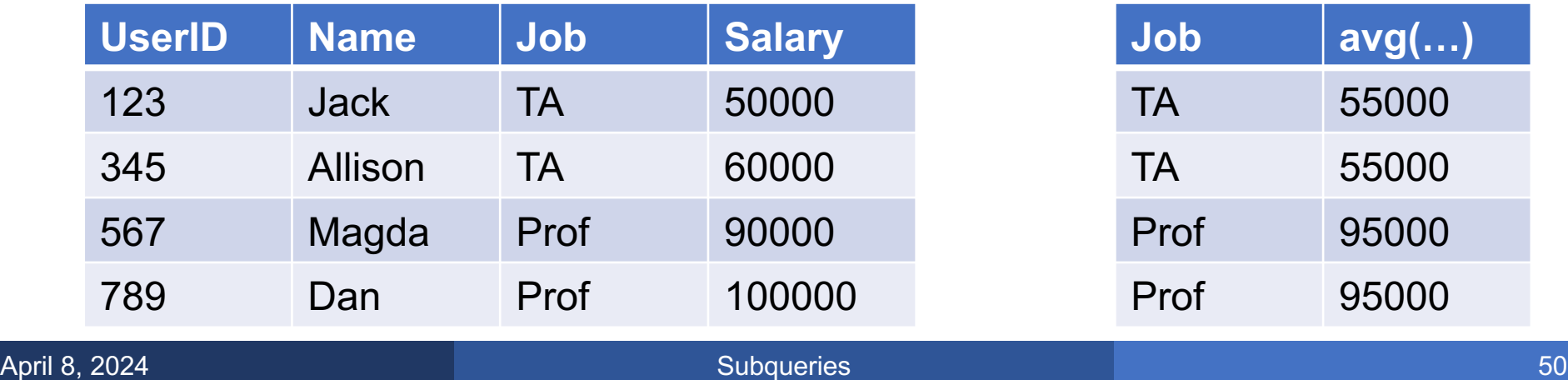

Compute the average salary for each job

**SELECT DISTINCT** P.Job, (**SELECT** avg(P1.Salary) **FROM** Payroll AS P1 **WHERE** P.Job = P1.Job) **FROM** Payroll AS P;

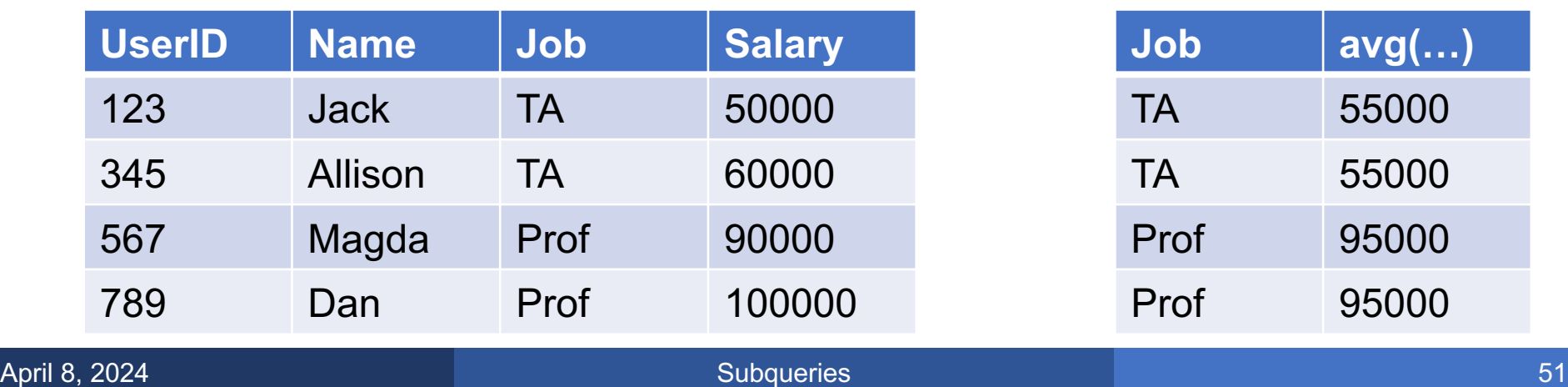

Compute the average salary for each job

**SELECT DISTINCT** P.Job, (**SELECT** avg(P1.Salary) **FROM** Payroll AS P1 **WHERE** P.Job = P1.Job) **FROM** Payroll AS P;

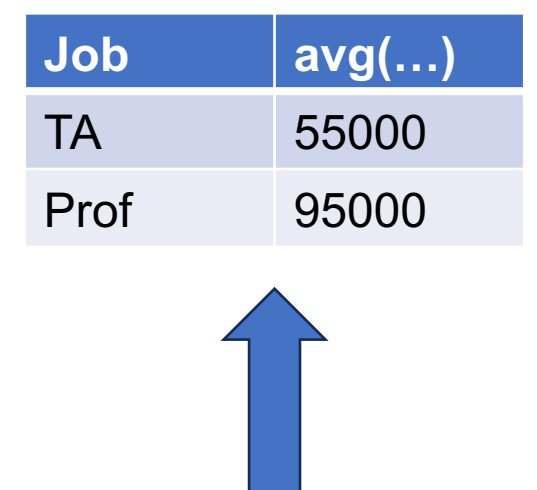

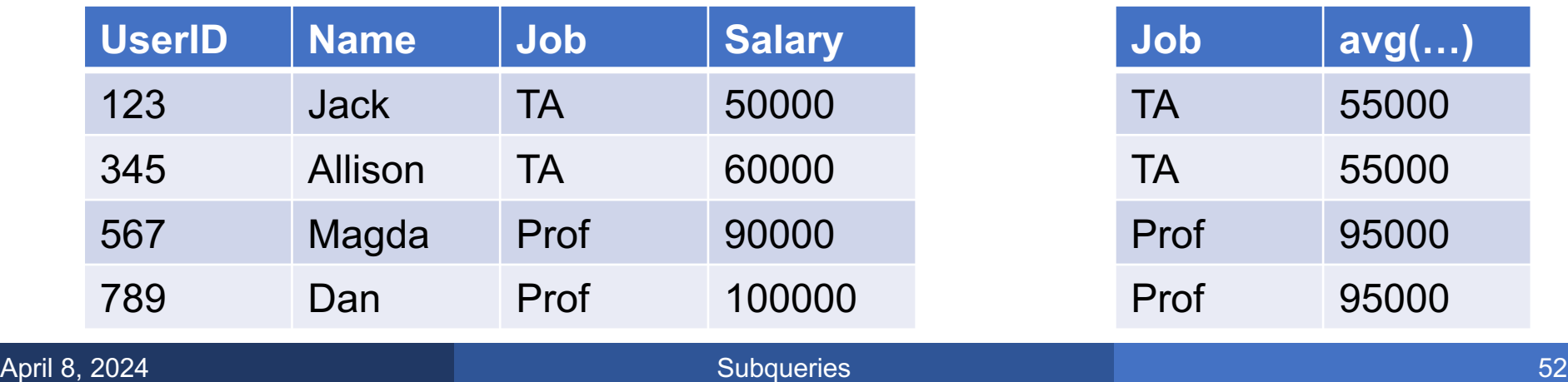

Compute the average salary for each job

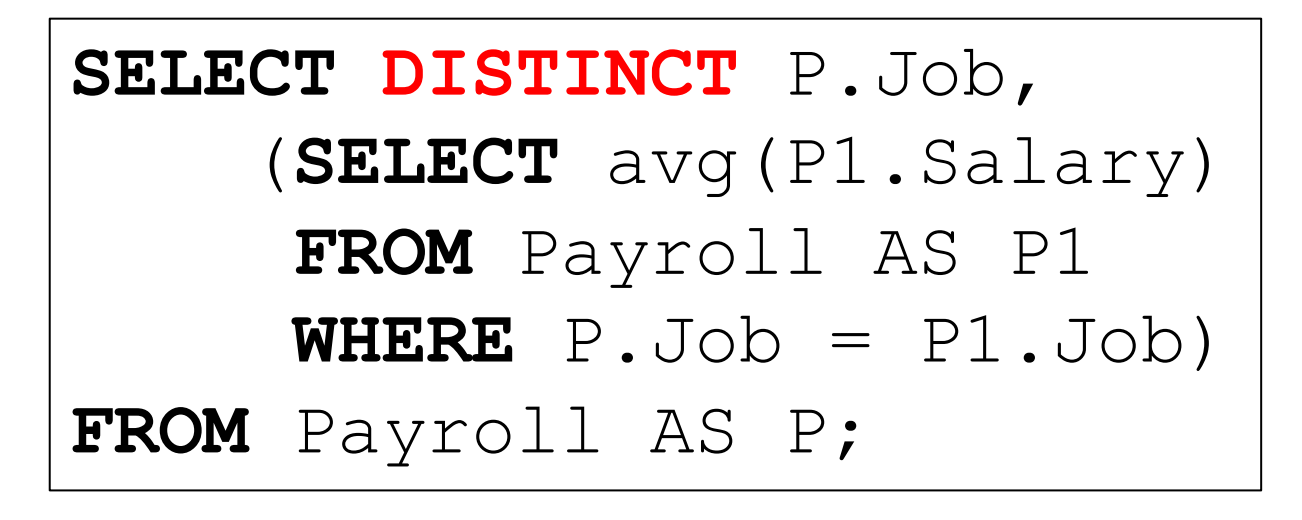

Under the hood: GROUP BY replaces two loops with one loop over some hash table

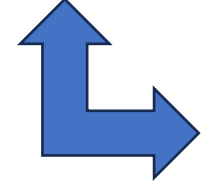

**SELECT** P.Job, avg(P.Salary) **FROM** Payroll AS P **GROUP BY** P.Job;

- § Queries in SELECT must return single value; otherwise, systems dependent
- § Think about edge cases: zero matches, null values
- Best: avoid nested queries when possible
- § Appreciate the utility of GROUP BY

■ Can use subquery that returns single value; same as in SELECT

- Additional predicates:
	- EXISTS / NOT EXISTS
	- IN / NOT IN
	- ANY / ALL

Find all employees who earn less than the average of their job

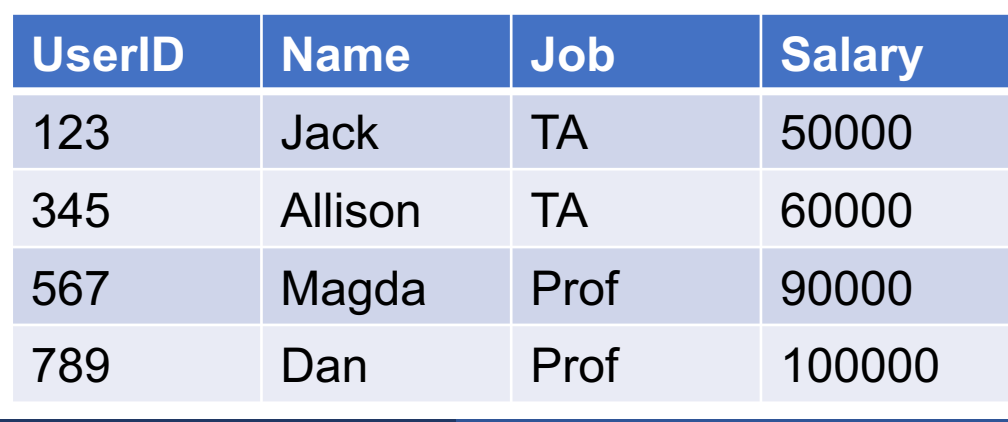

Find all employees who earn less than the average of their job

```
SELECT P.Name, P.salary
FROM Payroll P
WHERE P.Salary < (SELECT avg(P1.salary)
                   FROM Payroll P1
                  WHERE P.Job = P1.Job;
```
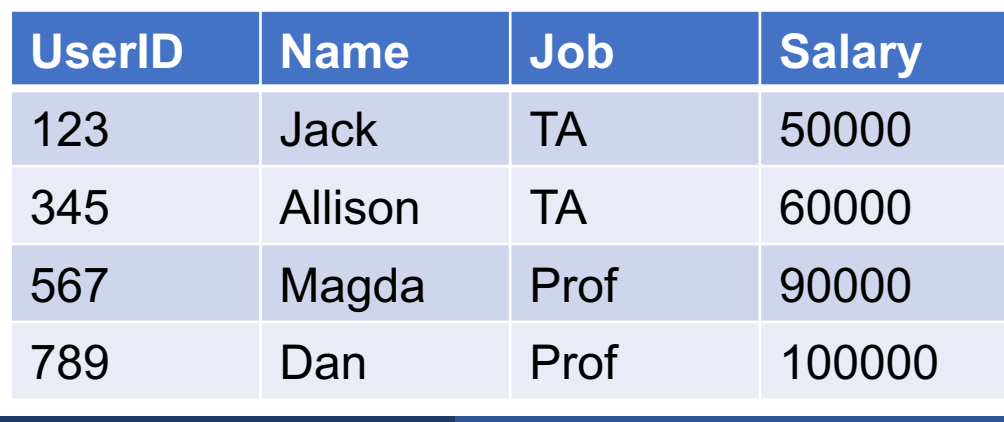

Find all employees who earn less than the average of their job

```
SELECT P.Name, P.salary
FROM Payroll P
WHERE P.Salary < (SELECT avg(P1.salary)
                        FROM Payroll P1
                       \textbf{WHERE} \quad \text{P.Job} = \text{P1.Job};
```
#### We can unnest using HAVING

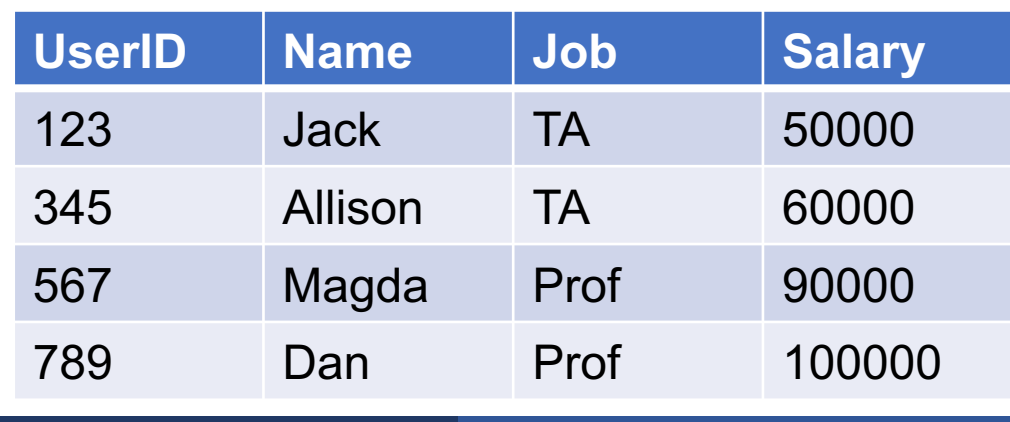

Find all employees who earn less than the average of their job

```
SELECT P.Name, P.salary
FROM Payroll P
WHERE P.Salary < (SELECT avg(P1.salary)
                   FROM Payroll P1
                  WHERE P.Job = P1.Job;
```

```
using HAVING SELECT P.Name, P.salary
FROM Payroll P, Payroll P1
WHERE P.Job = P1.Job
GROUP BY P.Name, P.salary
HAVING P.Salary < avg(P1.salary);
```
We can unnest

SQL has a few predicates that apply to a subquery:

■ EXISTS (SELECT ....) checks if it is not empty NOT EXISTS (SELECT …) checks if it is empty

SQL has a few predicates that apply to a subquery:

- EXISTS (SELECT ....) checks if it is not empty NOT EXISTS (SELECT …) checks if it is empty
- X in (SELECT Y FROM ...) checks output has X X not in (SELECT Y …) checks if it doesn't have X

SQL has a few predicates that apply to a subquery:

- EXISTS (SELECT ....) checks if it is not empty NOT EXISTS (SELECT …) checks if it is empty
- X in (SELECT Y FROM ...) checks output has X X not in (SELECT Y …) checks if it doesn't have X
- $\bullet$  X > ALL(SELECT  $\ldots$ )  $X$  > ANY(SELECT  $\dots$ ) checks if  $X$  is  $>$  than one or all values in output

SQL has a few predicates that apply to a subquery: **Next** 

- EXISTS (SELECT ....) checks if it is not empty NOT EXISTS (SELECT …) checks if it is empty
- X in (SELECT Y FROM ...) checks output has X X not in (SELECT Y …) checks if it doesn't have X
- $\bullet$  X > ALL(SELECT  $\dots$ )  $X$  > ANY(SELECT  $\dots$ ) checks if  $X$  is  $>$  than one or all values in output Next lecture

#### Find people who **do** drive cars

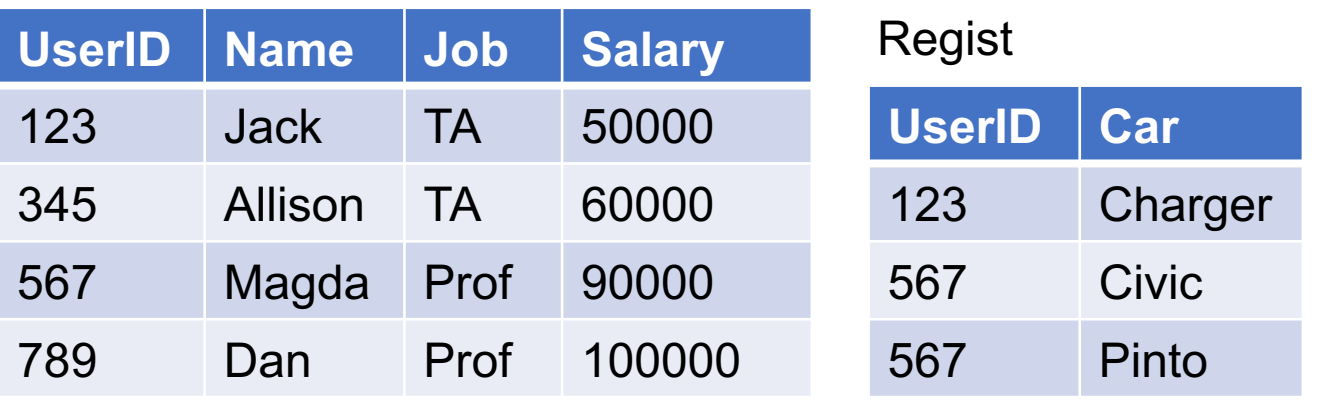

#### Find people who **do** drive cars

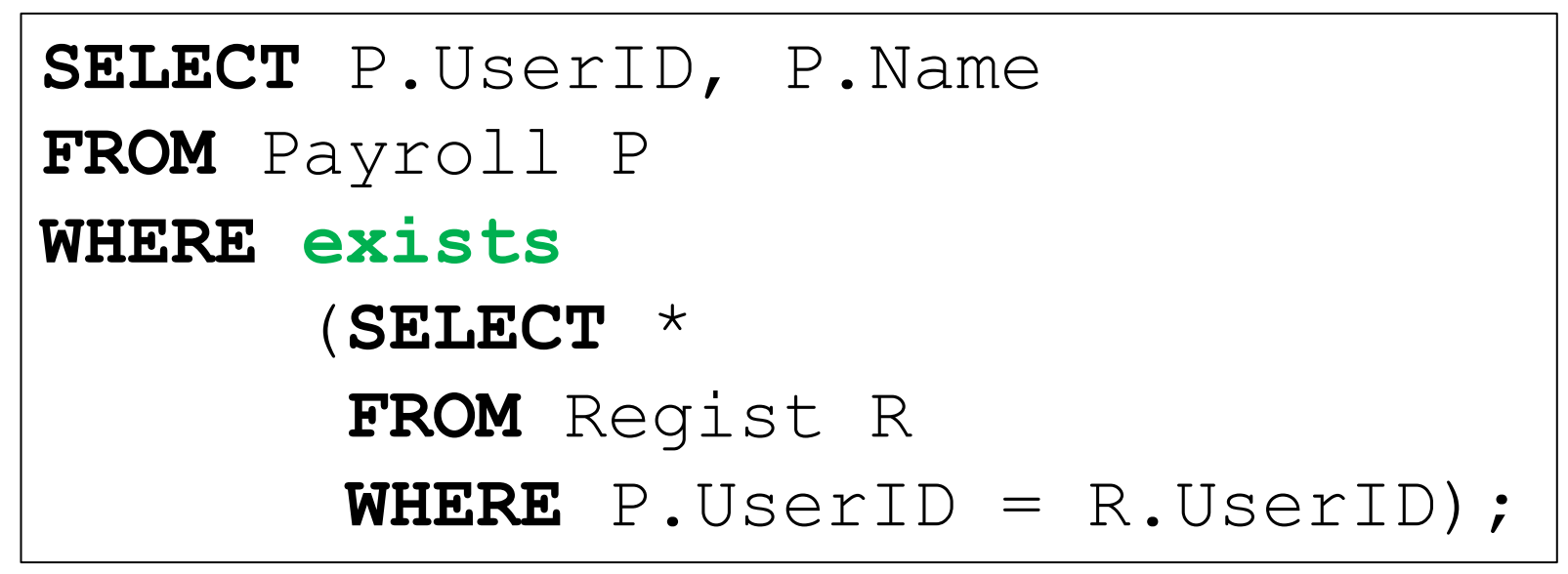

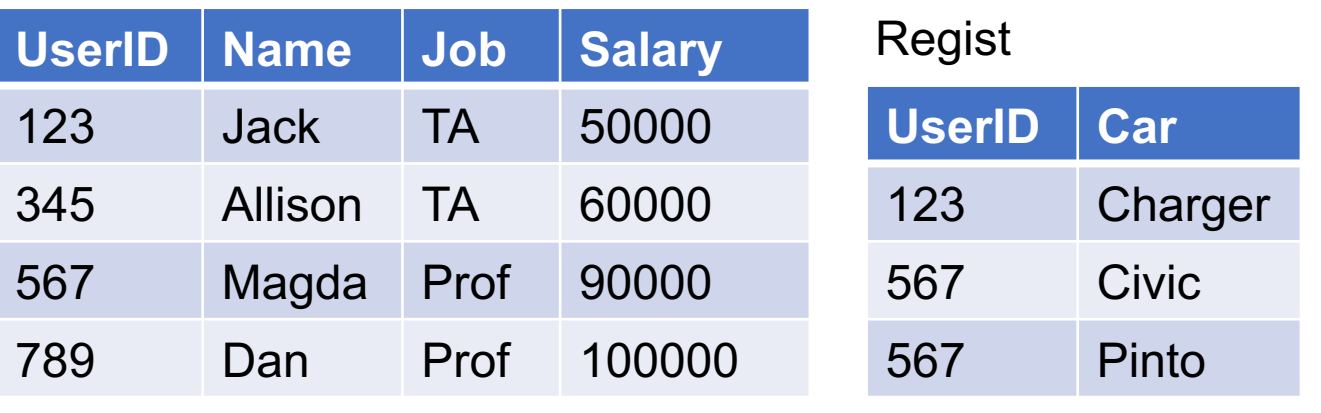

#### Find people who **do** drive cars

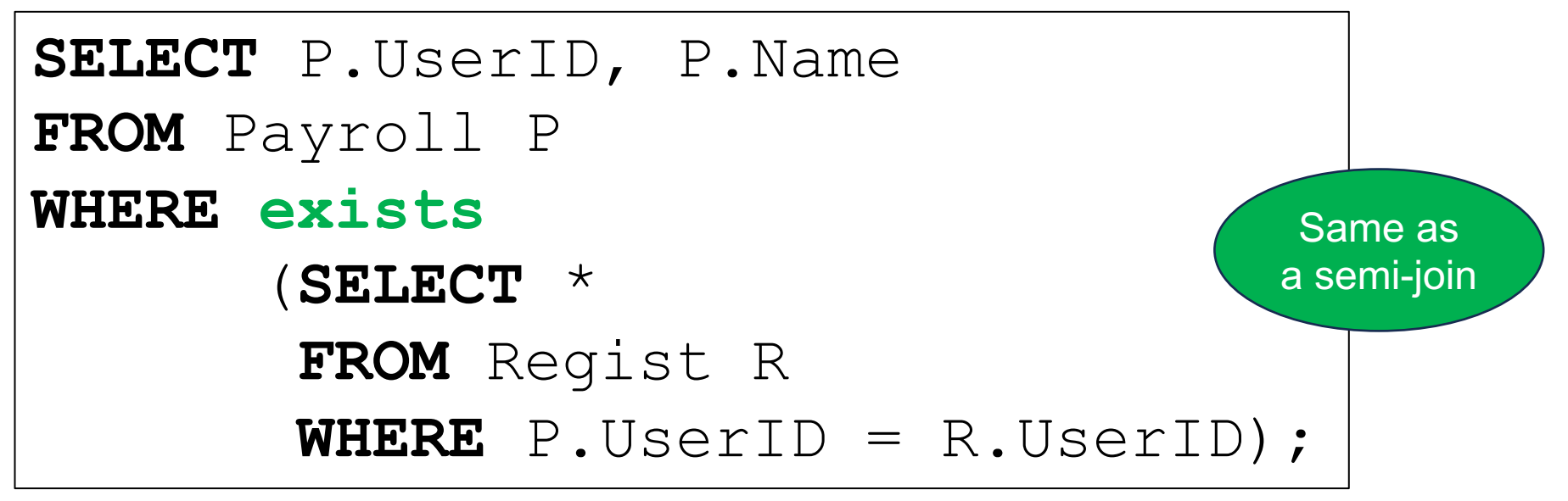

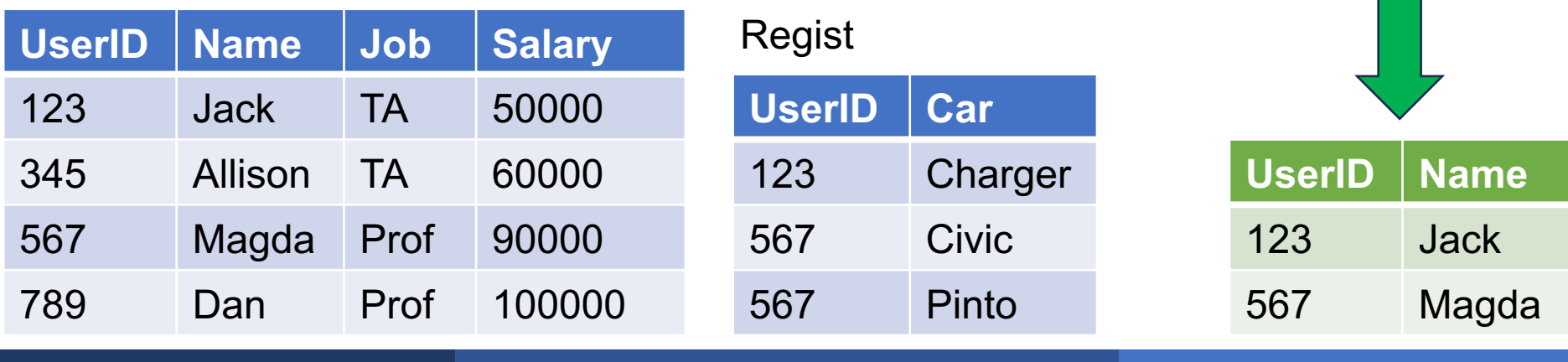

#### Find people who **do not** drive cars

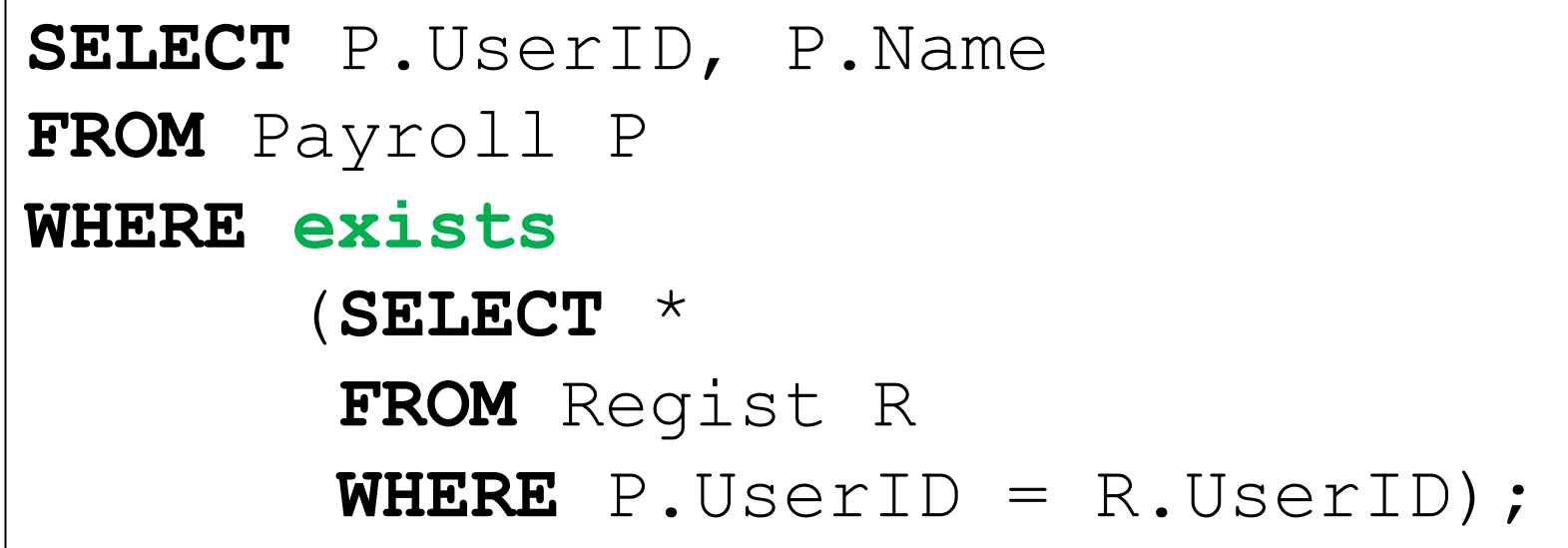

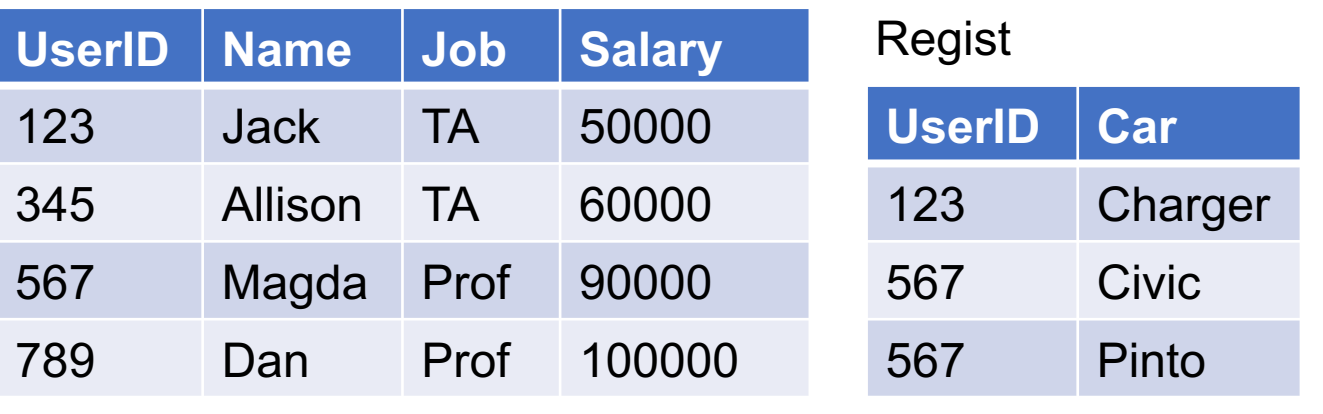

#### Find people who **do not** drive cars

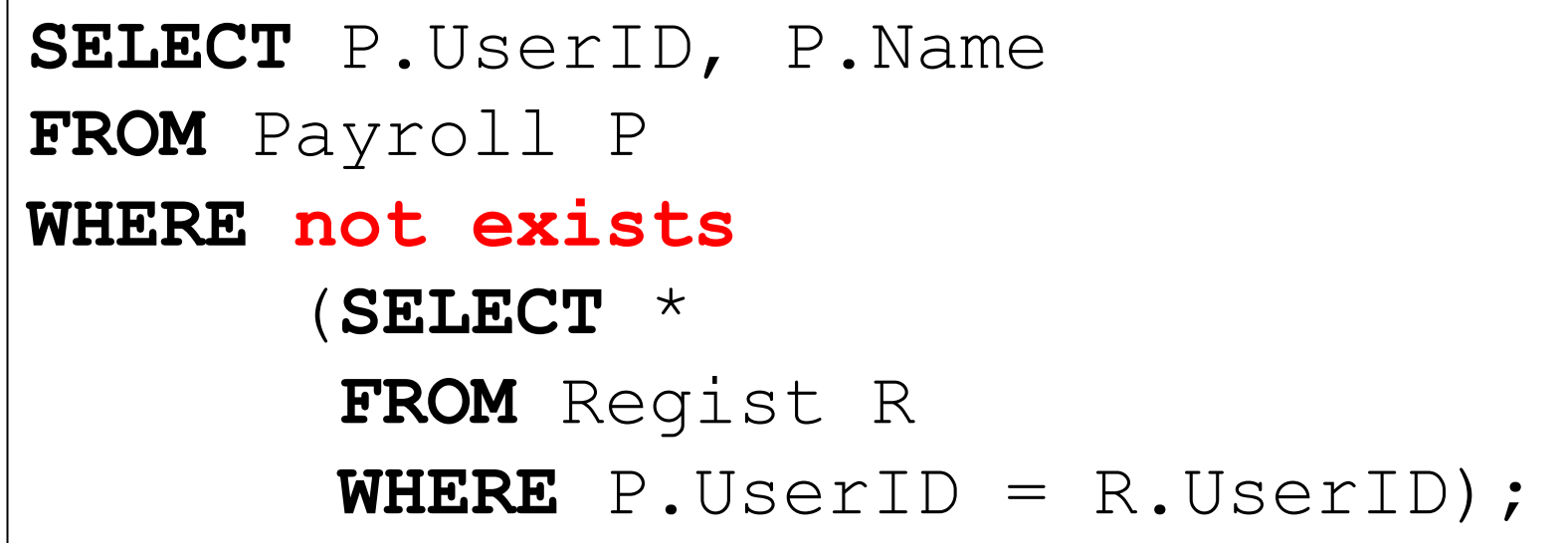

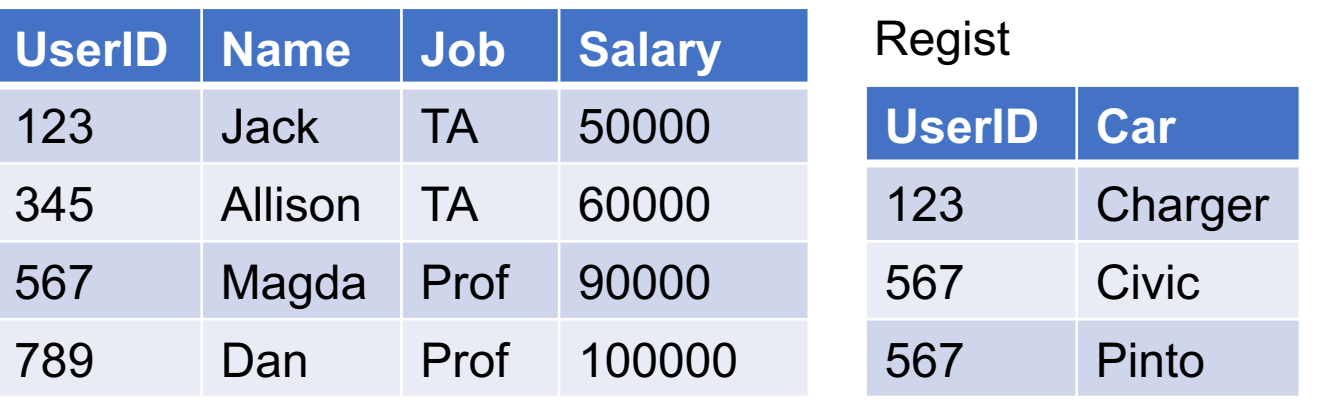

#### Find people who **do not** drive cars

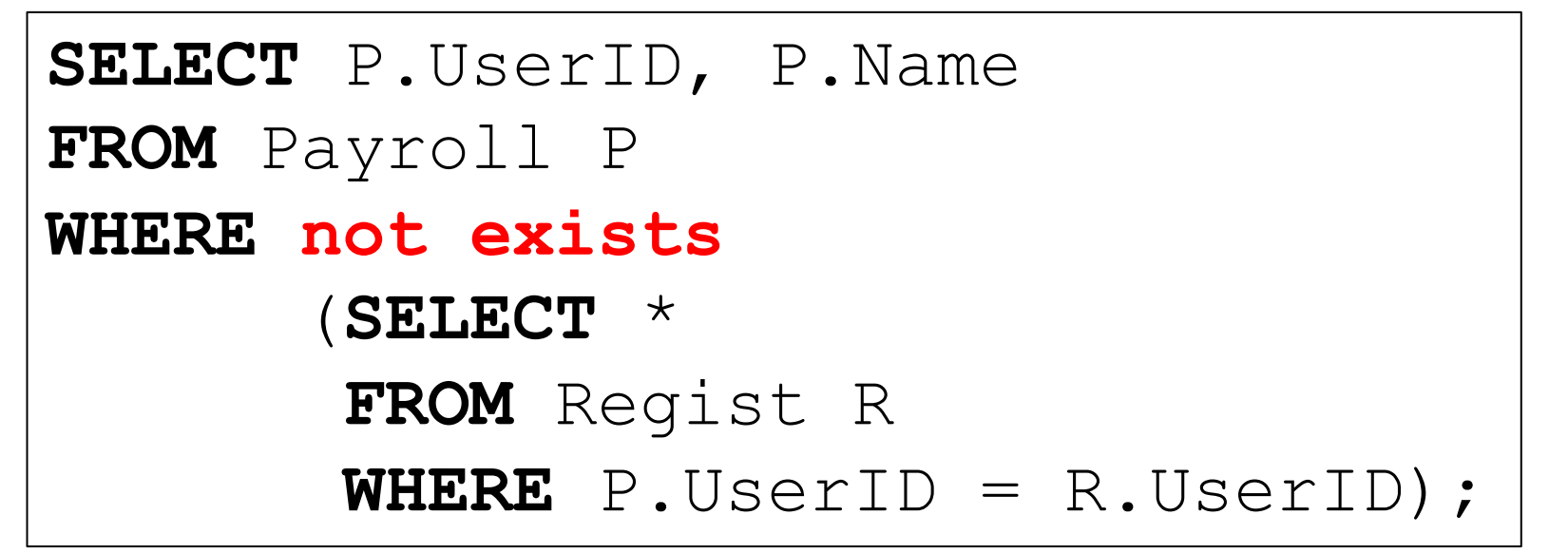

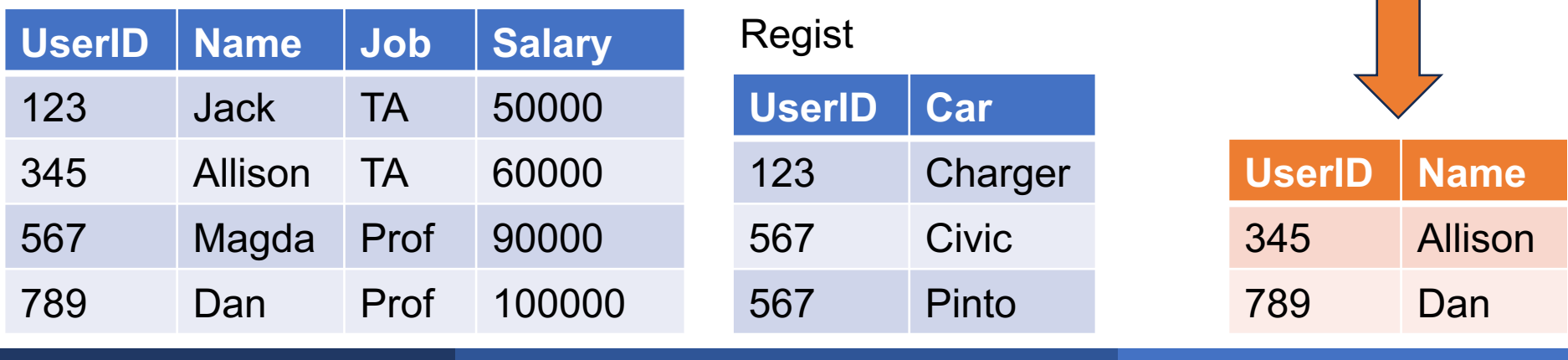

#### Nested Loop Semantics

```
SELECT P.UserID, P.Name
FROM Payroll P
WHERE not exists
       (SELECT *
        FROM Regist R
        WHERE P.UserID = R.UserID);
```
Payroll

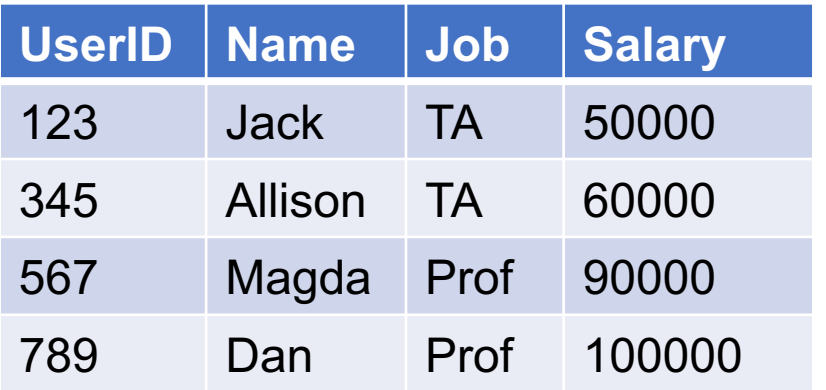

#### Regist

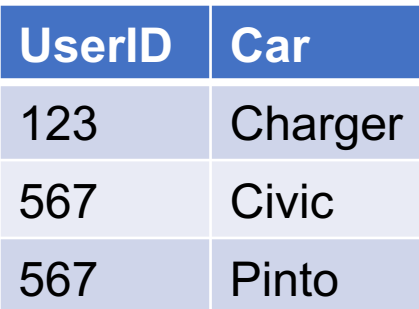

### Nested Loop Semantics

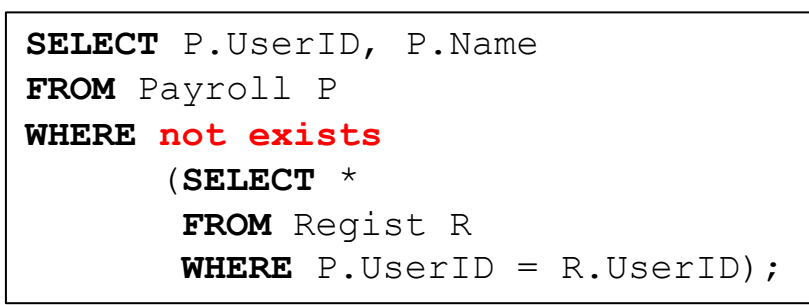

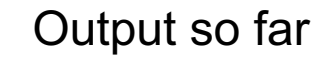

Payroll

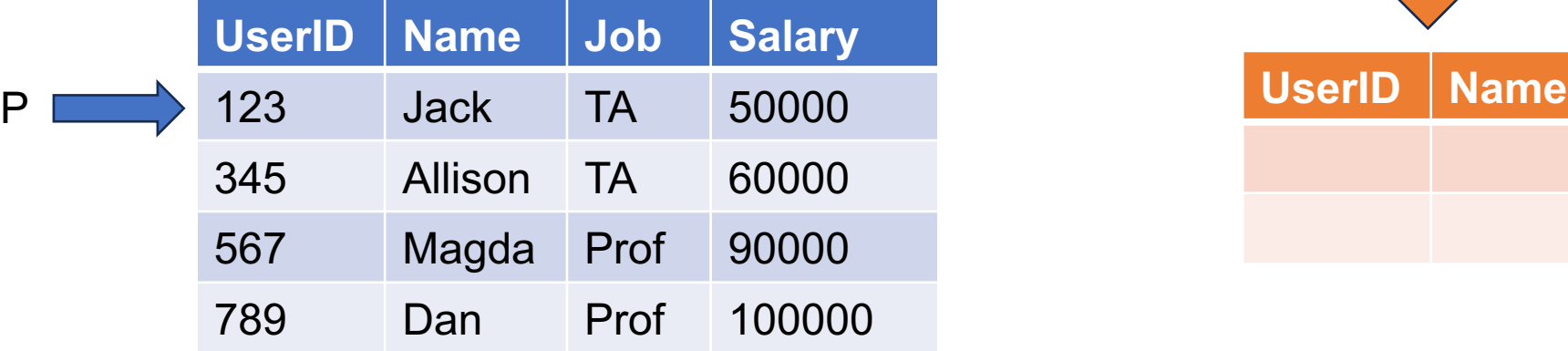

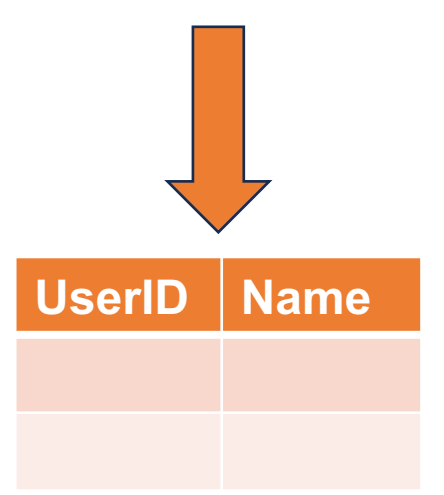

#### Regist

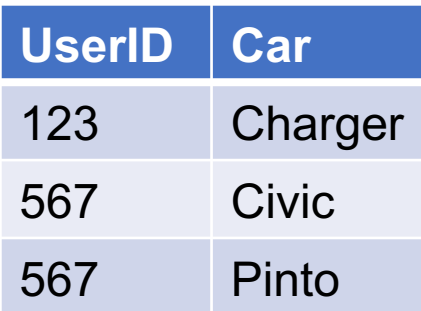
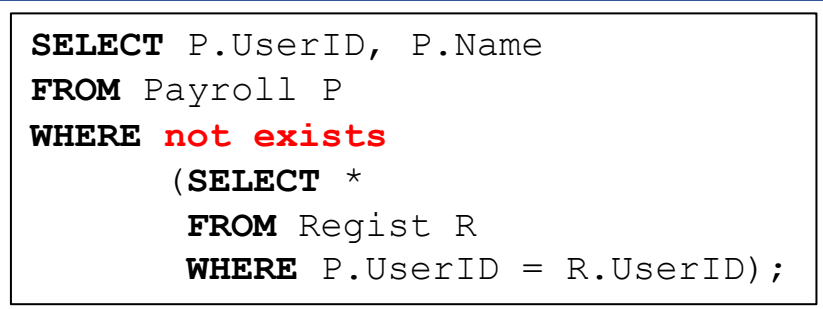

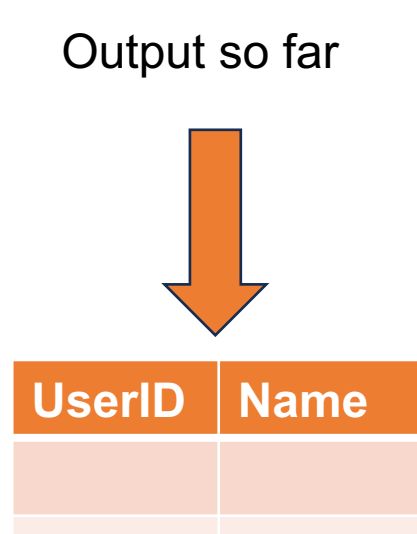

Payroll

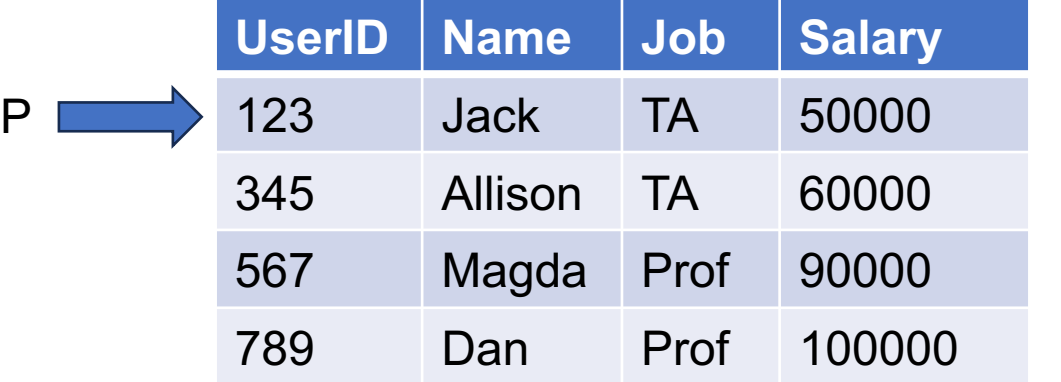

### Regist

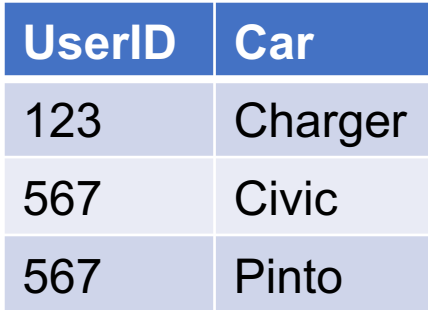

#### Compute subquery for P.UserID=123

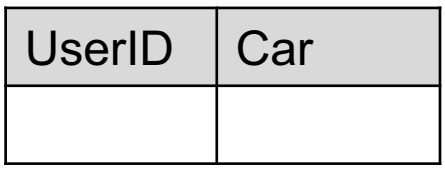

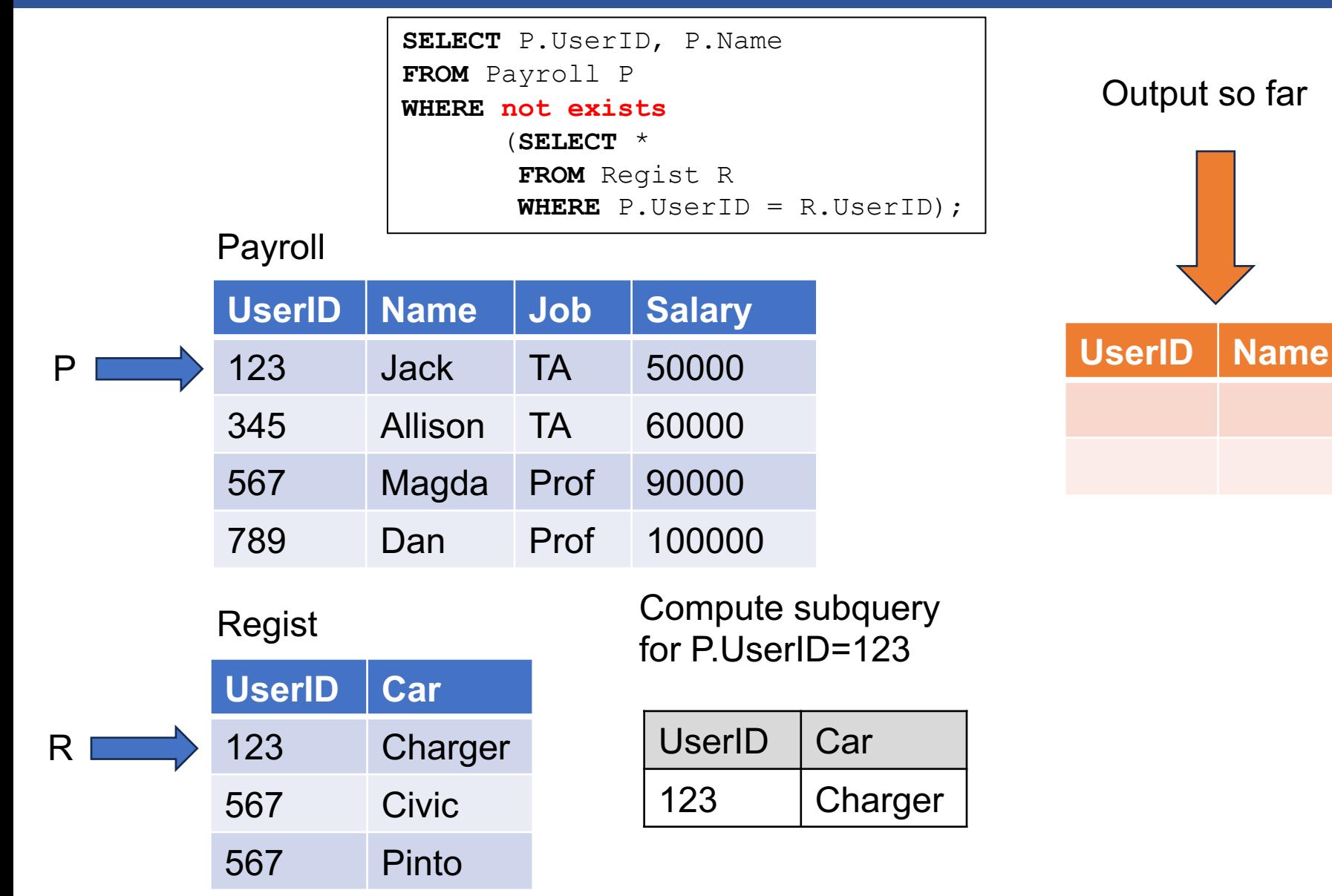

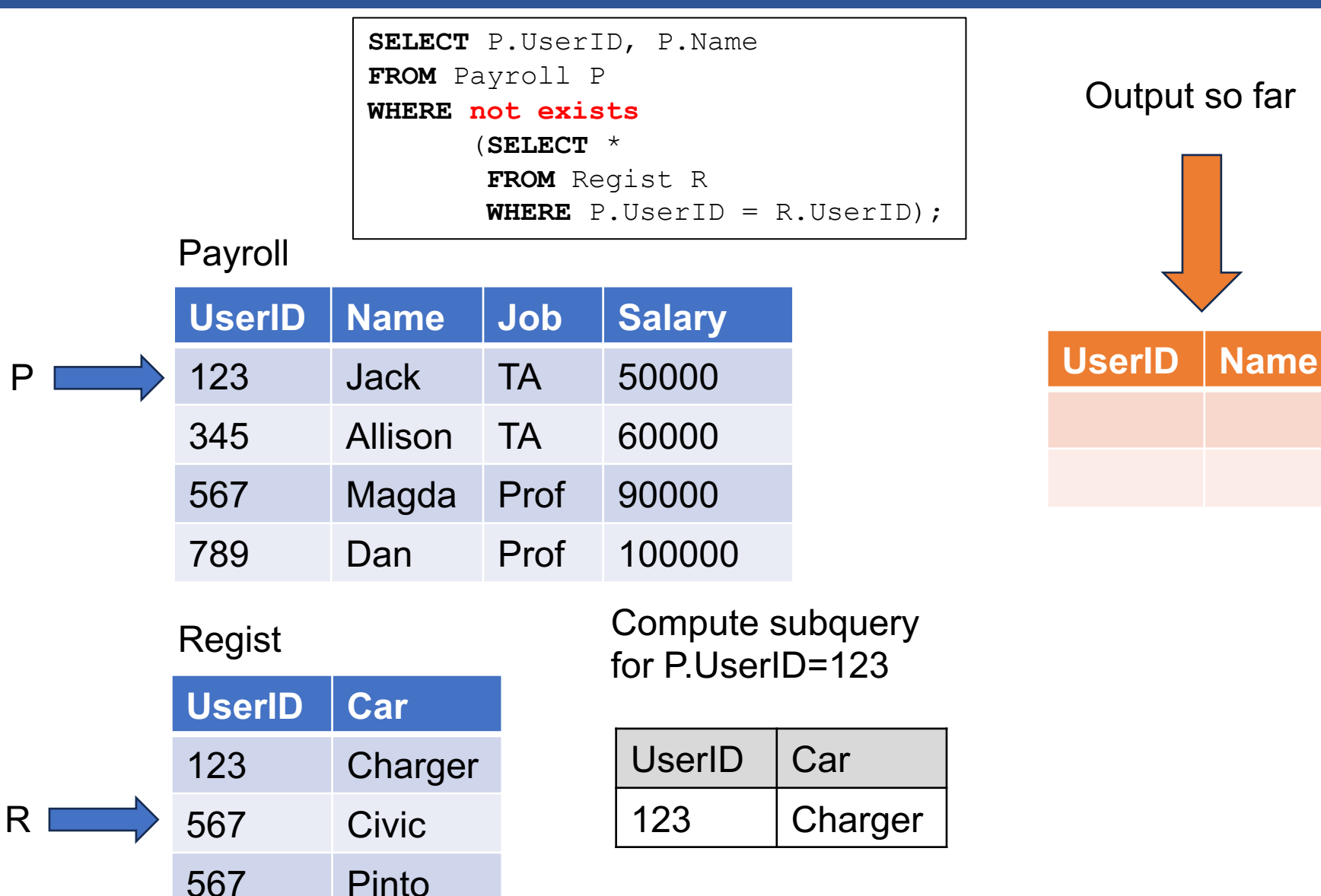

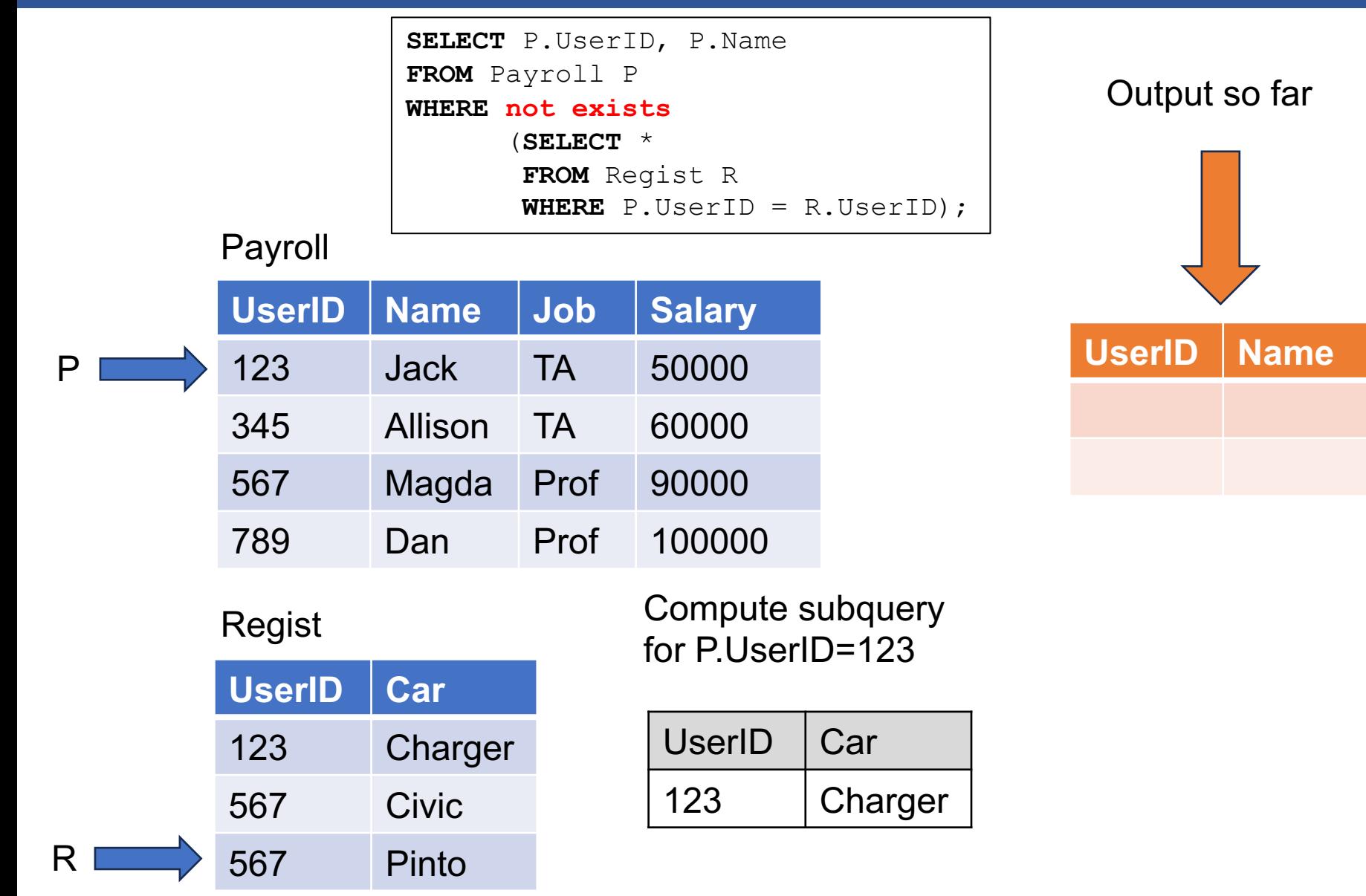

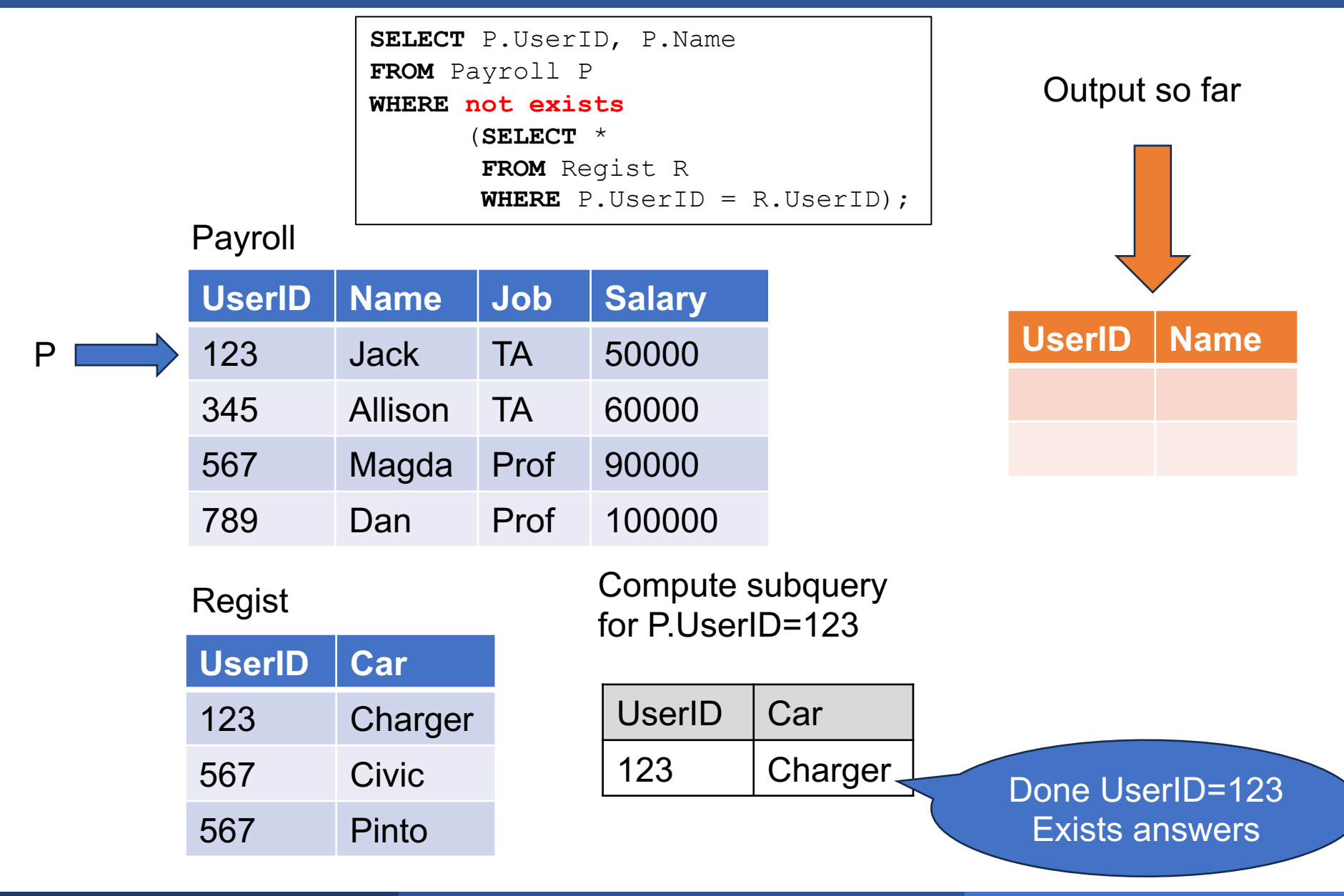

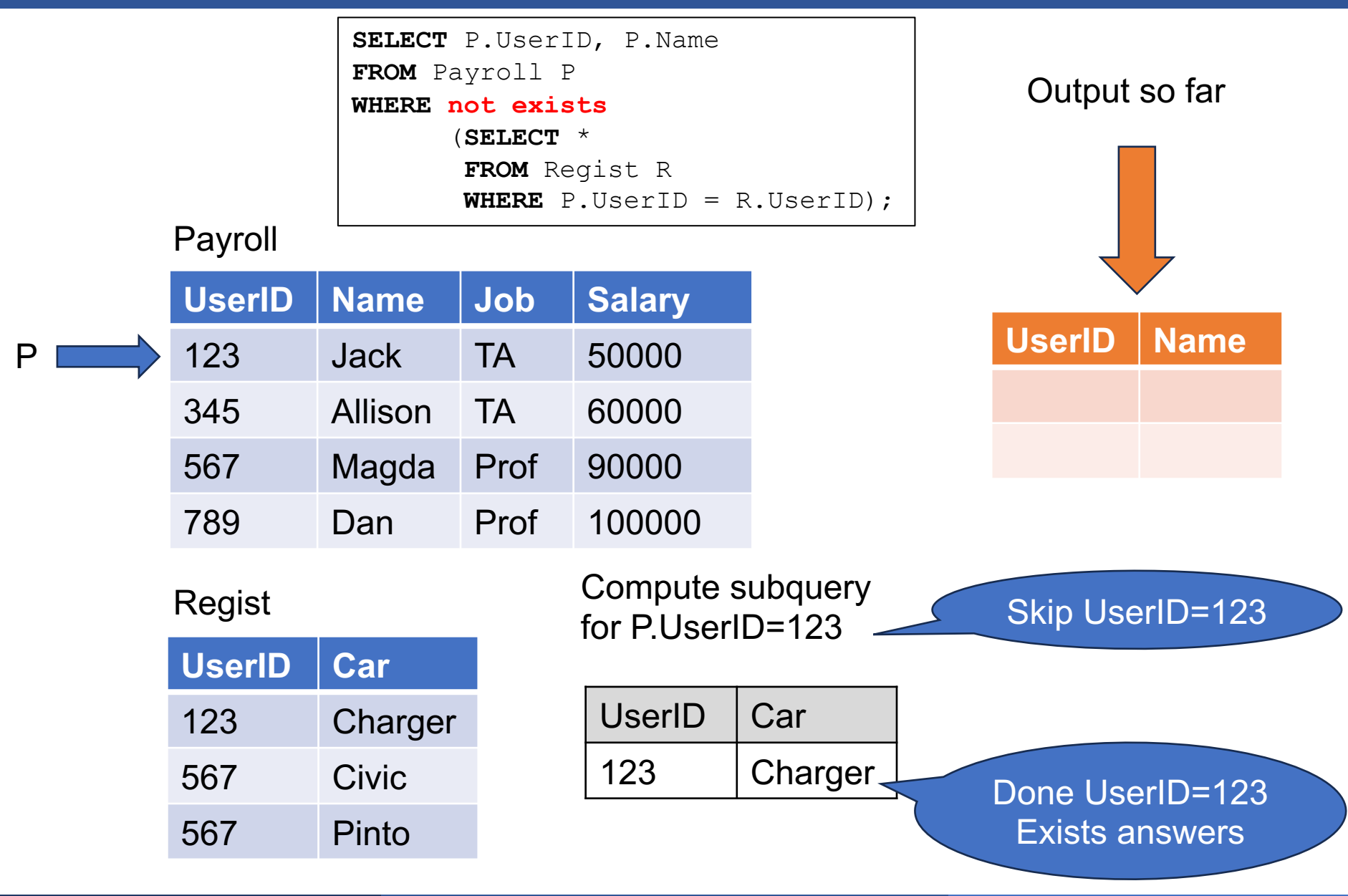

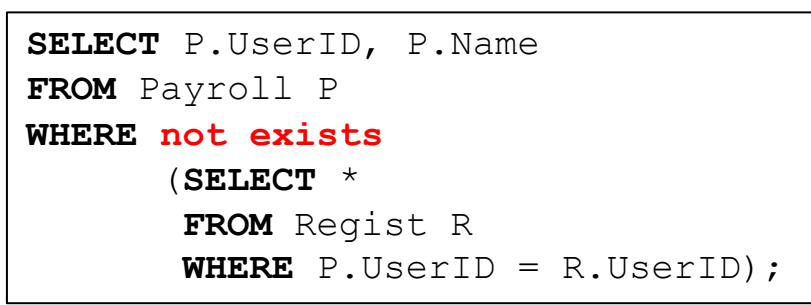

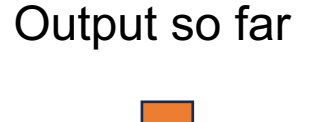

Payroll

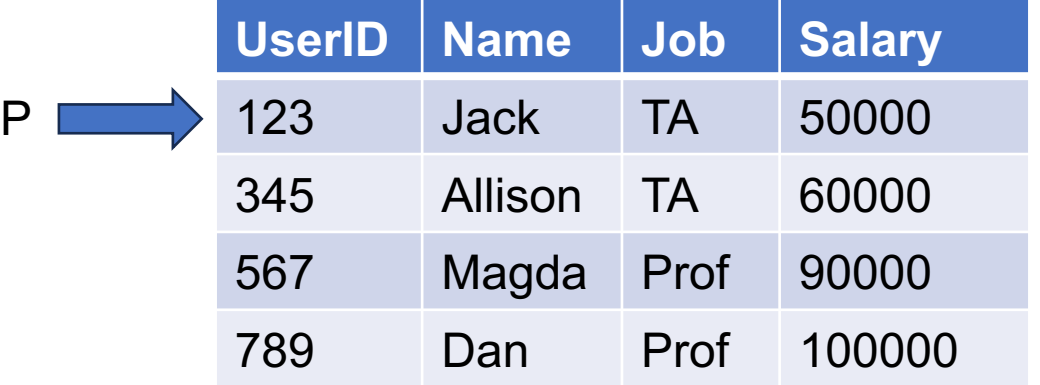

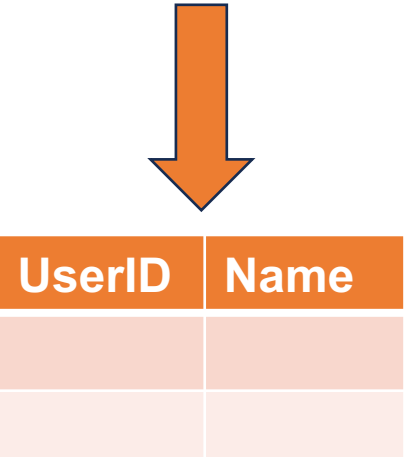

#### Regist

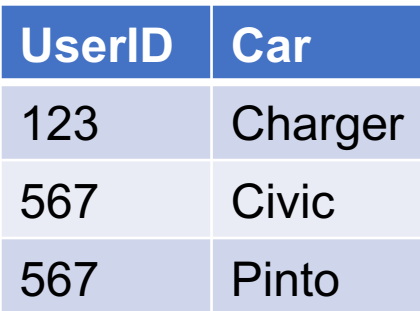

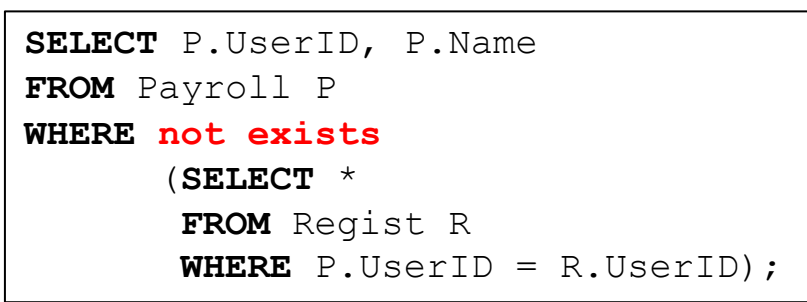

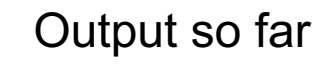

Payroll

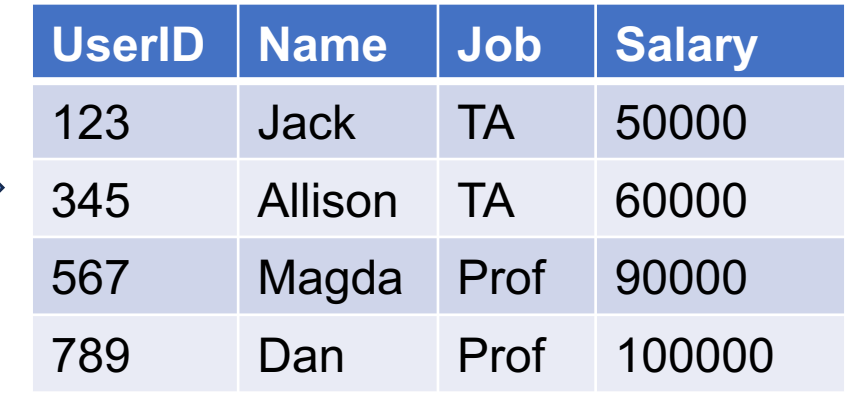

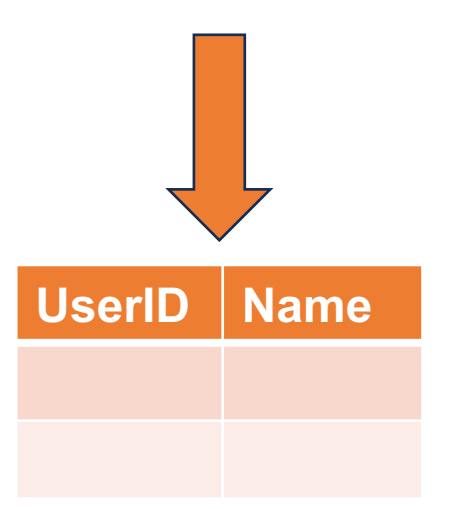

Regist

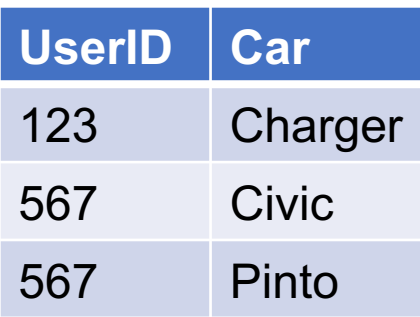

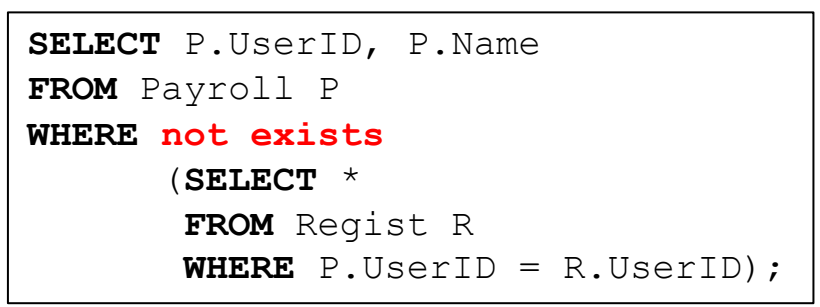

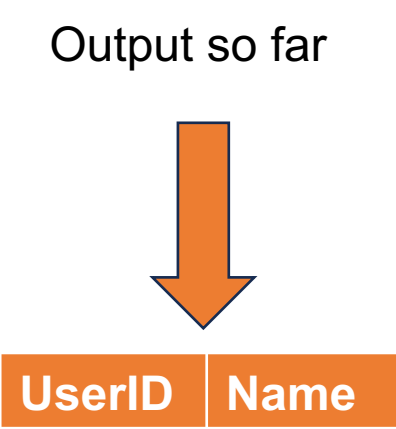

Payroll

Regist

**UserID Car**

567 Civic

567 Pinto

123 Charger

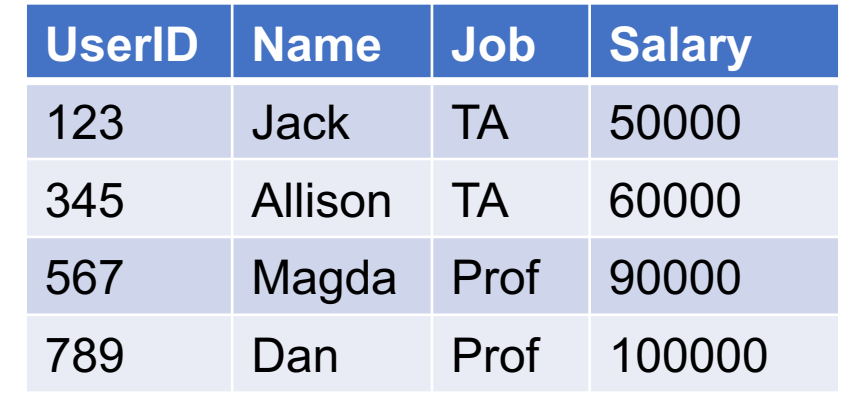

Compute subquery for P.UserID=345

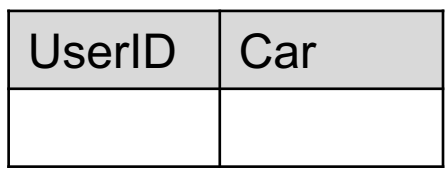

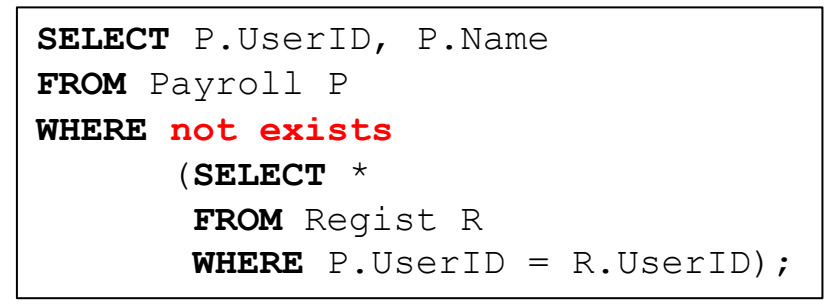

Payroll

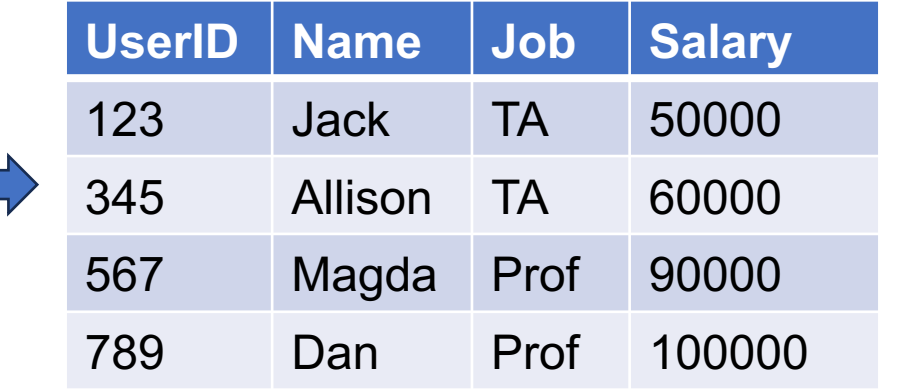

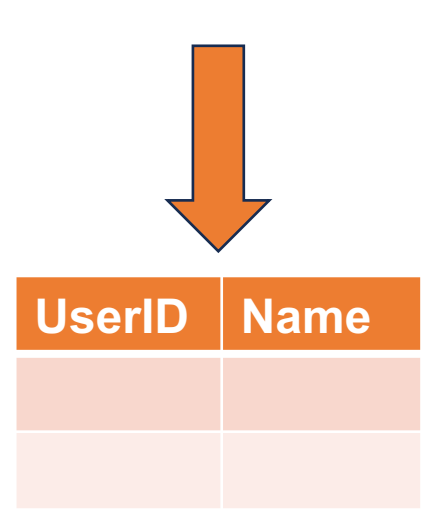

Output so far

### Regist

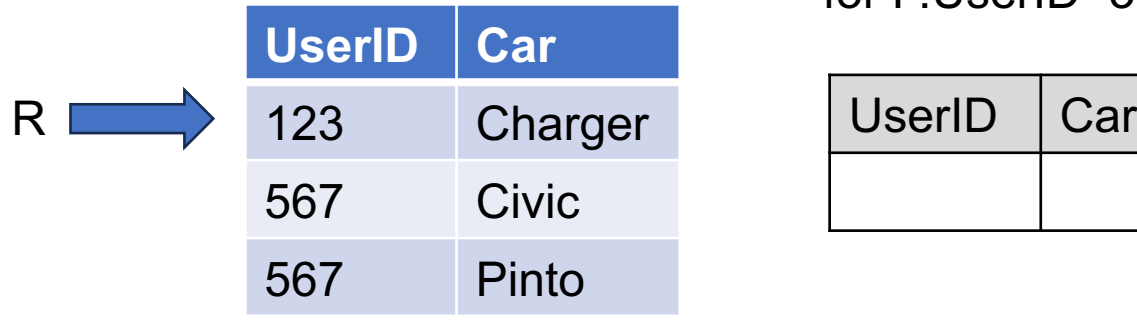

Compute subquery for P.UserID=345

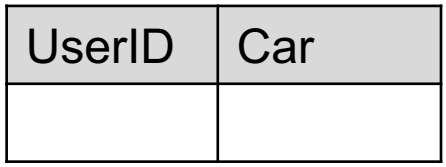

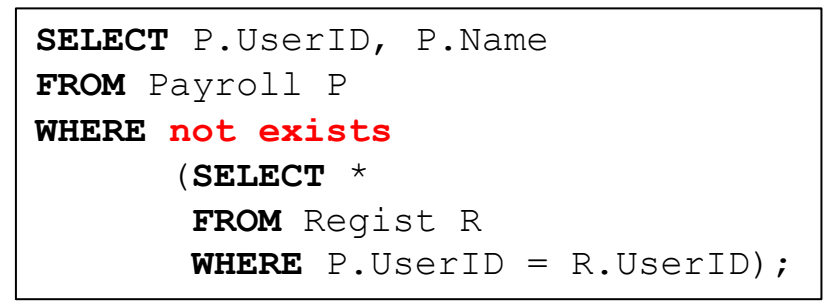

Payroll

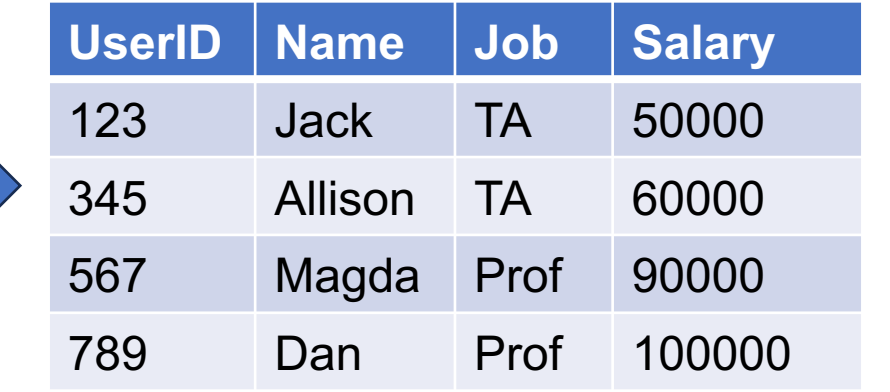

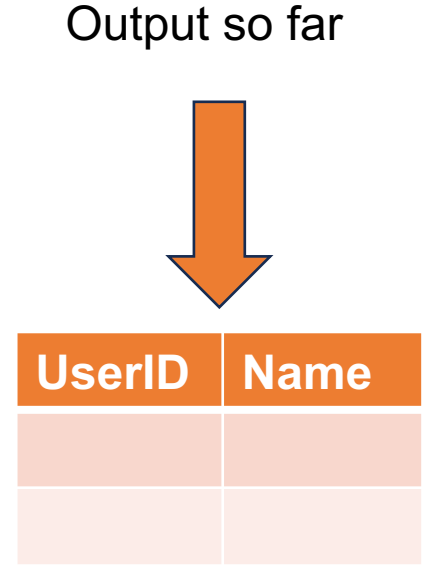

### Regist

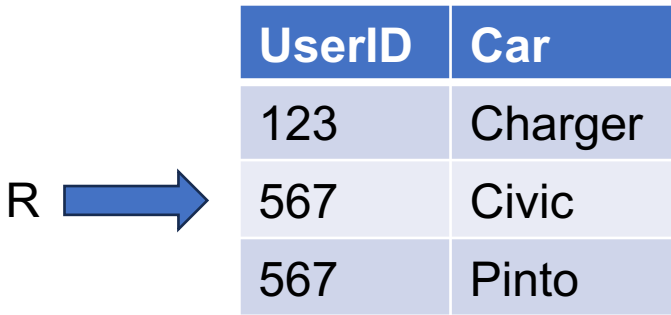

#### Compute subquery for P.UserID=345

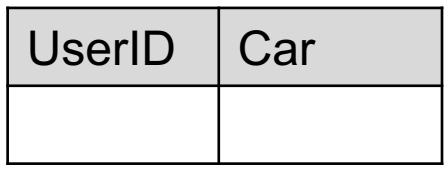

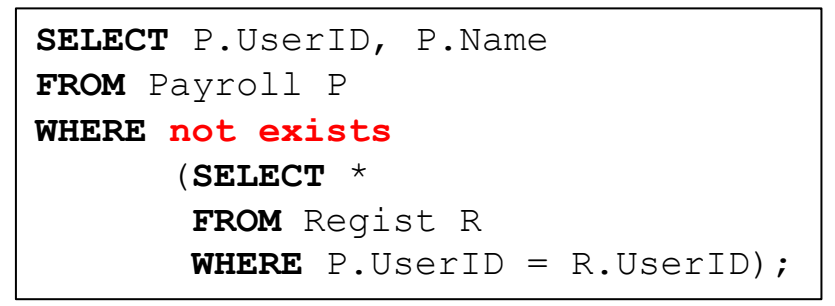

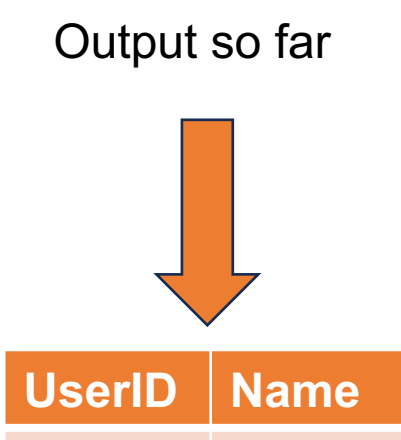

Payroll

Regist

**UserID Car**

567 Civic

567 Pinto

123 Charger

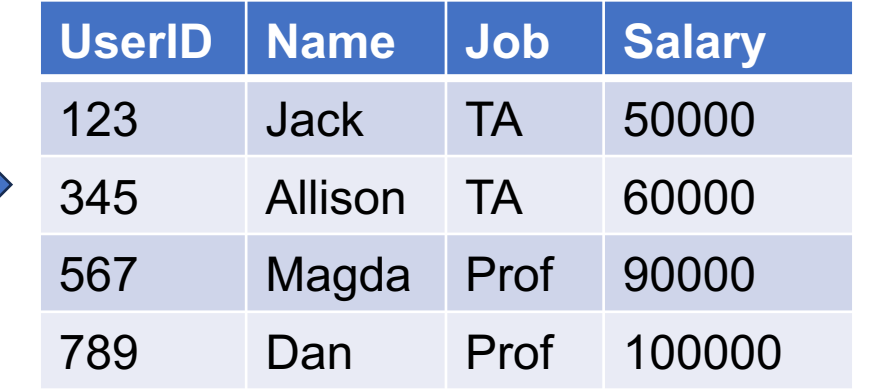

Compute subquery for P.UserID=345

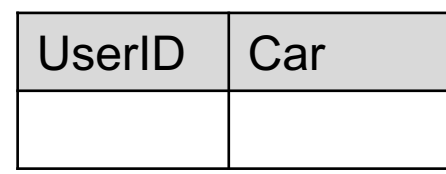

P

#### April 8, 2024 Subqueries 84

R

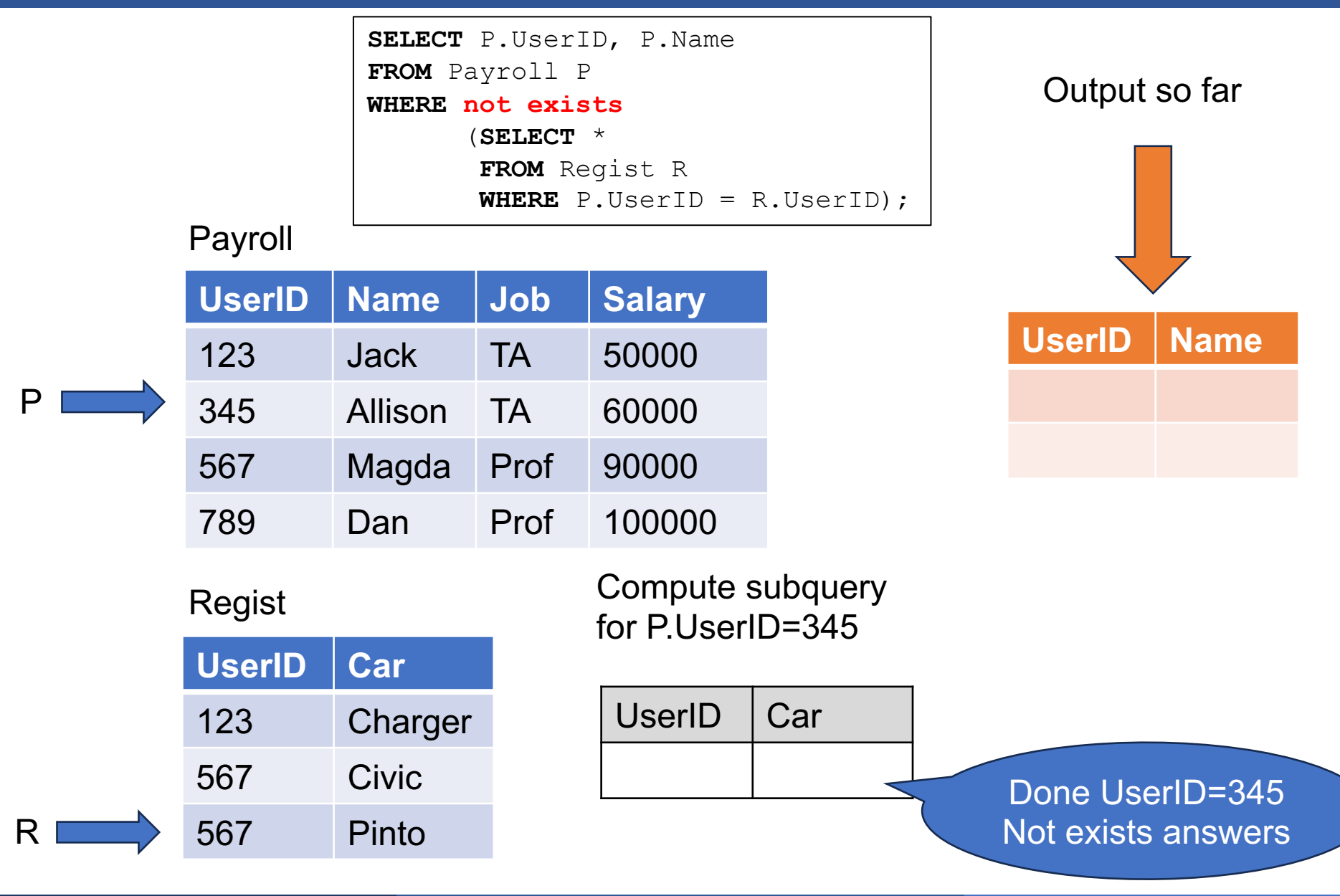

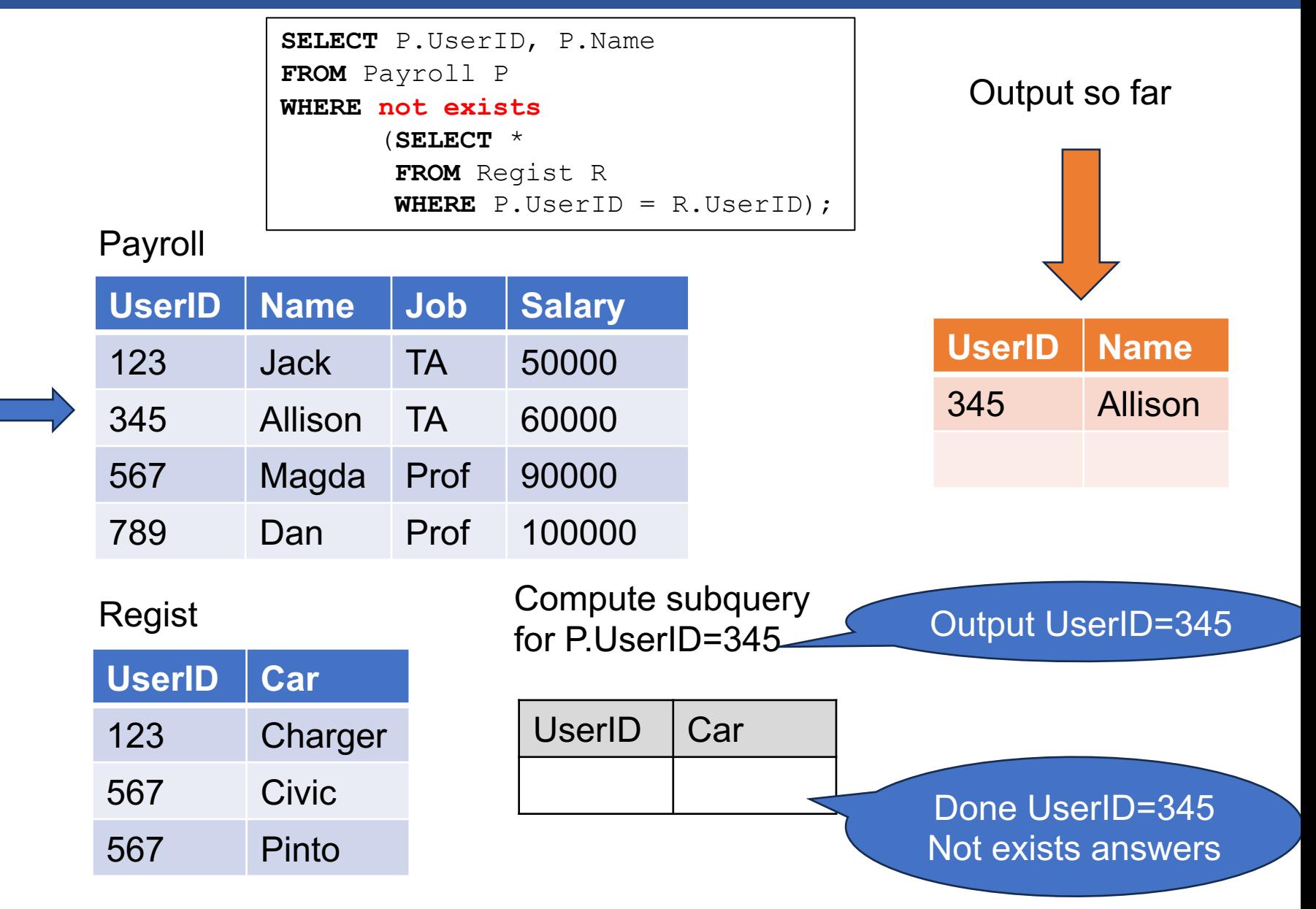

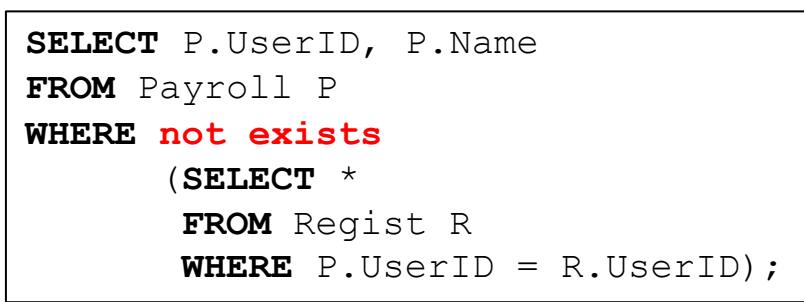

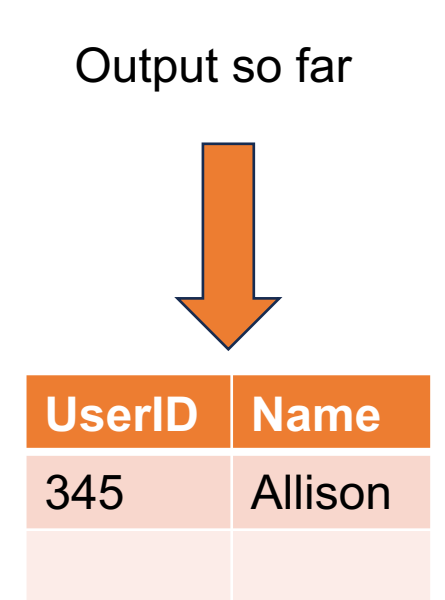

Payroll

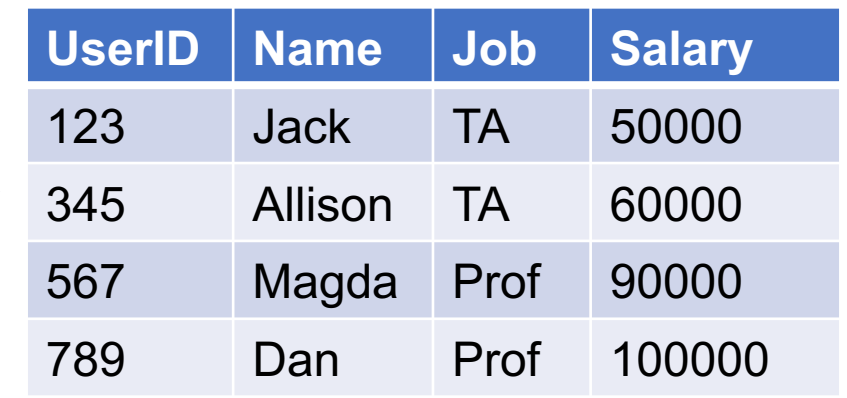

#### Regist

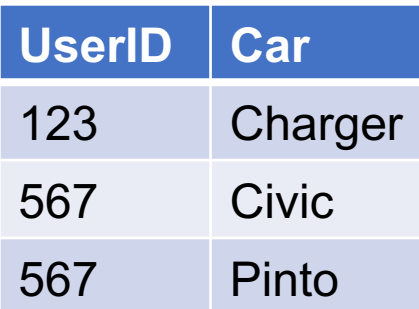

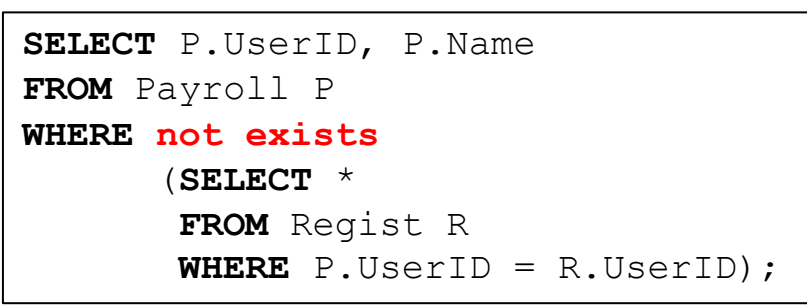

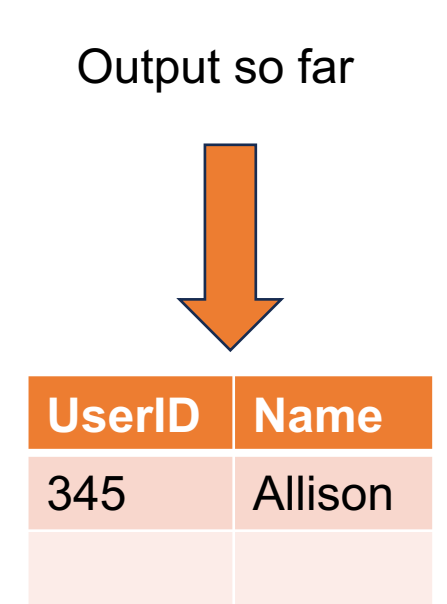

Payroll

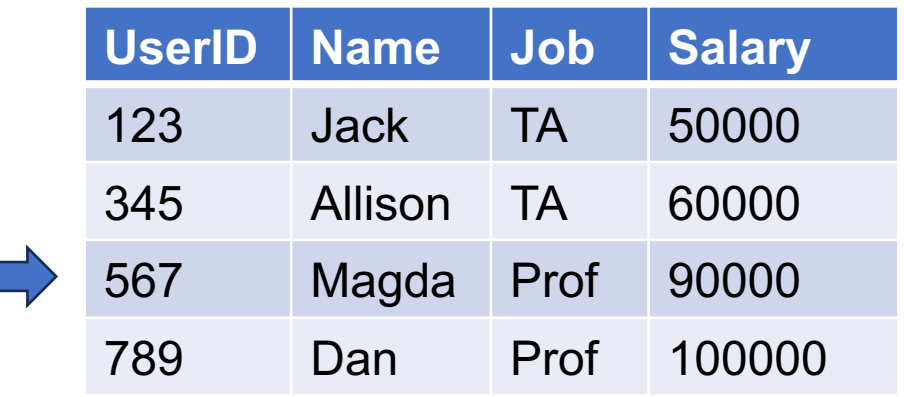

#### Regist

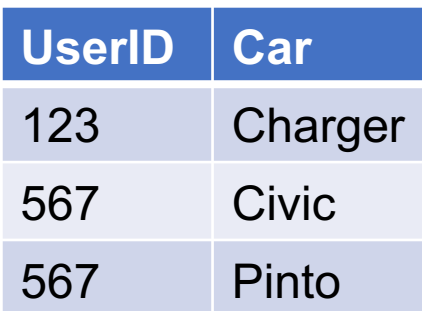

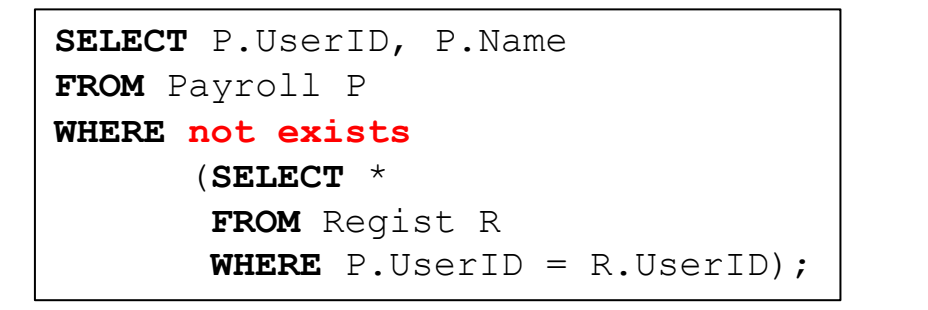

Payroll

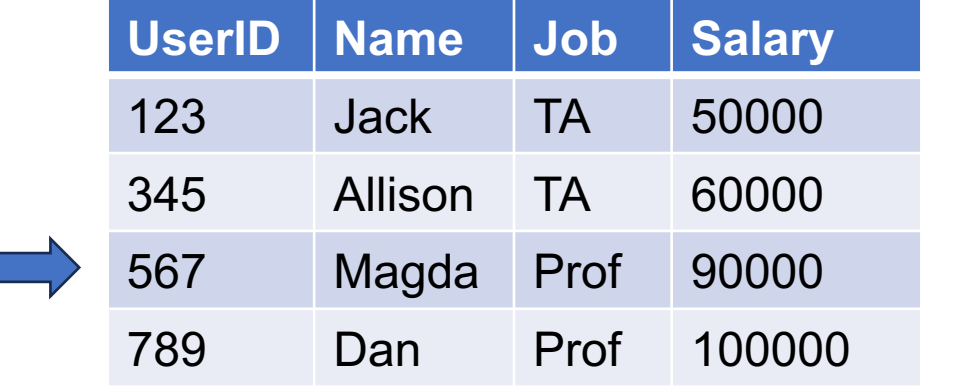

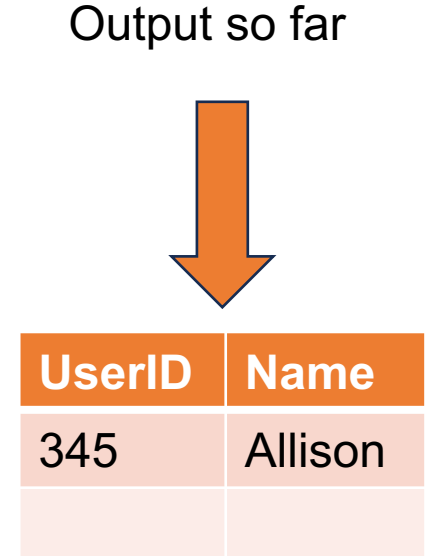

### Regist

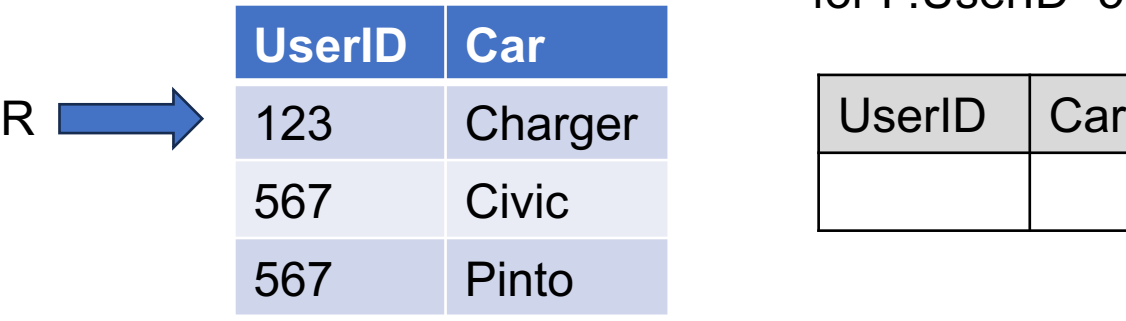

#### Compute subquery for P.UserID=567

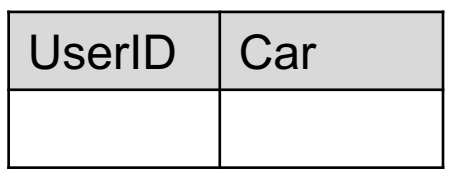

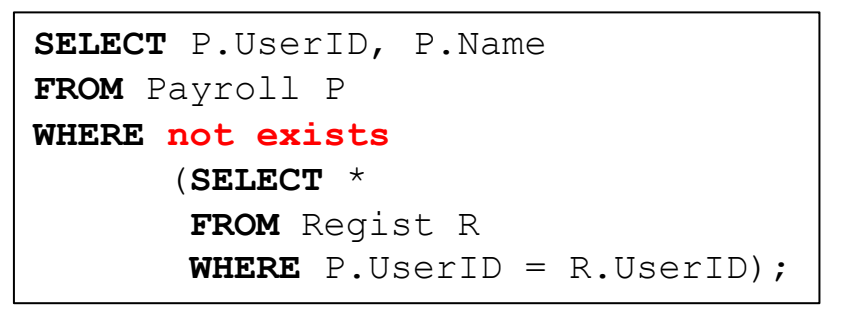

**UserID Name** 345 Allison Output so far

Payroll

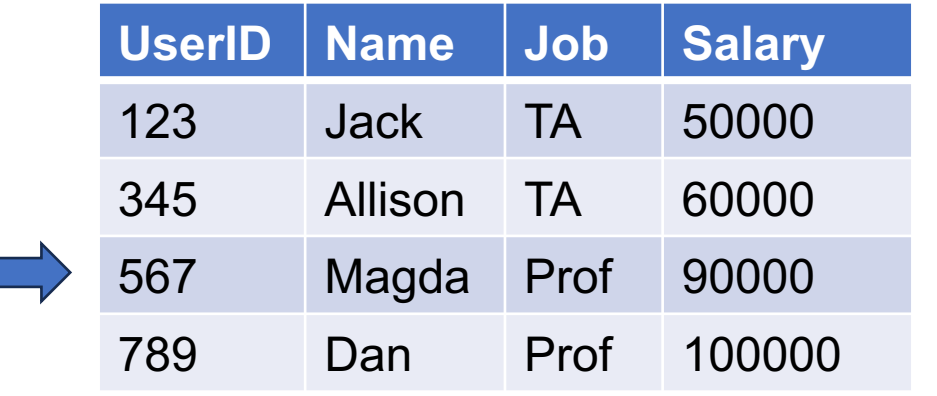

#### Compute subquery for P.UserID=567

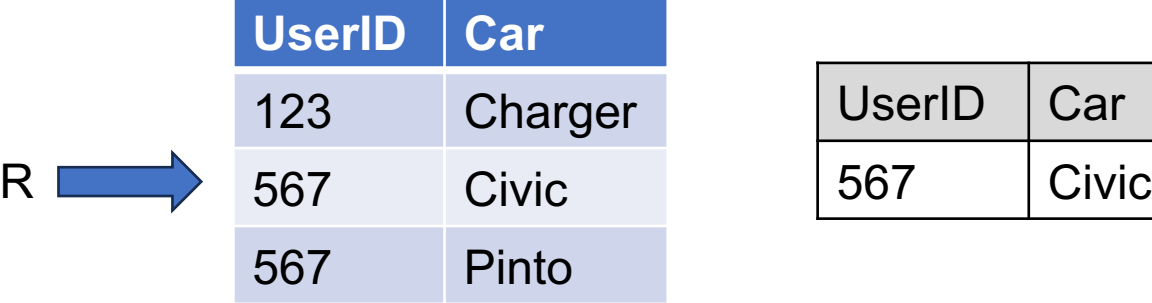

Regist

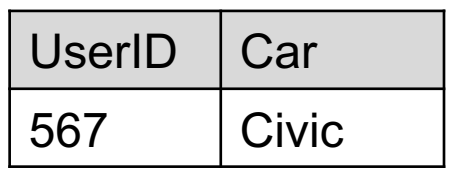

#### April 8, 2024 Subqueries 90

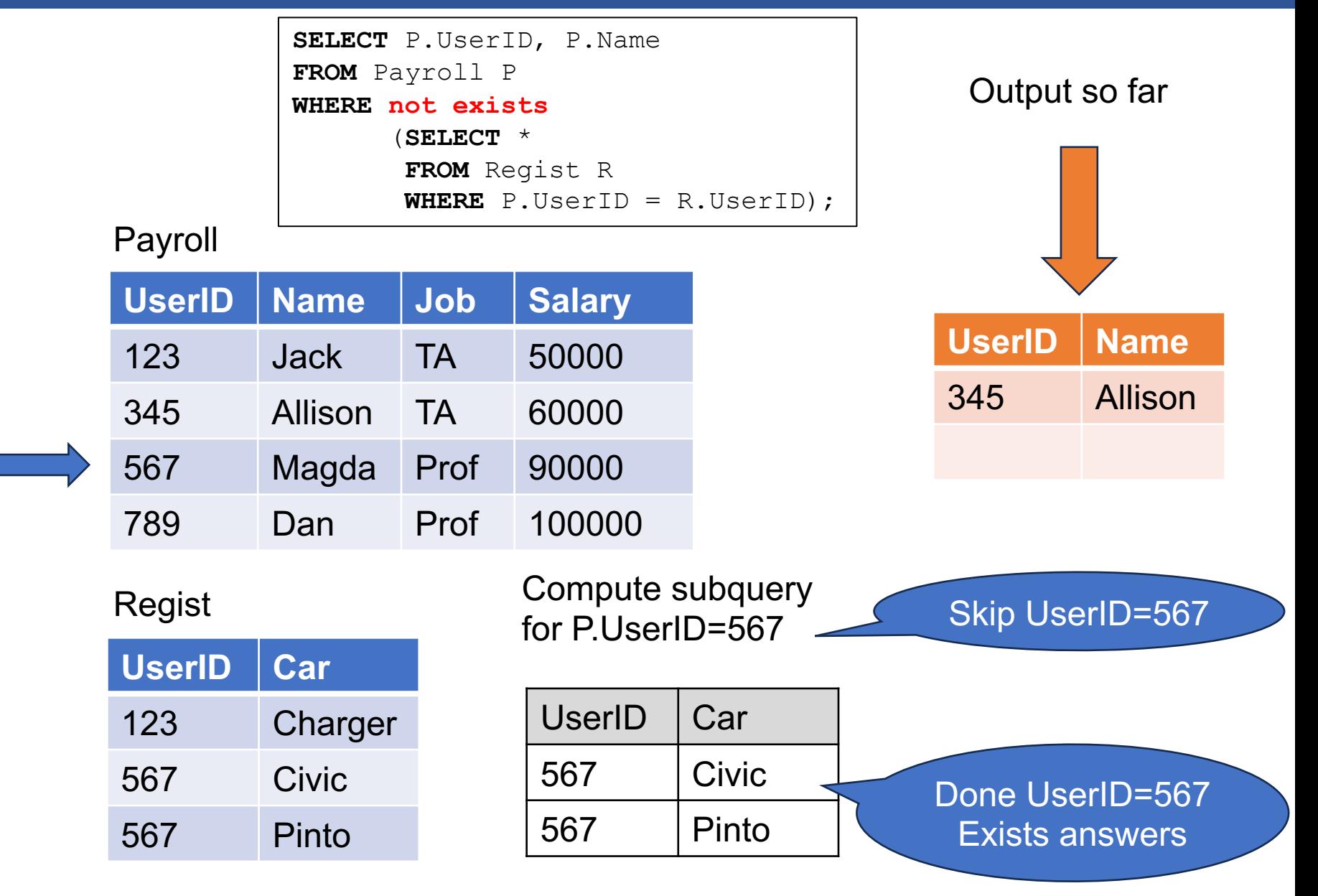

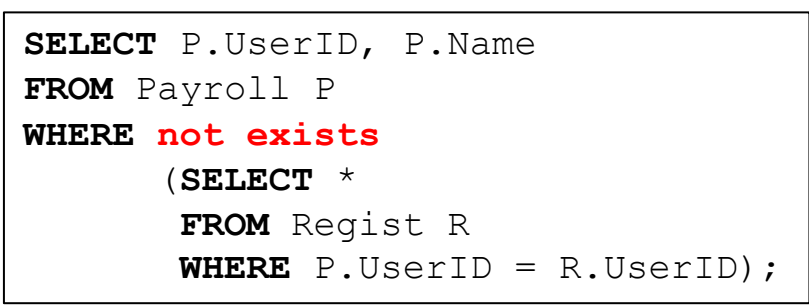

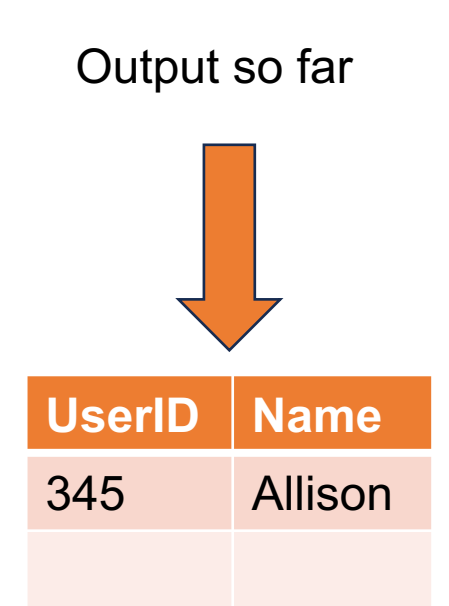

Payroll

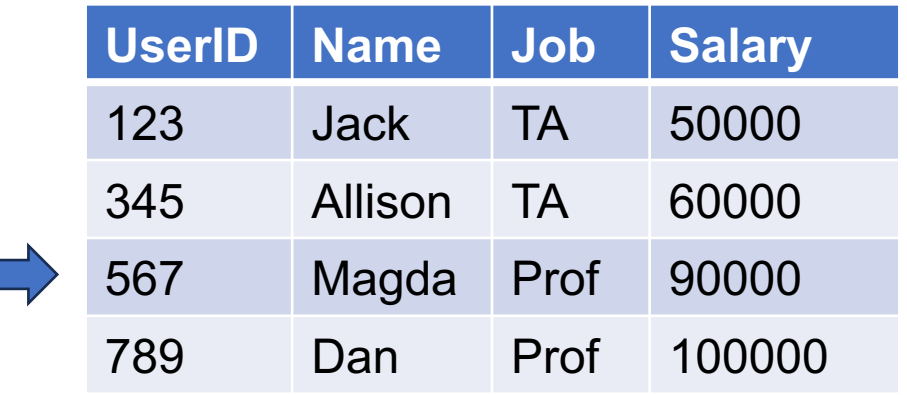

#### Regist

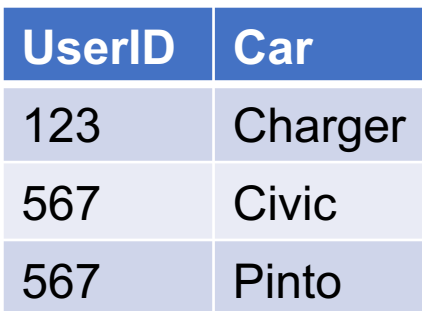

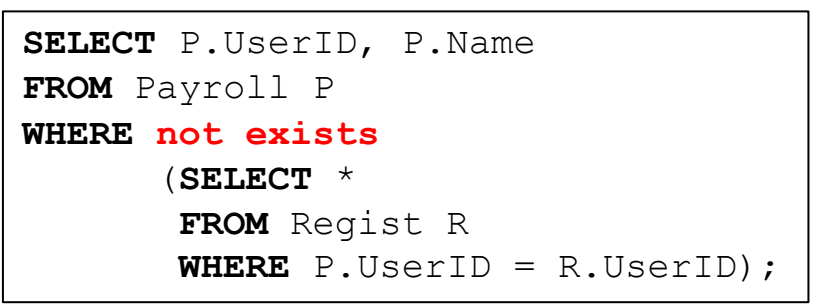

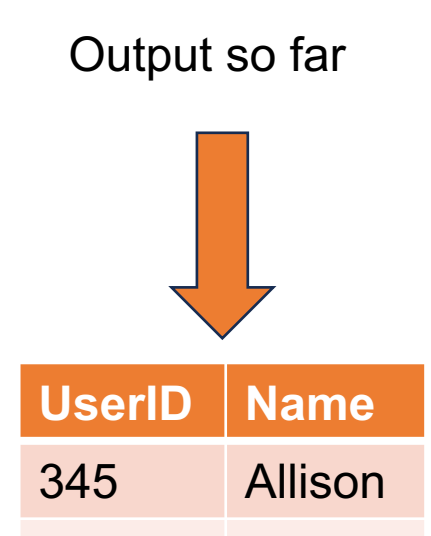

Payroll

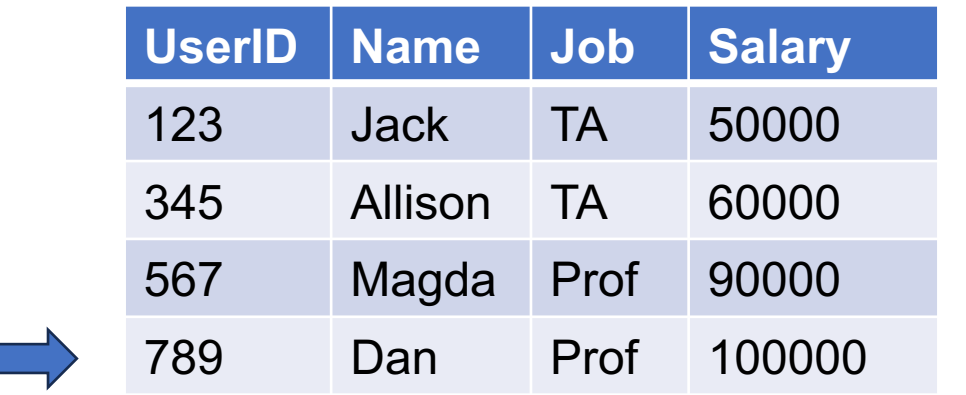

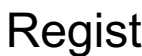

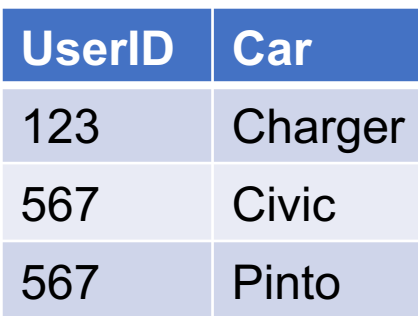

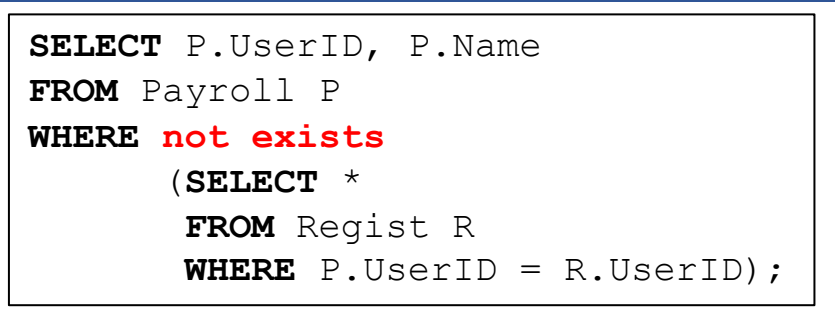

**UserID Name** 345 Allison Output so far

Payroll

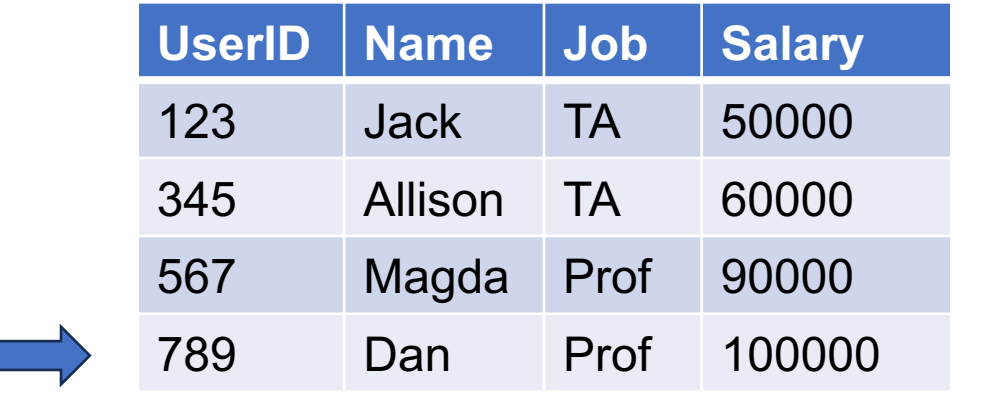

Compute subquery for P.UserID=789

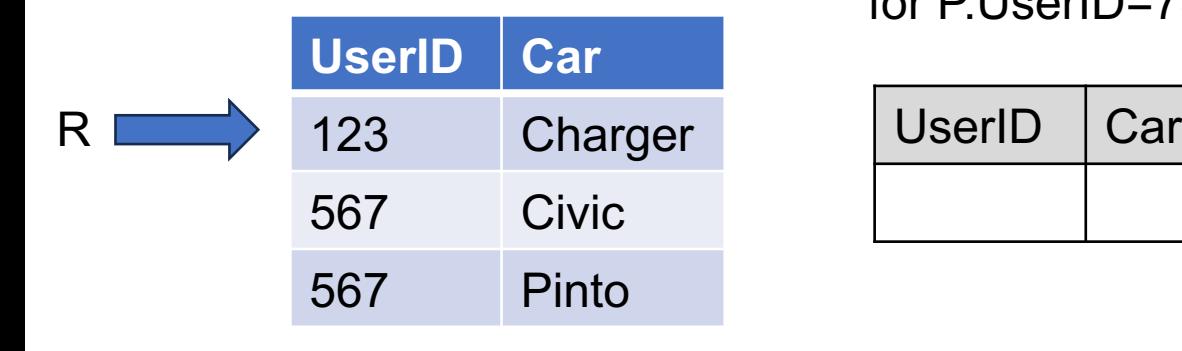

Regist

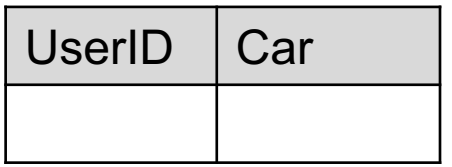

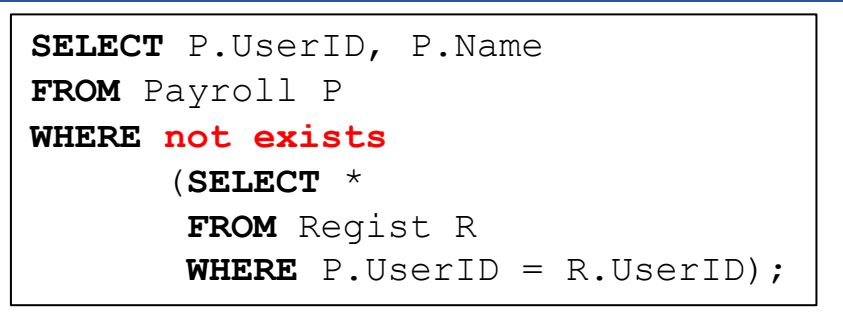

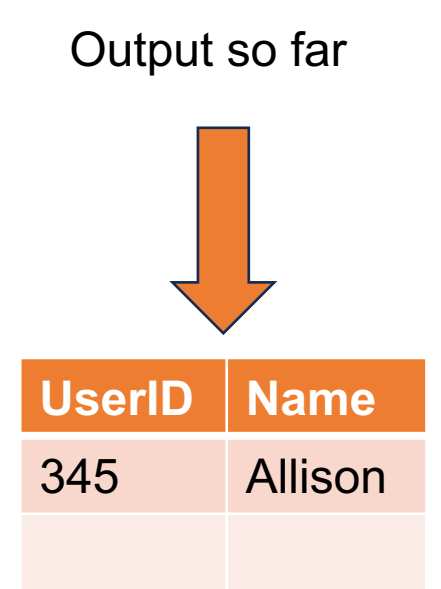

Payroll

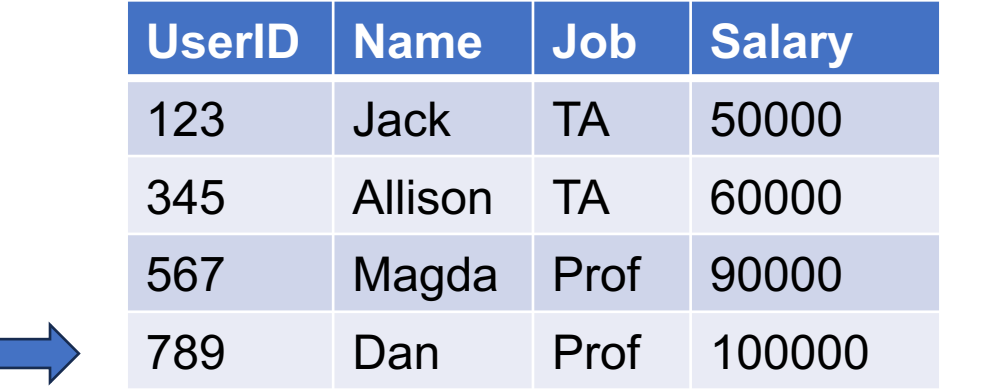

Compute subquery for P.UserID=789

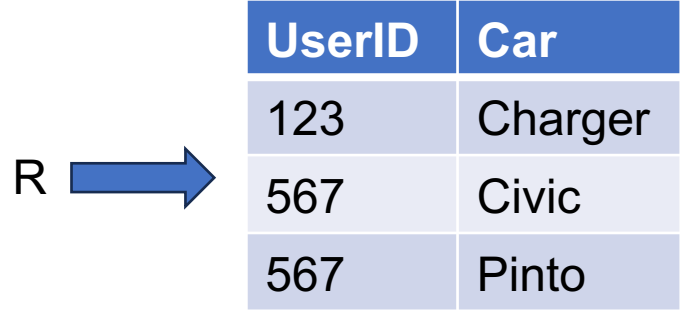

Regist

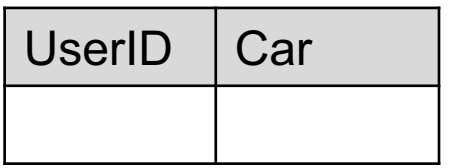

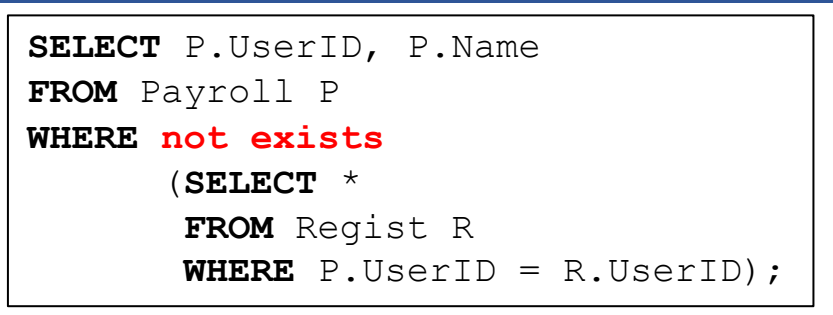

**UserID Name** 345 Allison Output so far

Payroll

Regist

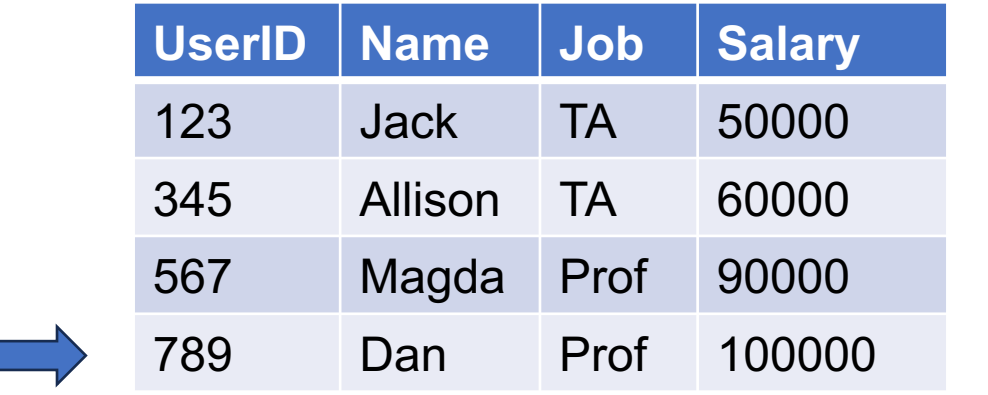

#### Compute subquery for P.UserID=789

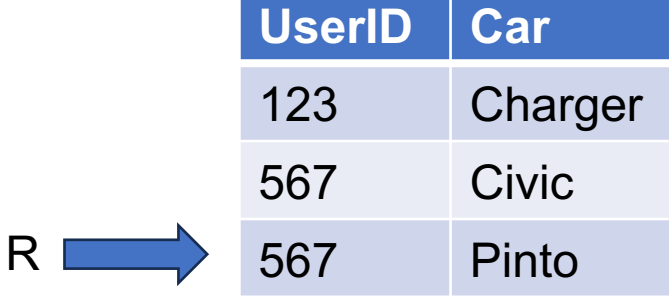

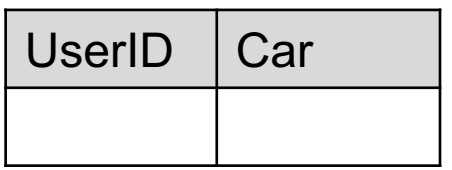

April 8, 2024 Subqueries 96

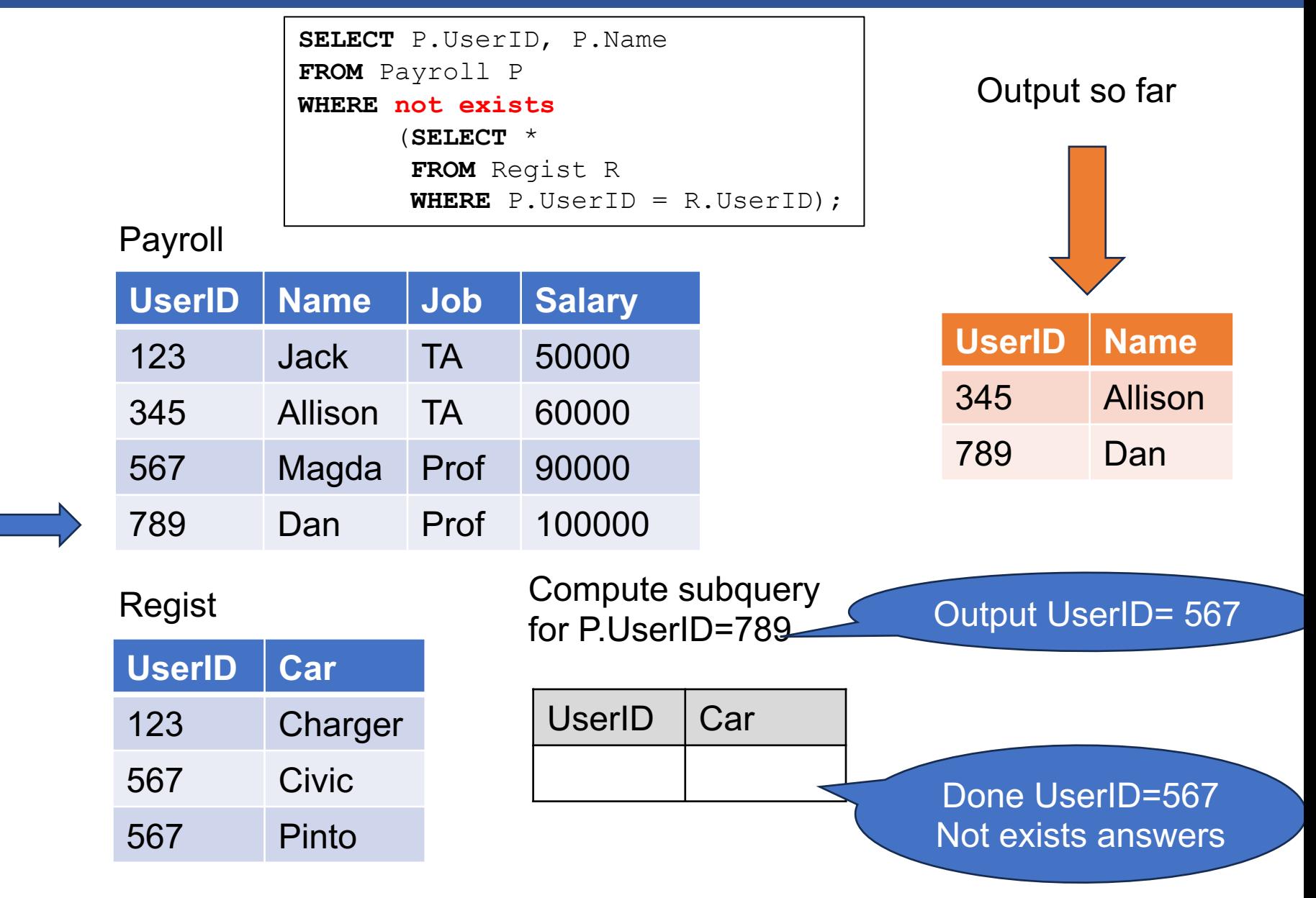

April 8, 2024 Subqueries 97

```
SELECT P.UserID, P.Name
FROM Payroll P
WHERE not exists
       (SELECT *
        FROM Regist R
        WHERE P.UserID = R.UserID);
```
Payroll

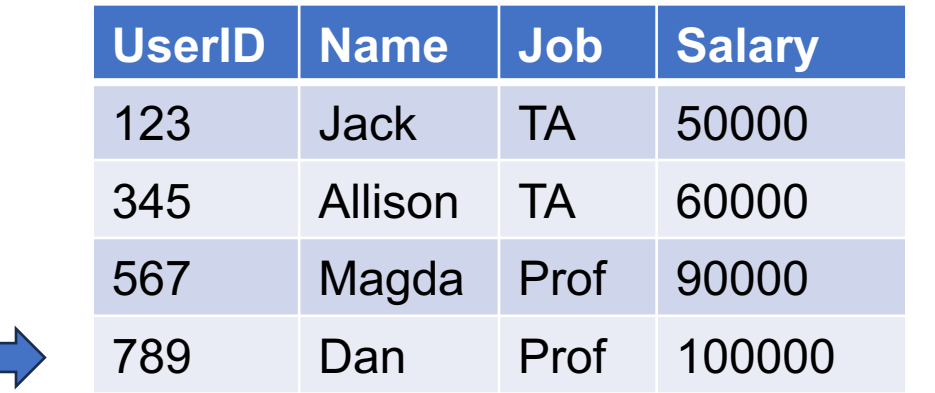

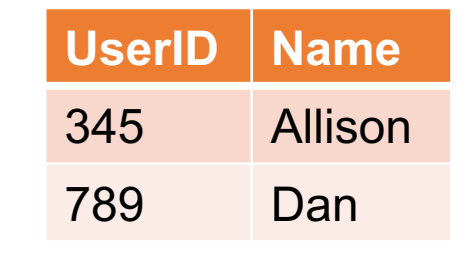

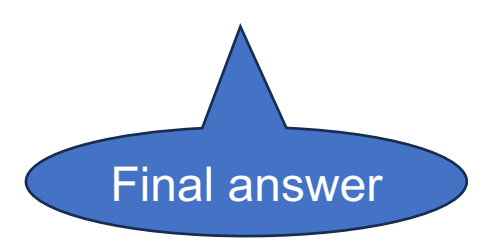

#### Regist

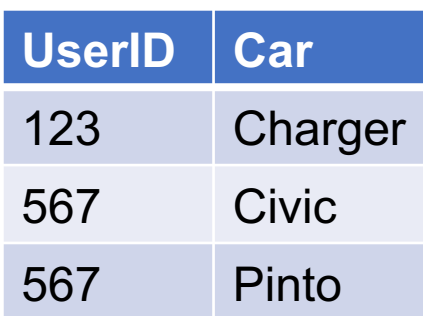

■ Existential / universal quantifiers in depth